## **AINRIA**

The Impact Of Computer Architectures On Linear Algebra **Algorithms and Software** 

Jack Dongarra **Innovative Computing Laboratory** University of Tennessee

http://www.cs.utk.edu/~dongarra/

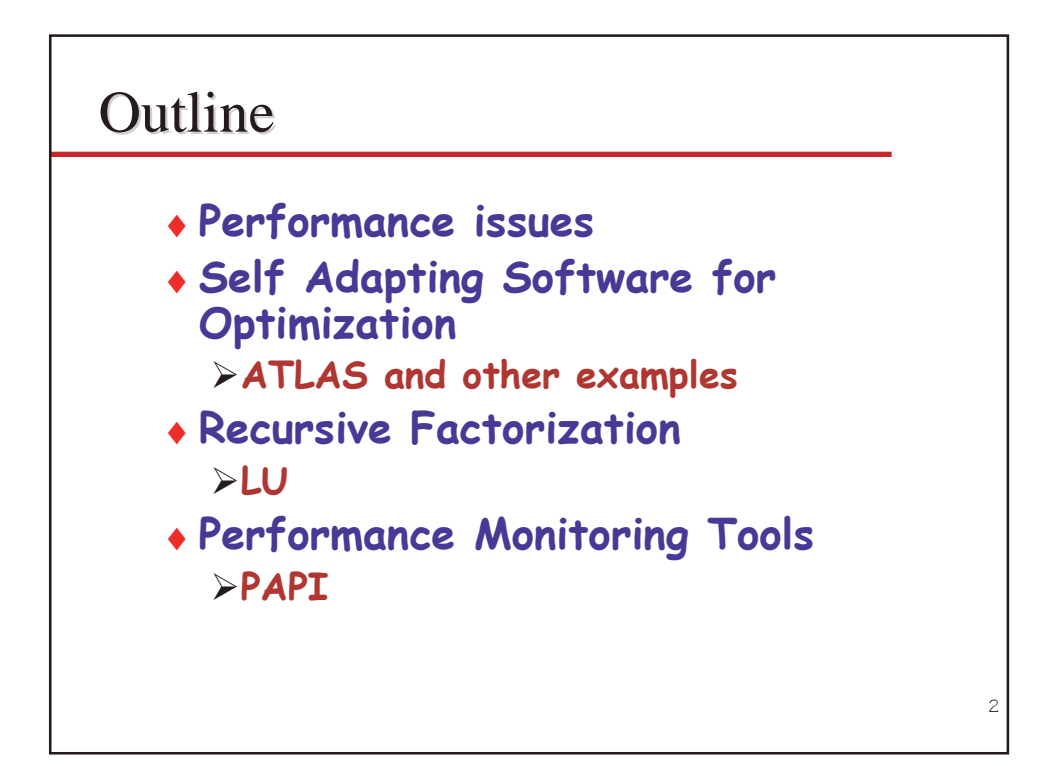

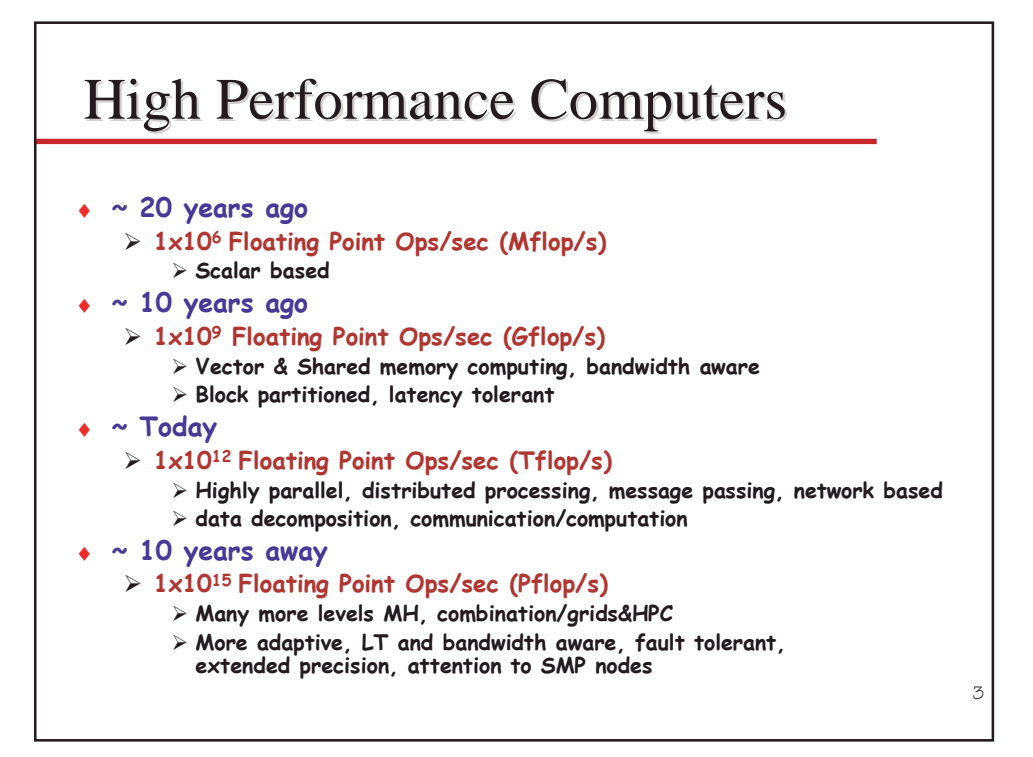

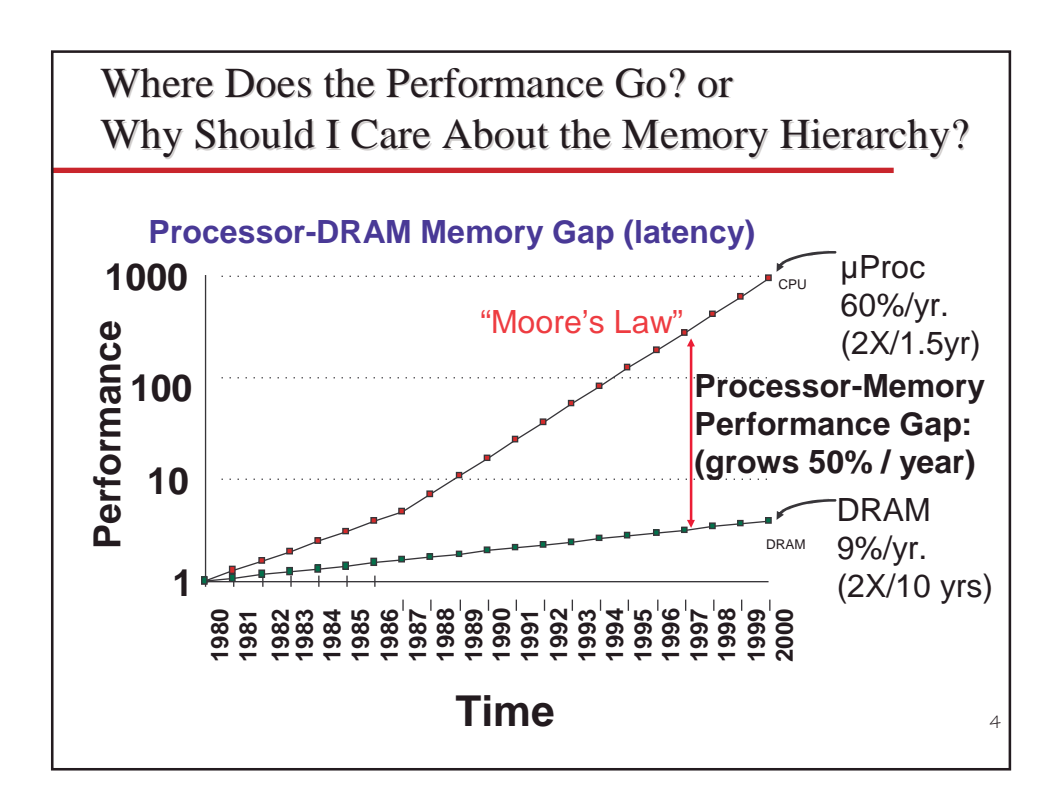

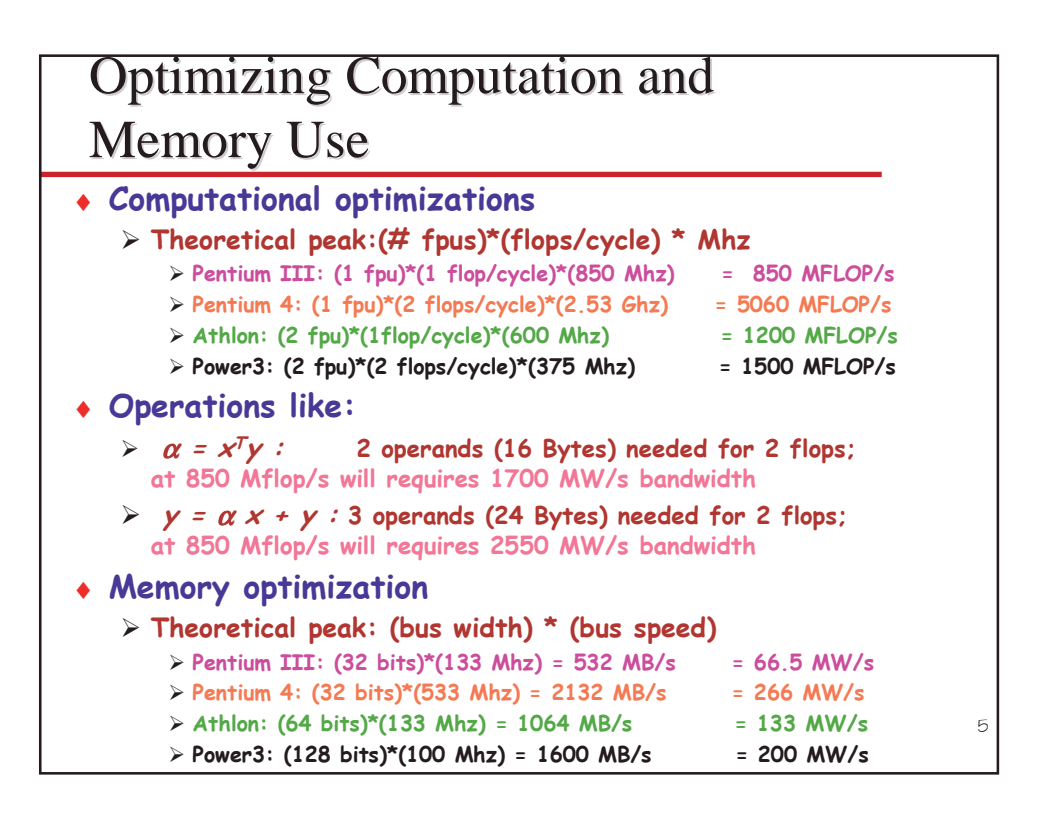

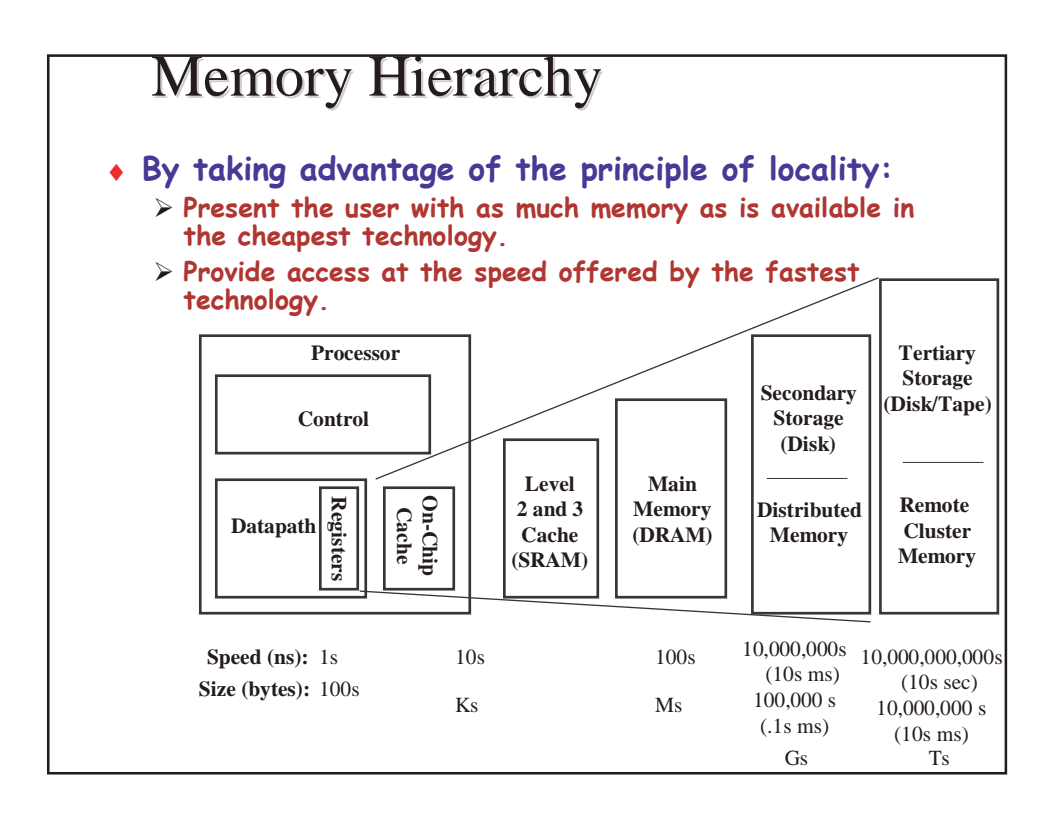

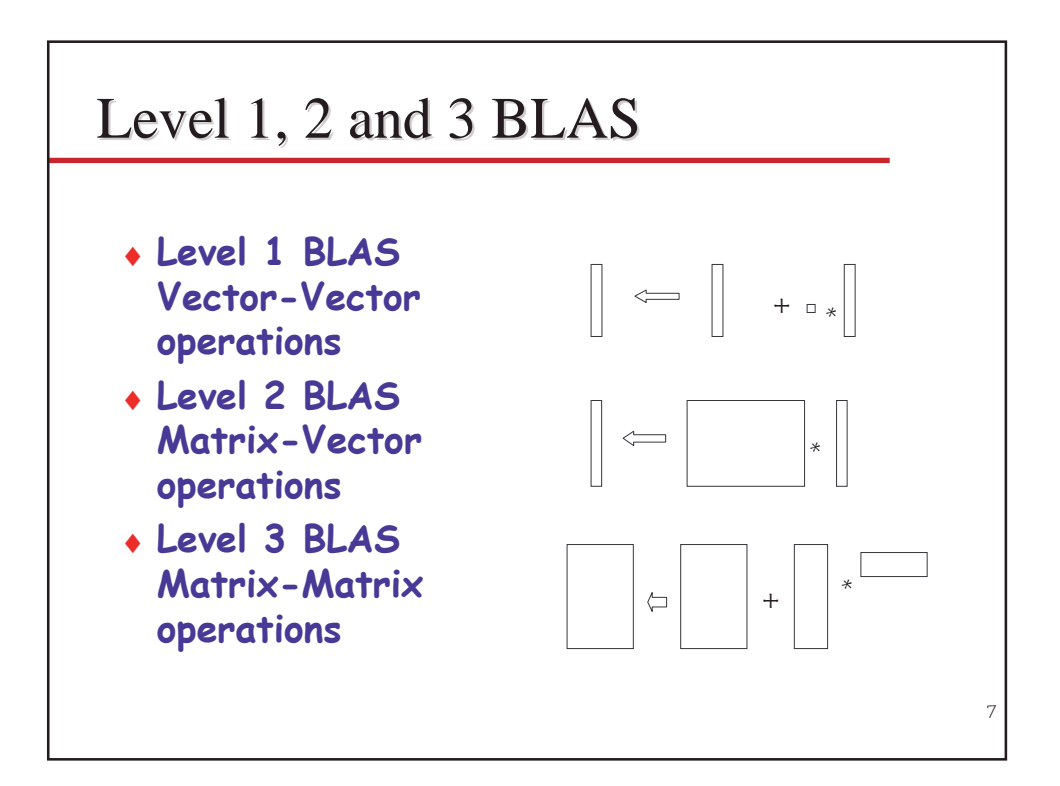

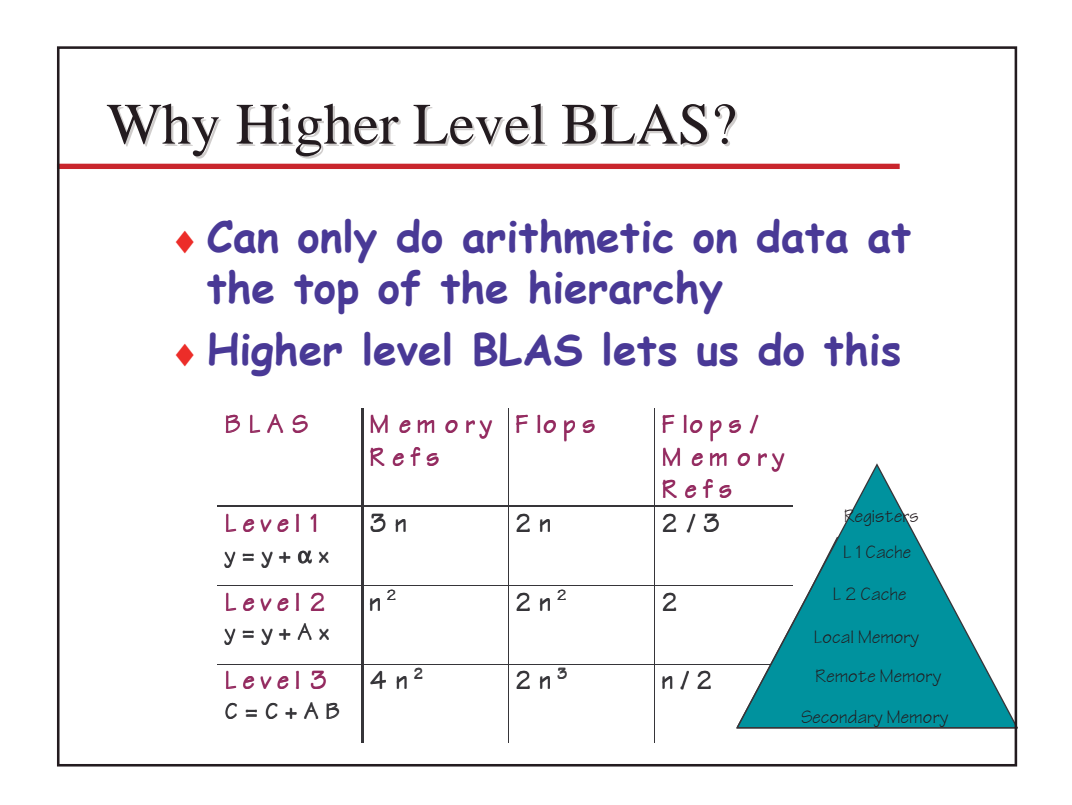

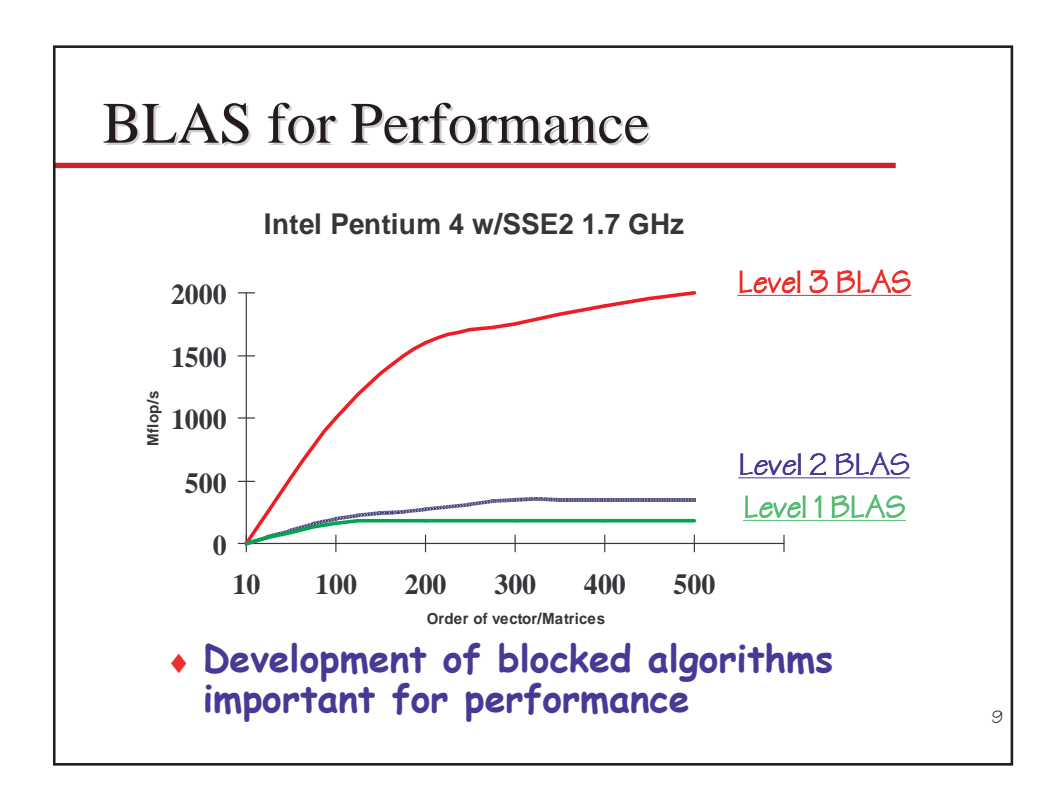

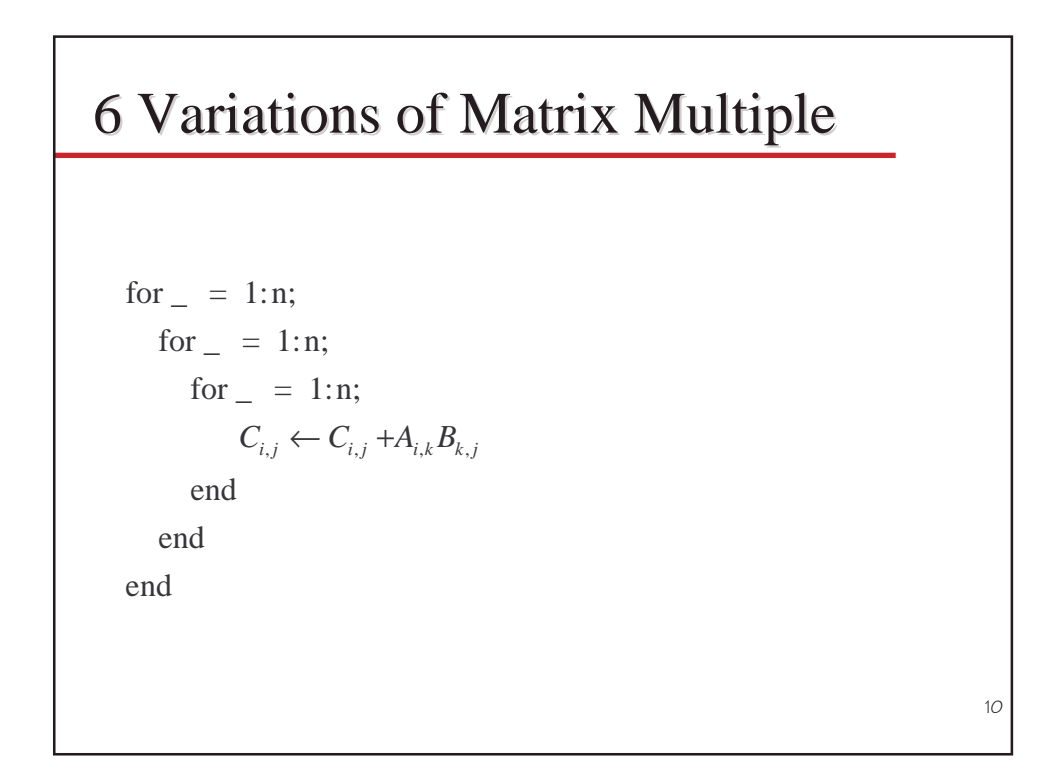

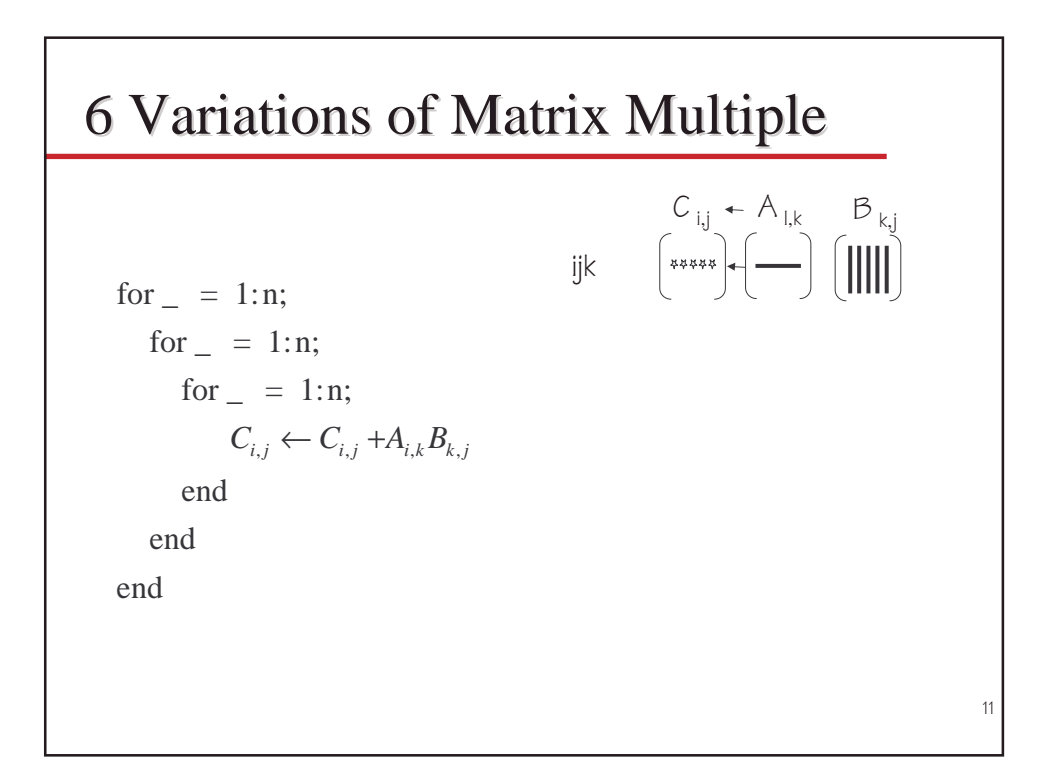

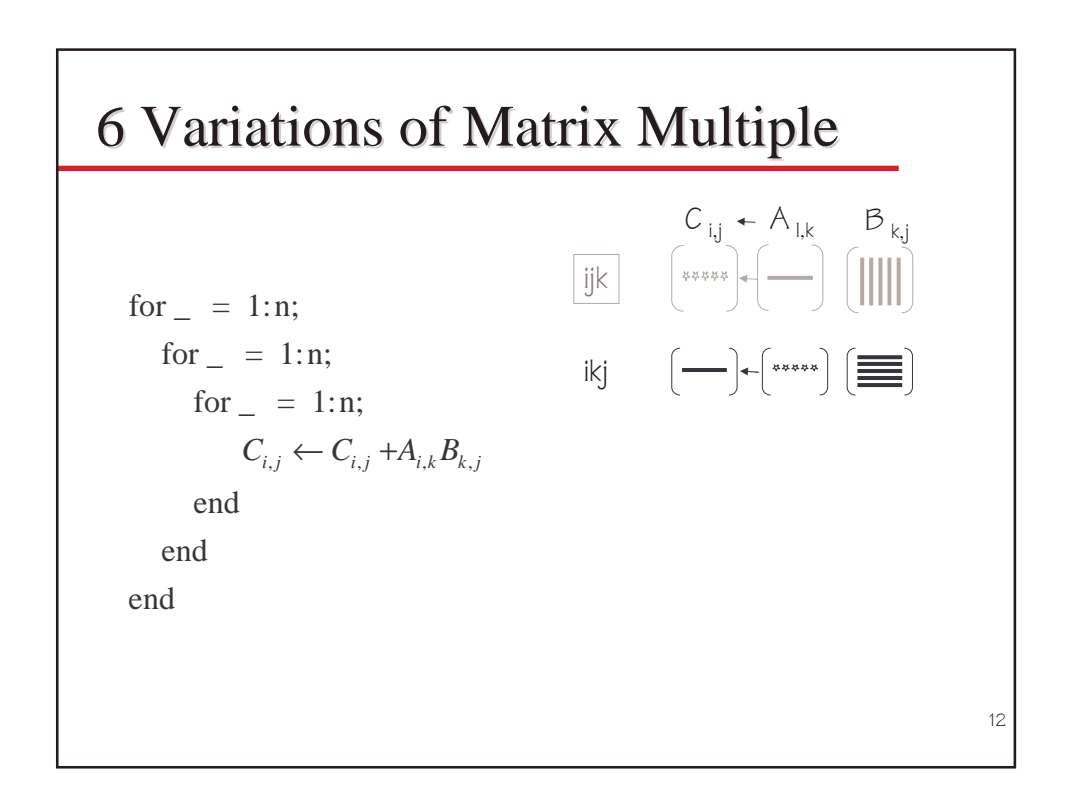

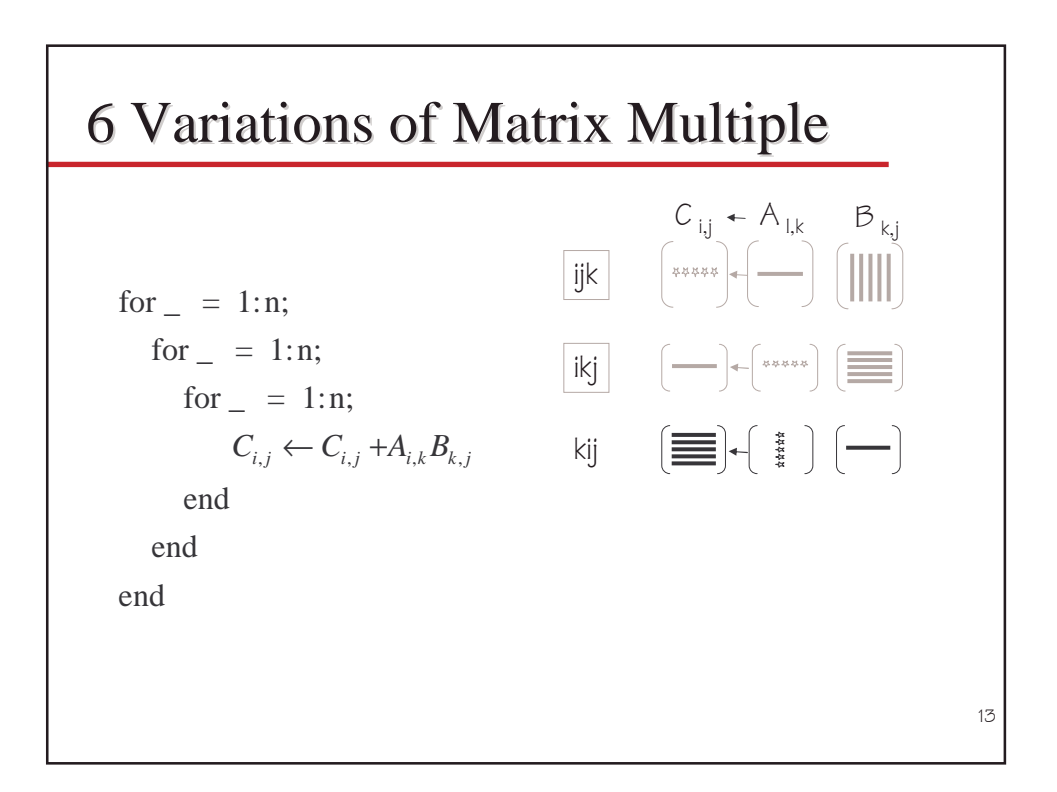

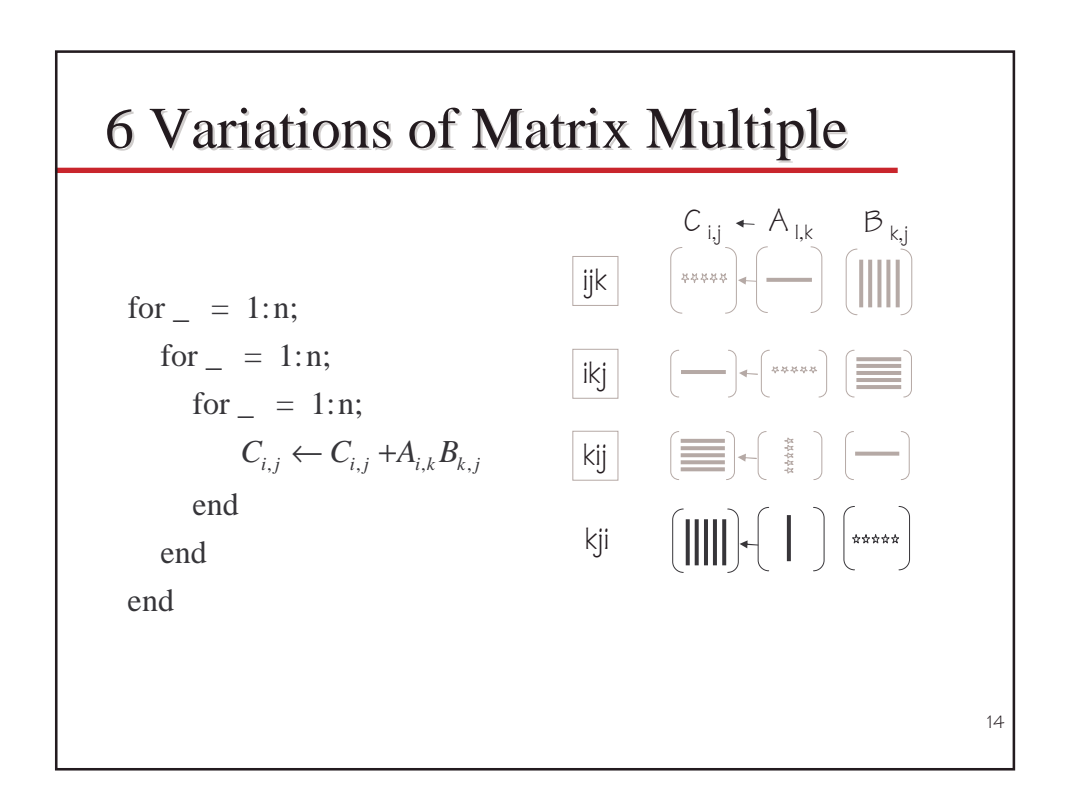

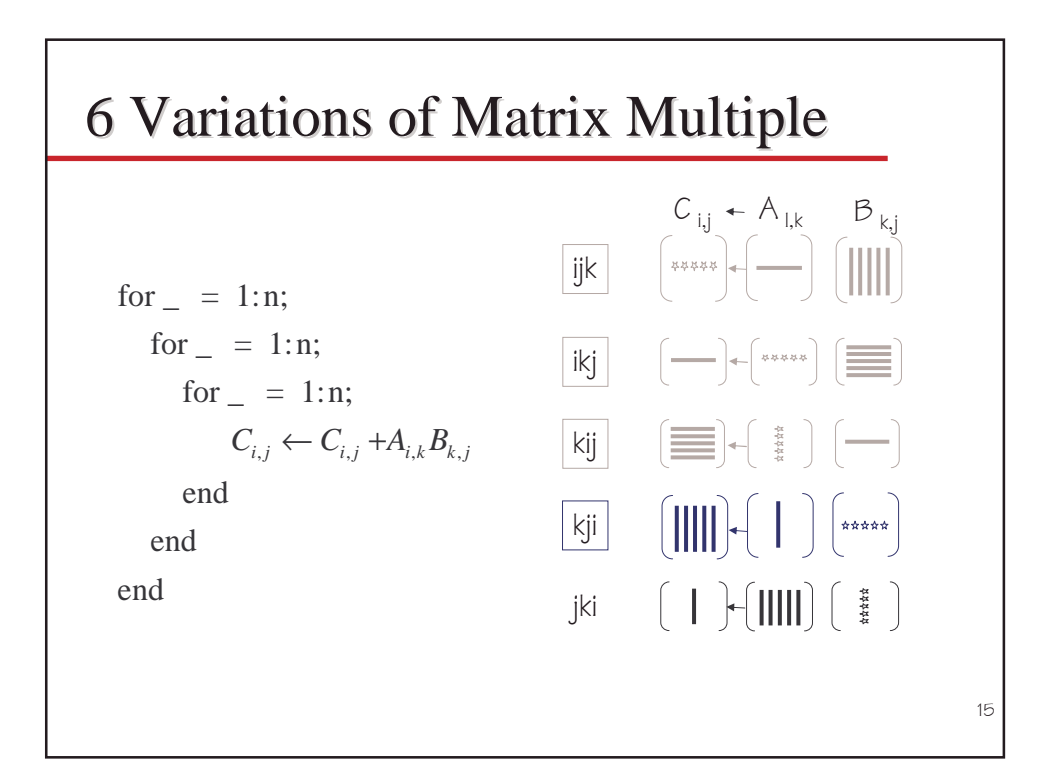

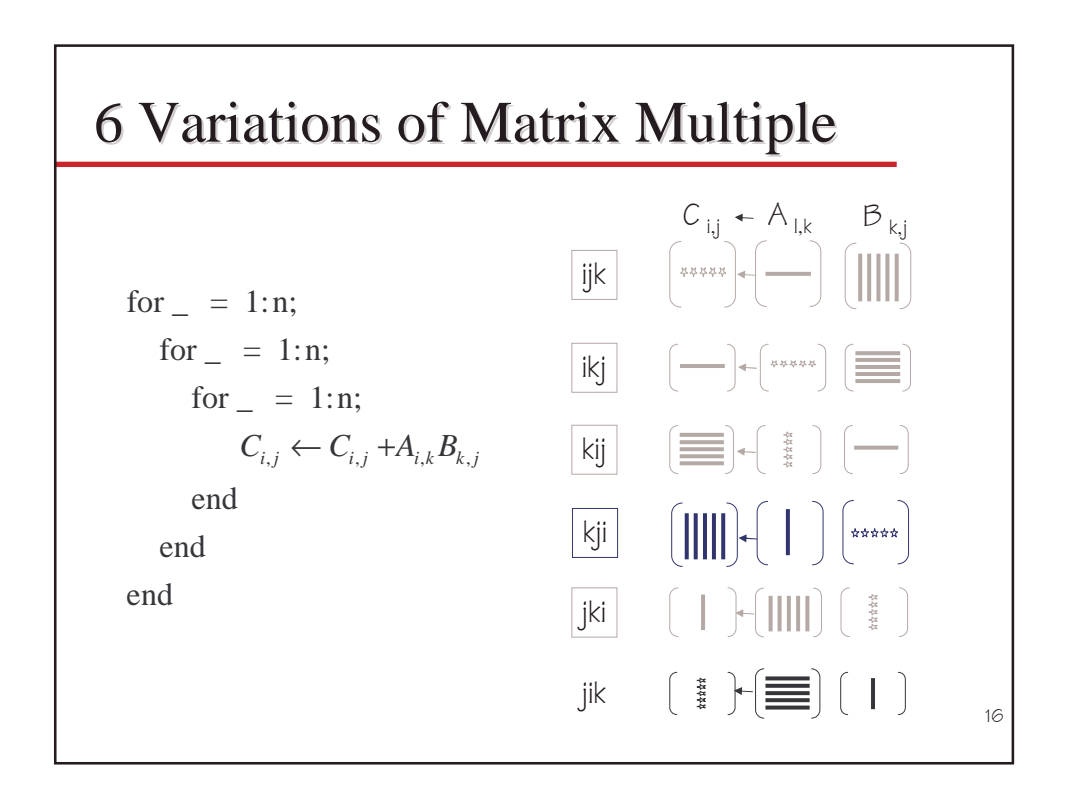

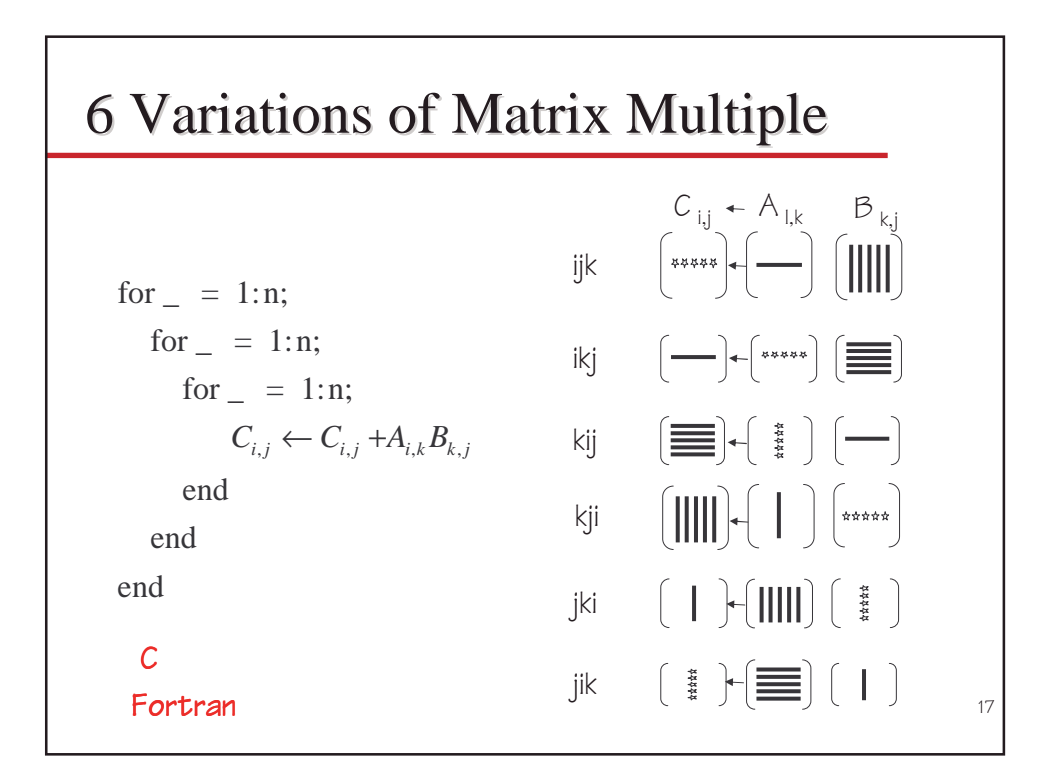

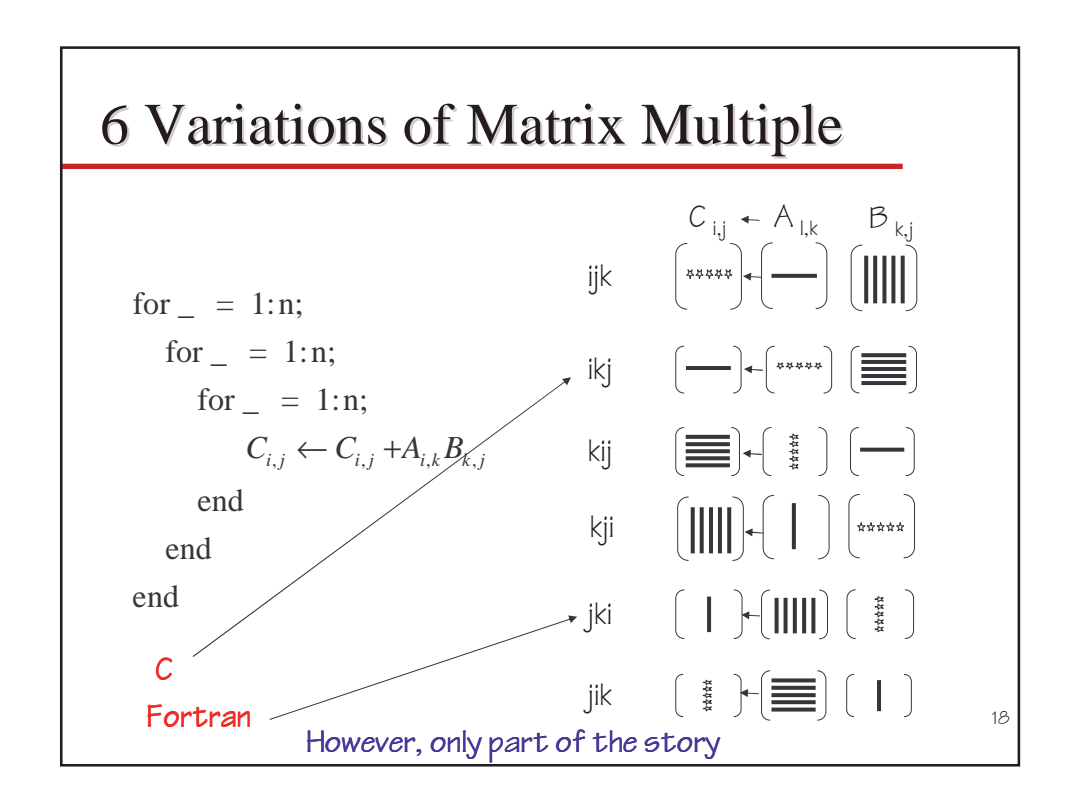

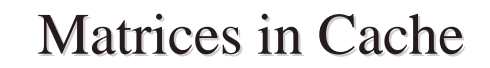

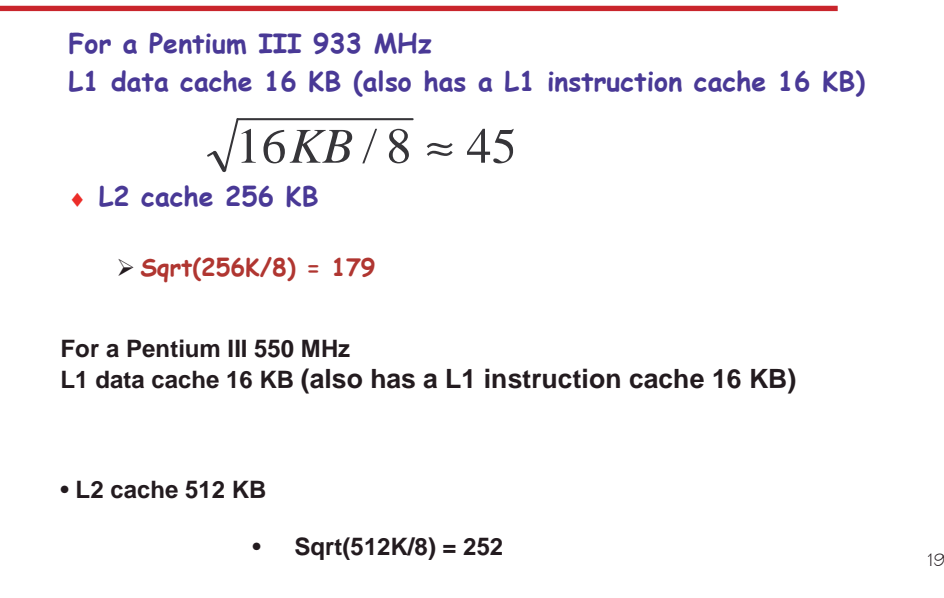

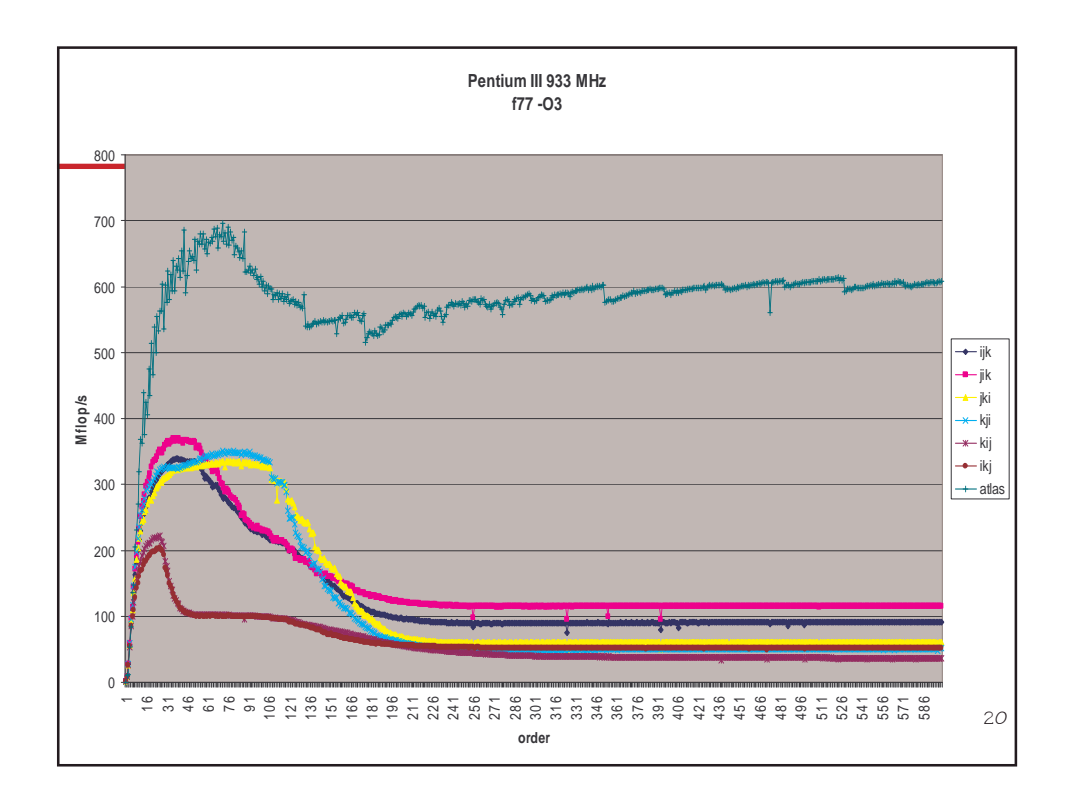

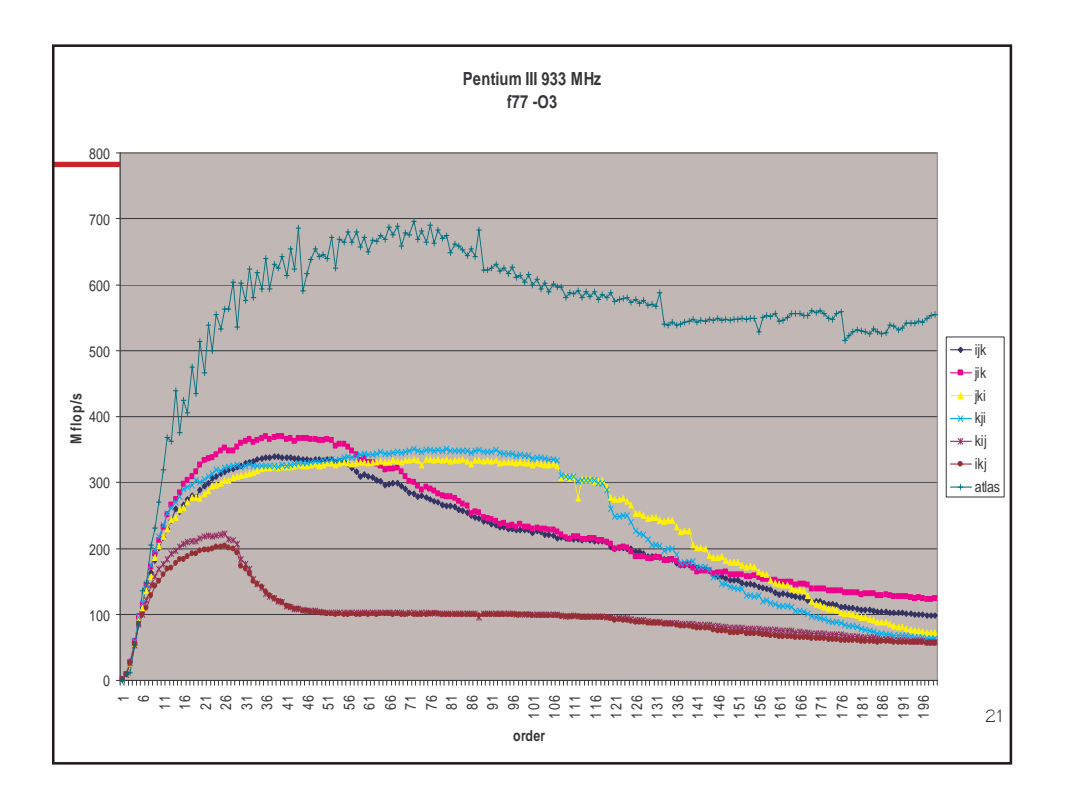

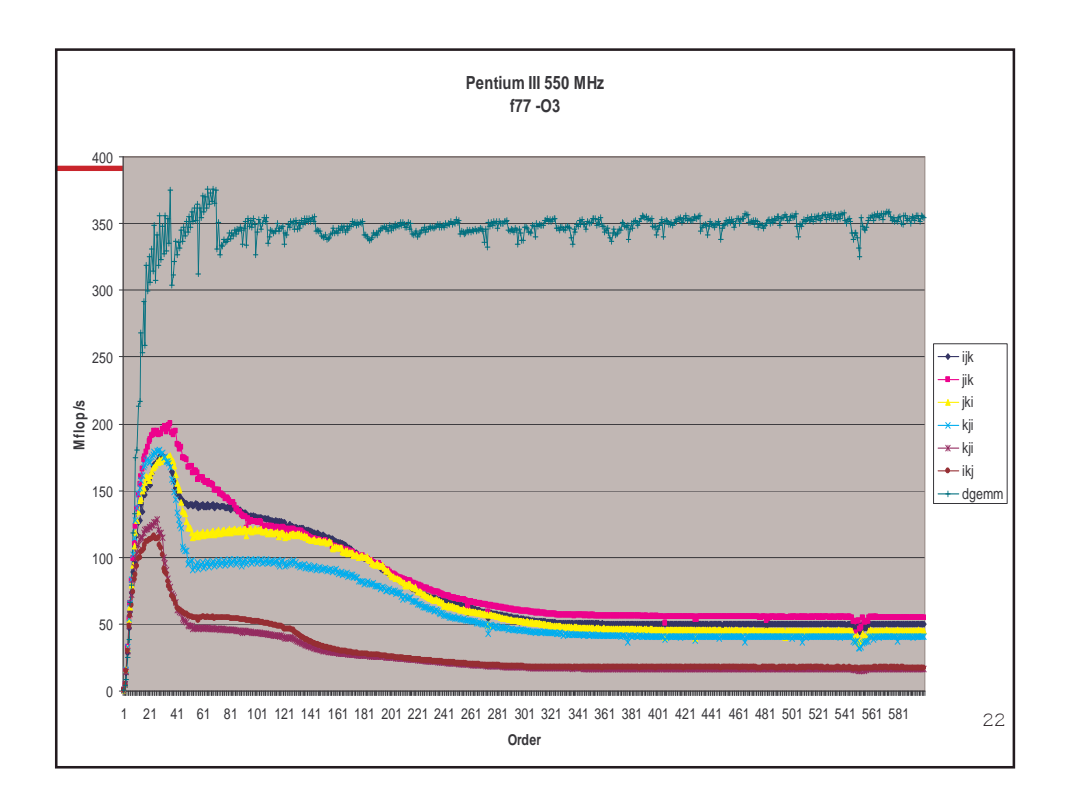

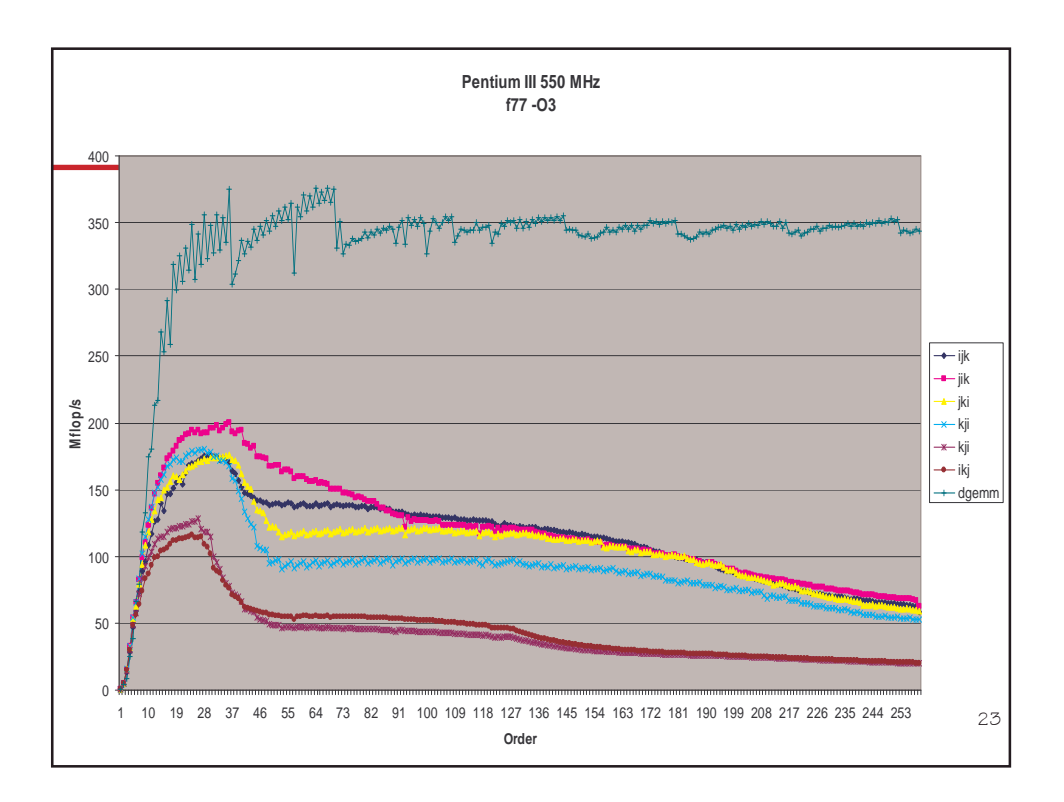

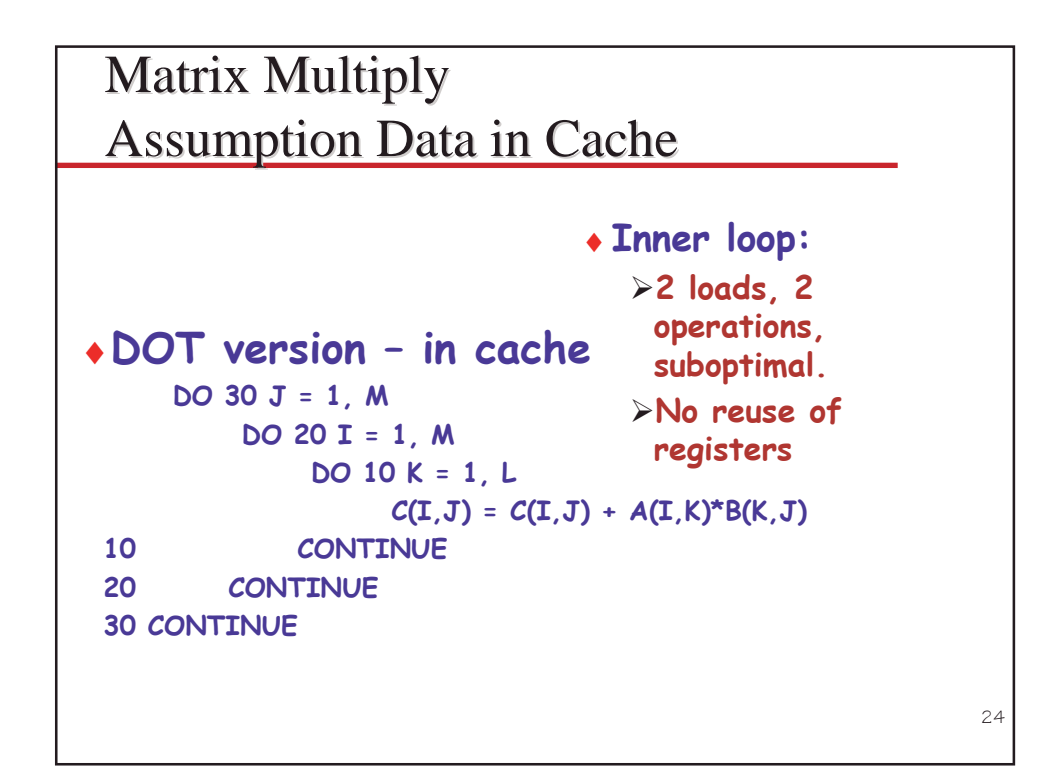

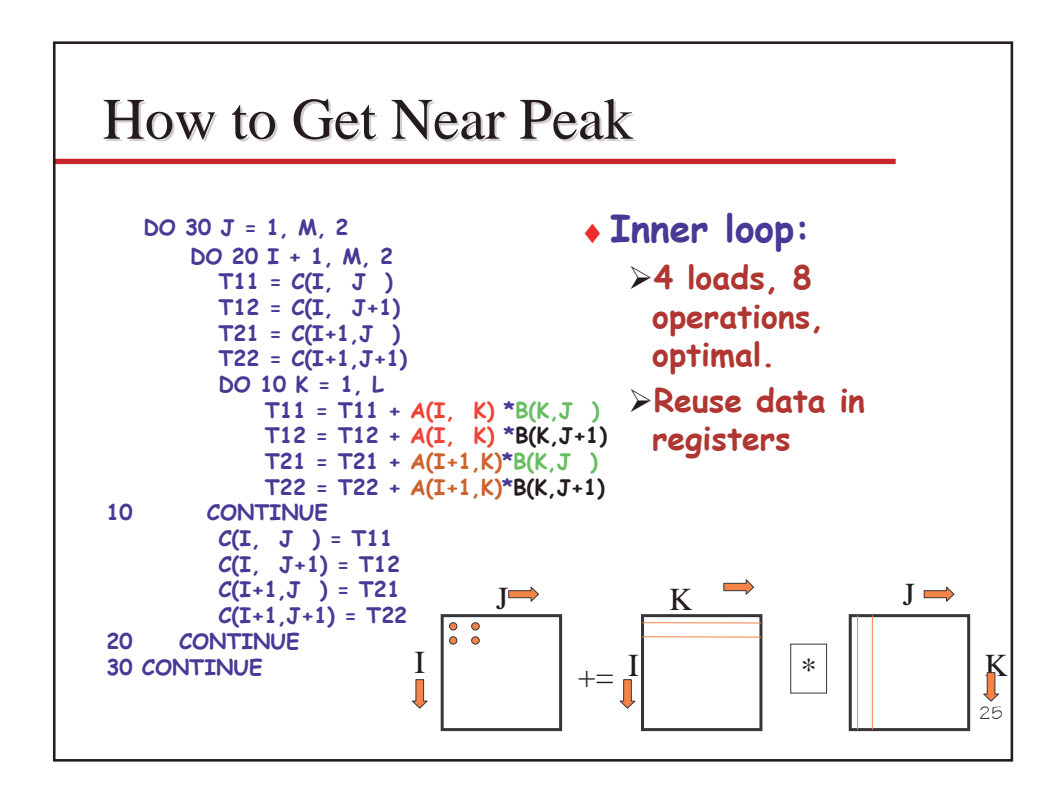

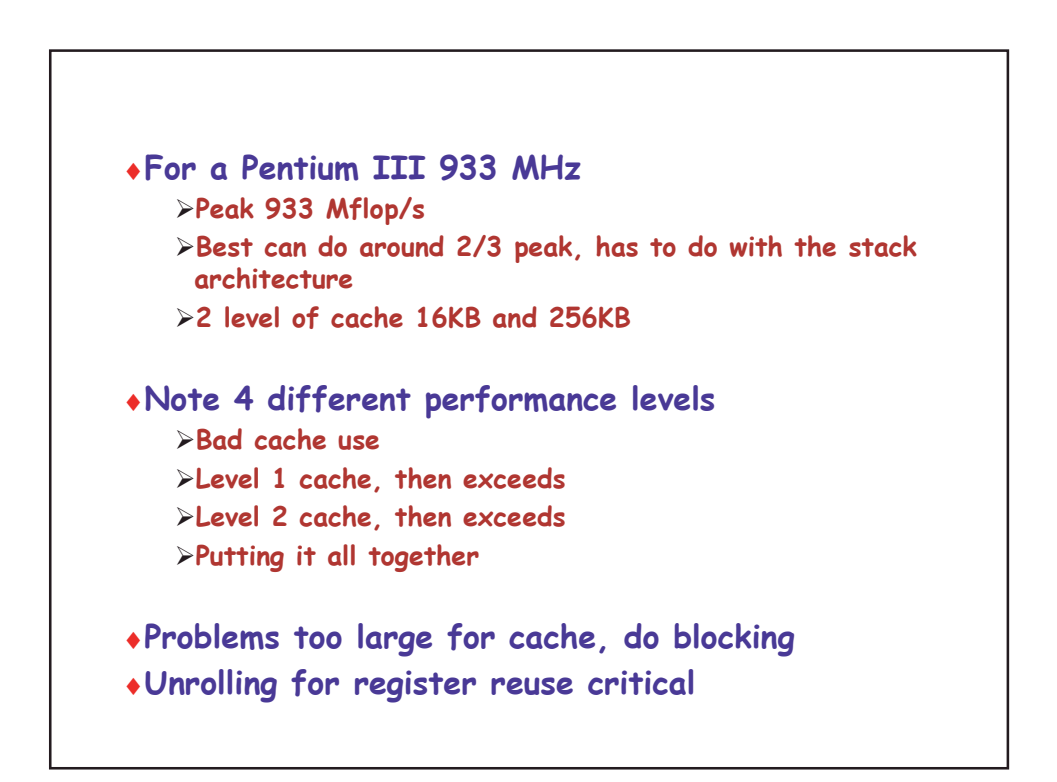

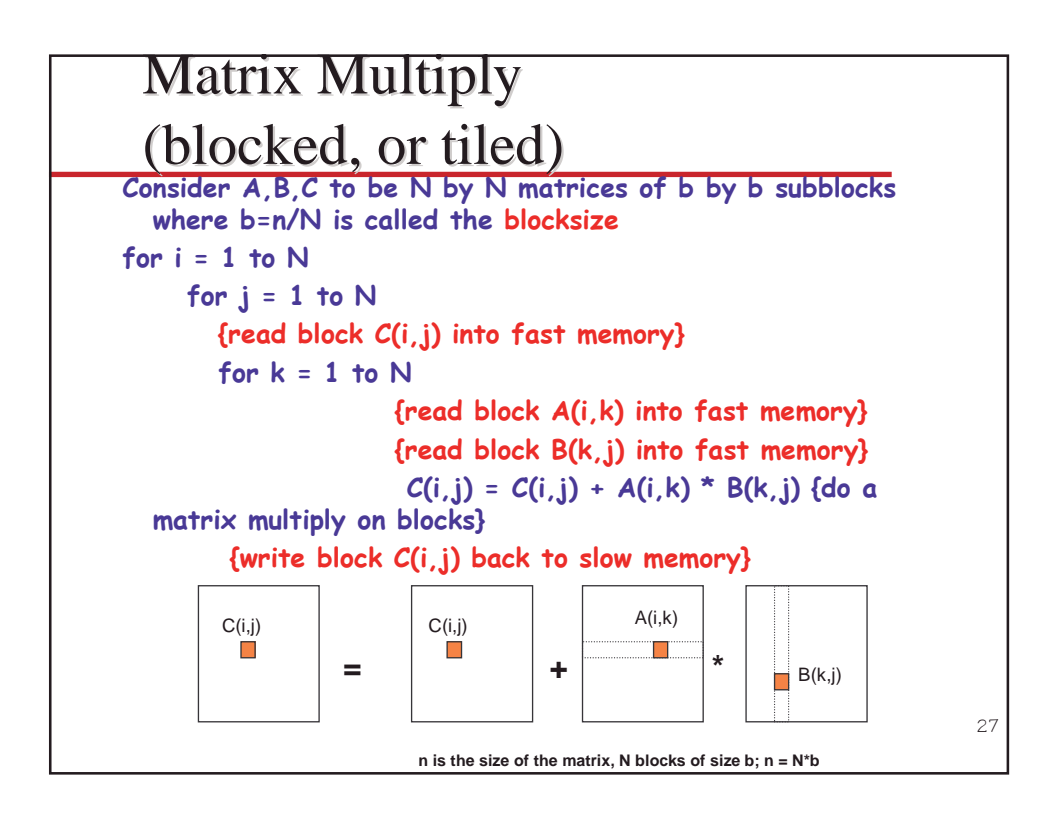

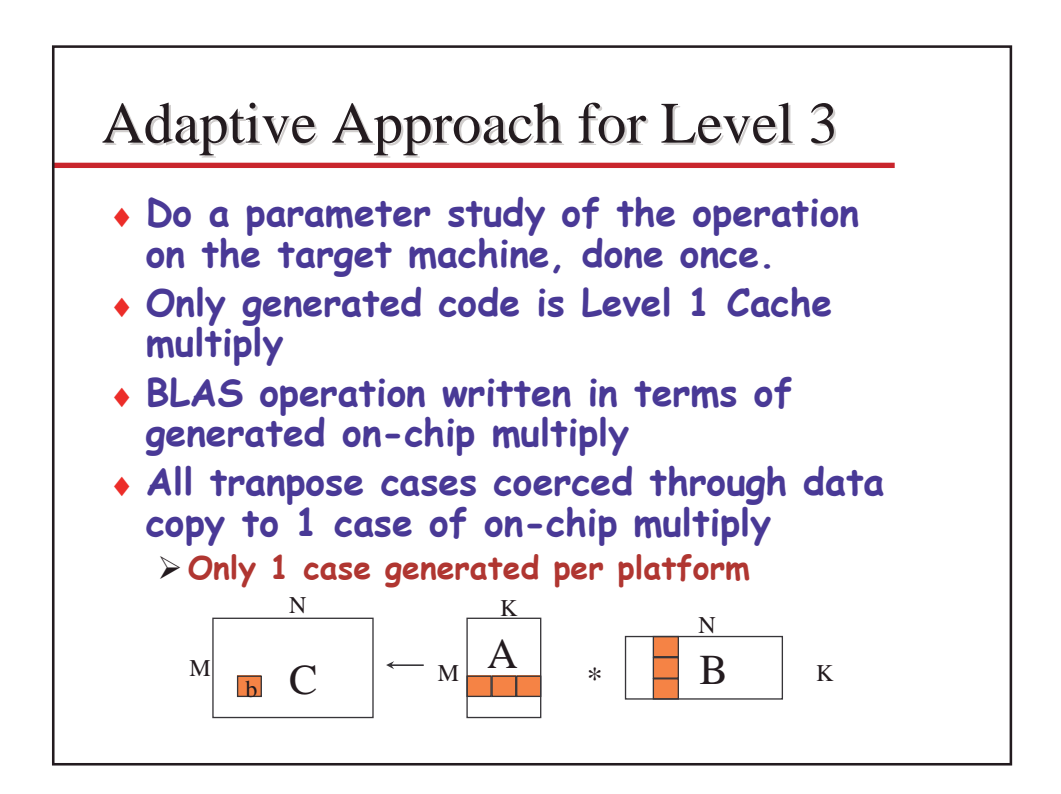

#### *Self-Adapting Numerical Software (SANS)*

- Today's processors can achieve high-performance, but this requires extensive machine-specific hand tuning.
- Operations like the BLAS require many man-hours / platforn
	- $\cdot$  Software lags far behind hardware introduction
	- $\cdot$  Only done if financial incentive is there
- Hardware, compilers, and software have a large design space w/many parameters
	- $\triangleright$  Blocking sizes, loop nesting permutations, loop unrolling depths, software pipelining strategies, register allocations, and instruction schedules.
	- $\triangleright$  Complicated interactions with the increasingly sophisticated micro-architectures of new microprocessors.
- Need for quick/dynamic deployment of optimized routines.
- ATLAS Automatic Tuned Linear Algebra Software

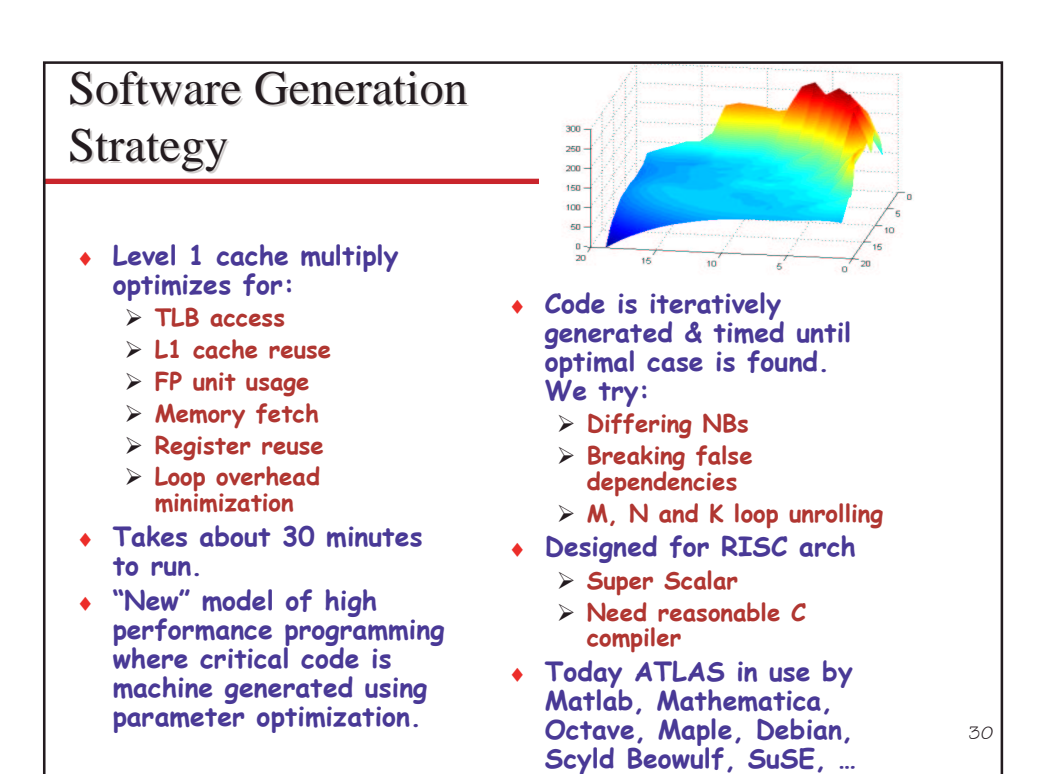

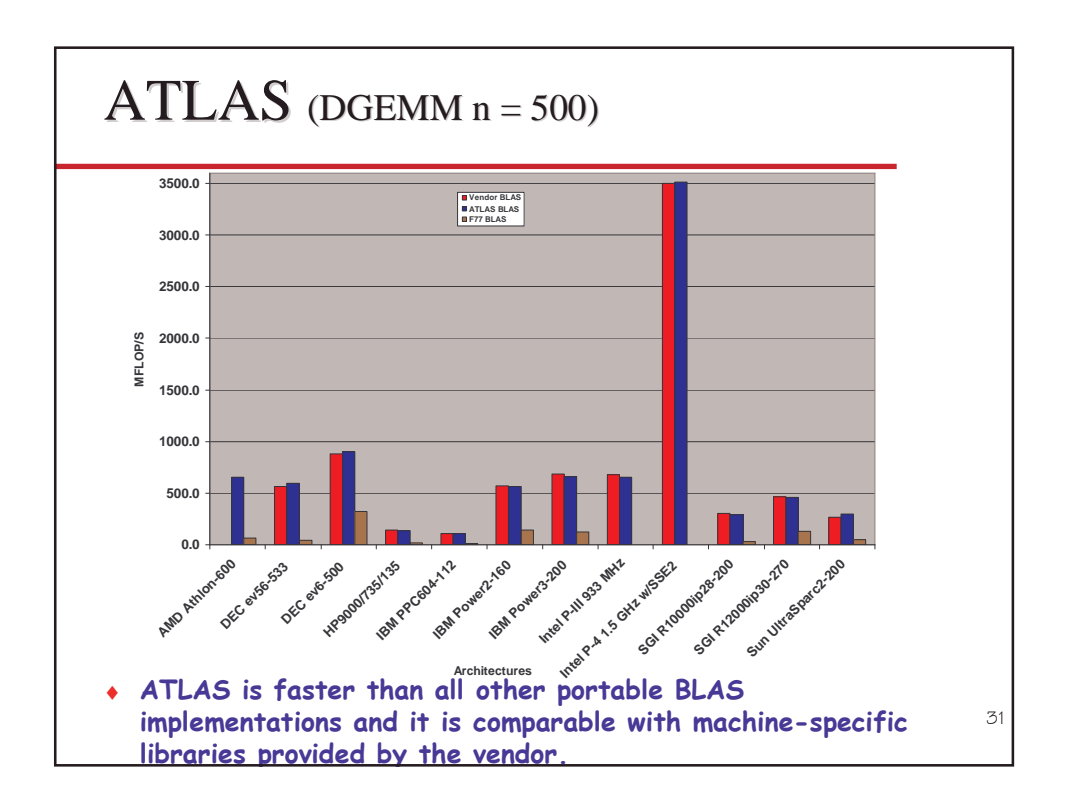

#### $32$ MATLAB • Currently over 500,000 MATLAB licenses • Matlab gives simplicity and power but not performance > Codes prototyped in MATLAB >User would rewrite in Fortran or C later  $\bullet$  Well... • Today MATLAB uses ATLAS BLAS and LAPACK >Great performance for these operations >But no interoperation optimization in MATLAB • Demo

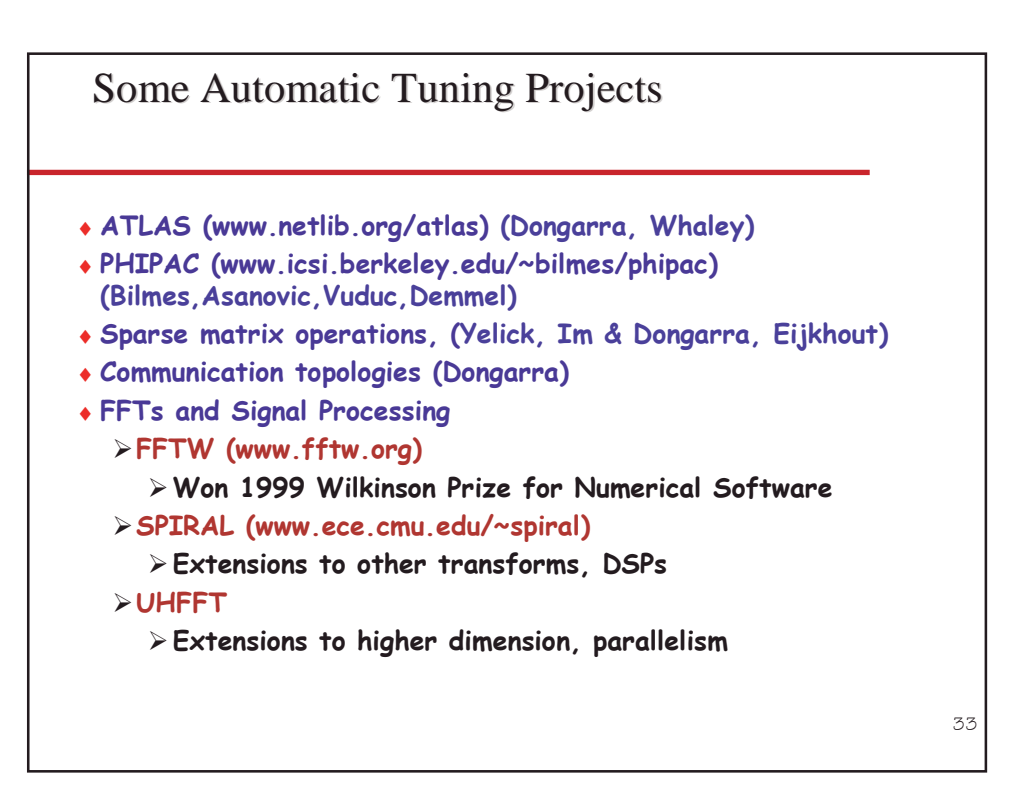

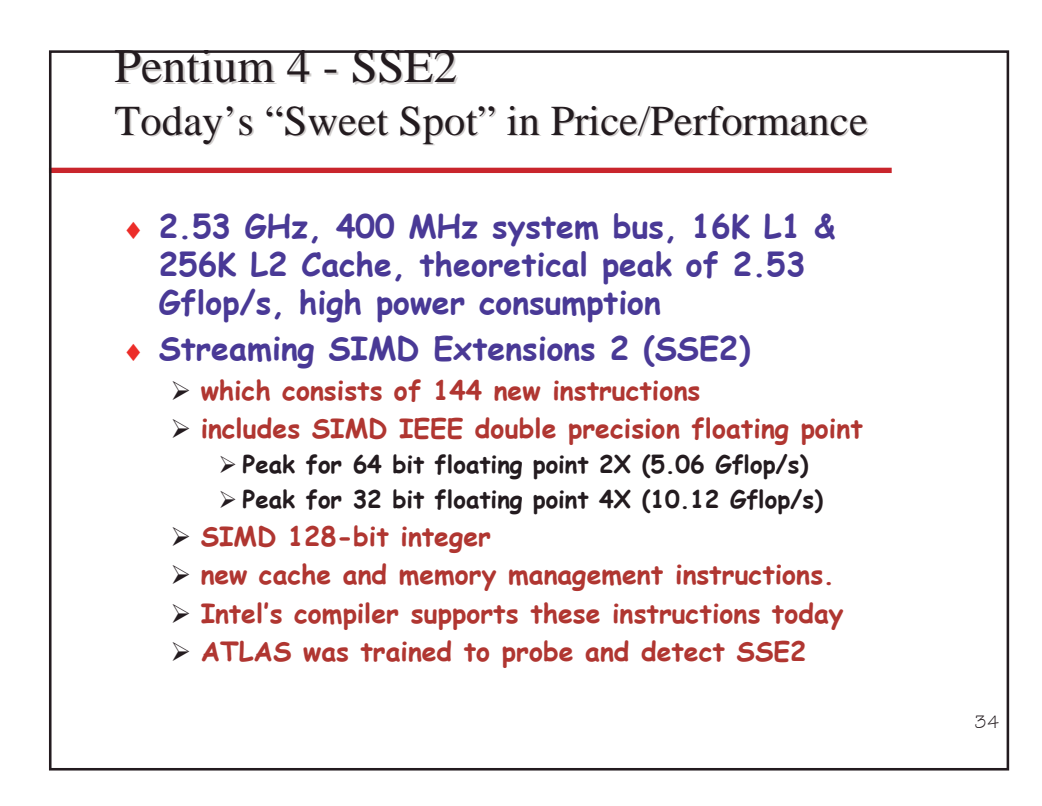

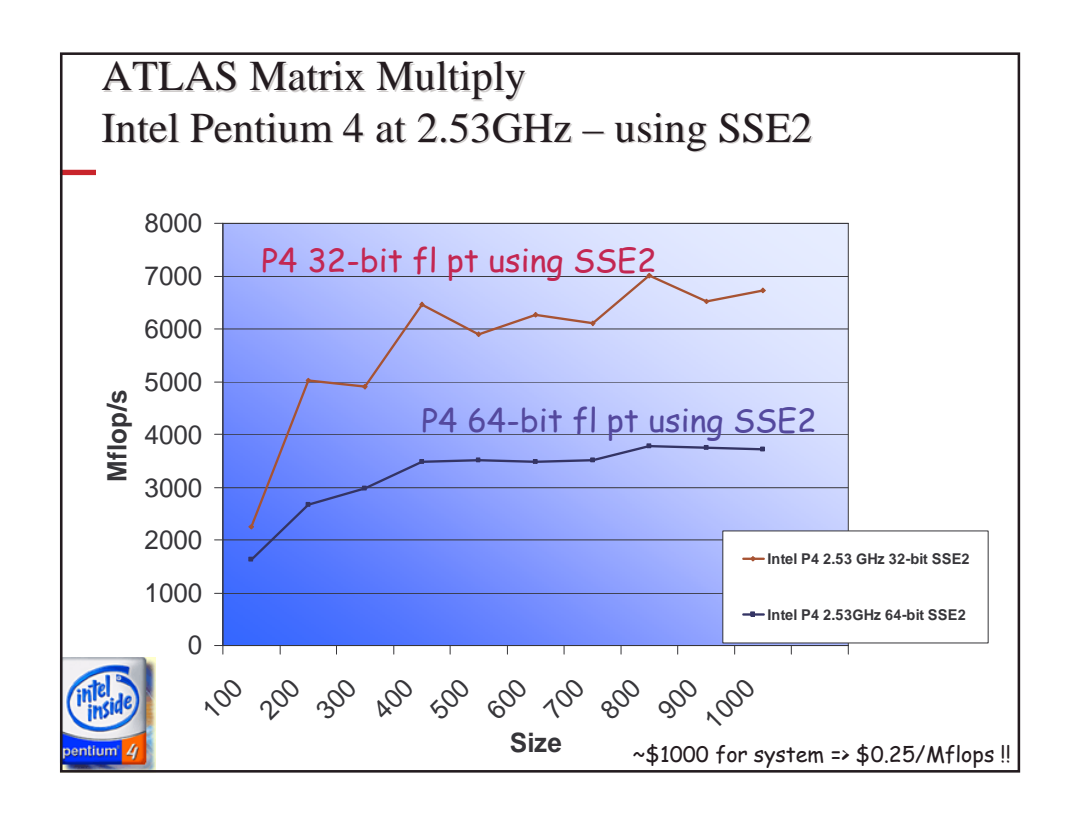

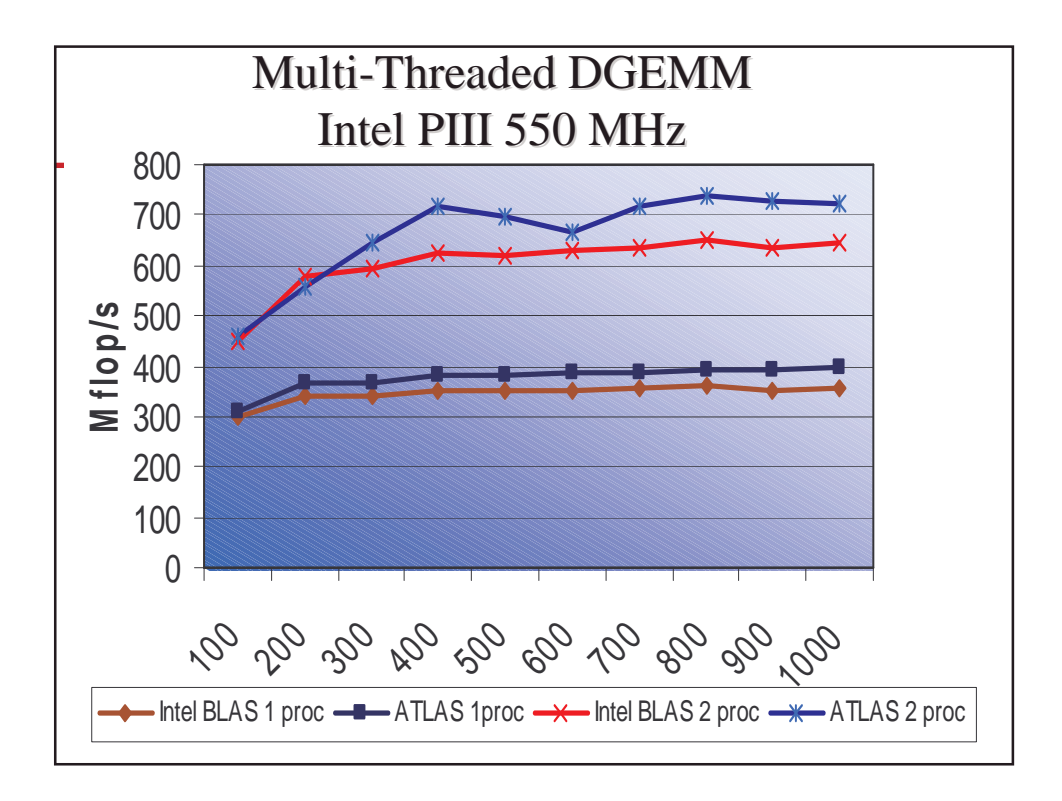

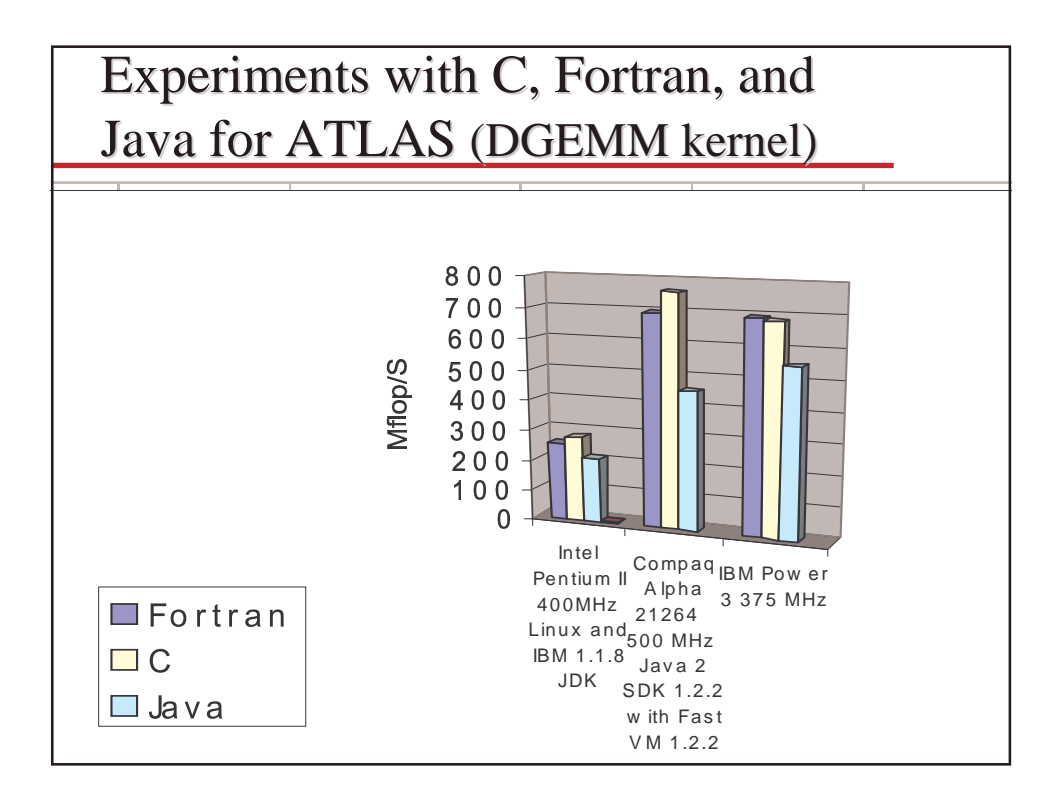

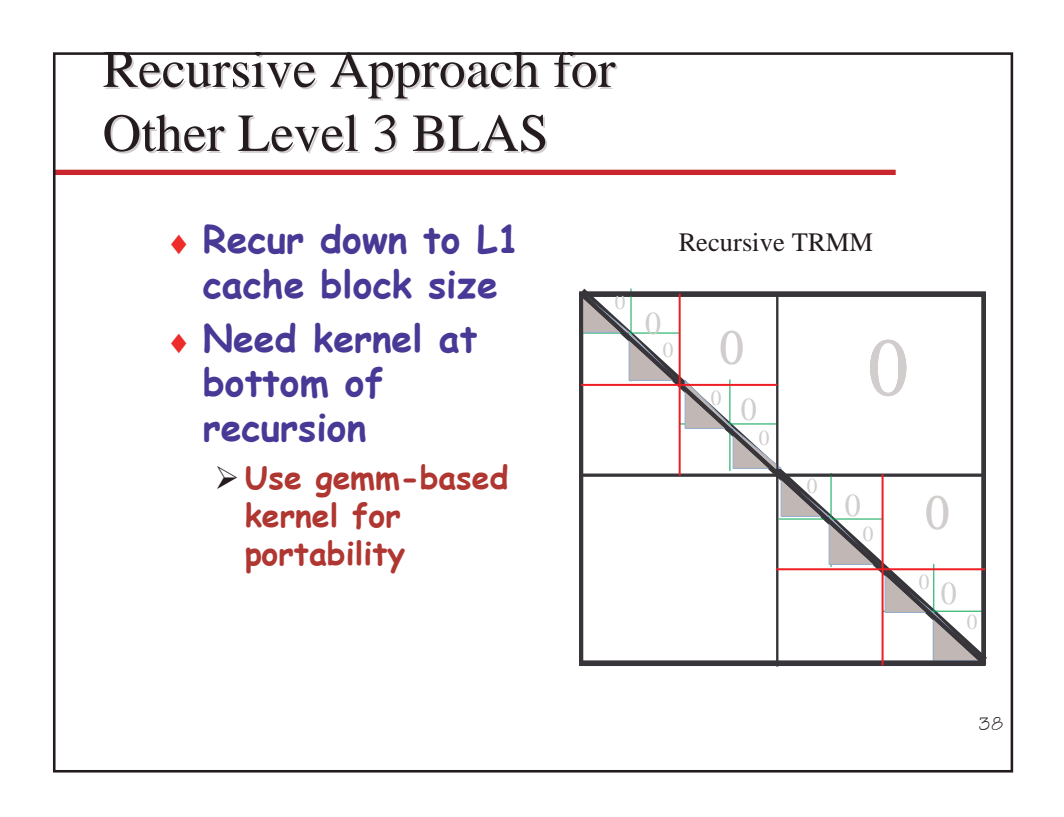

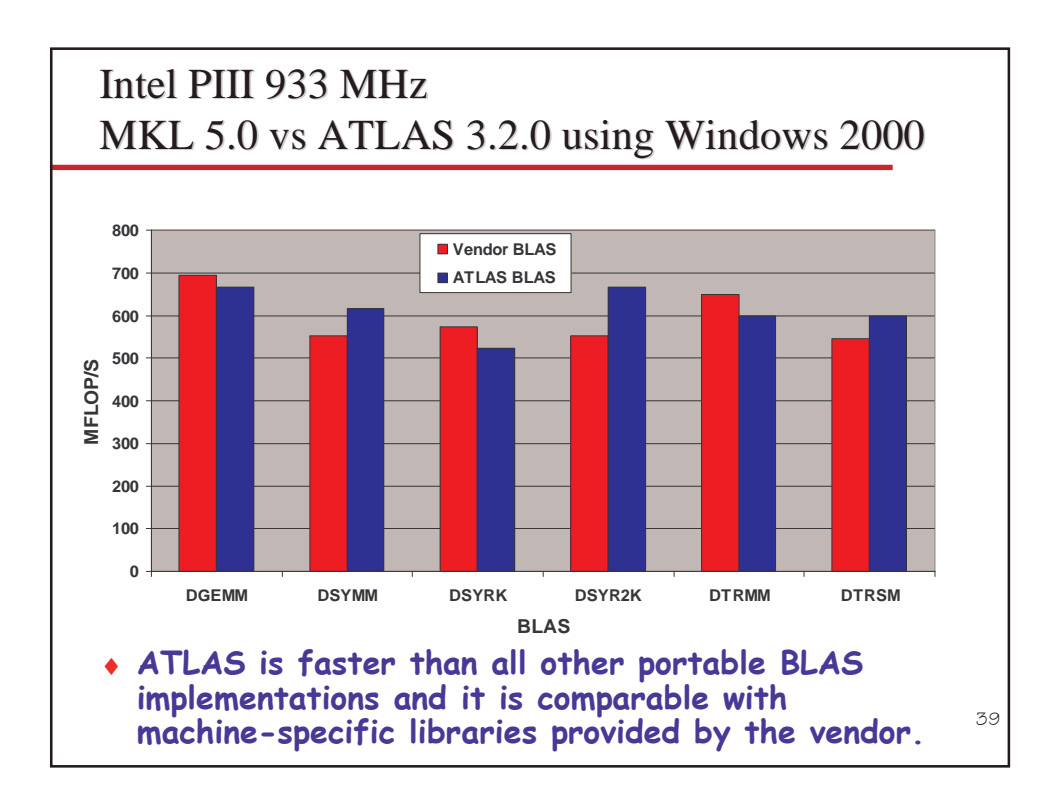

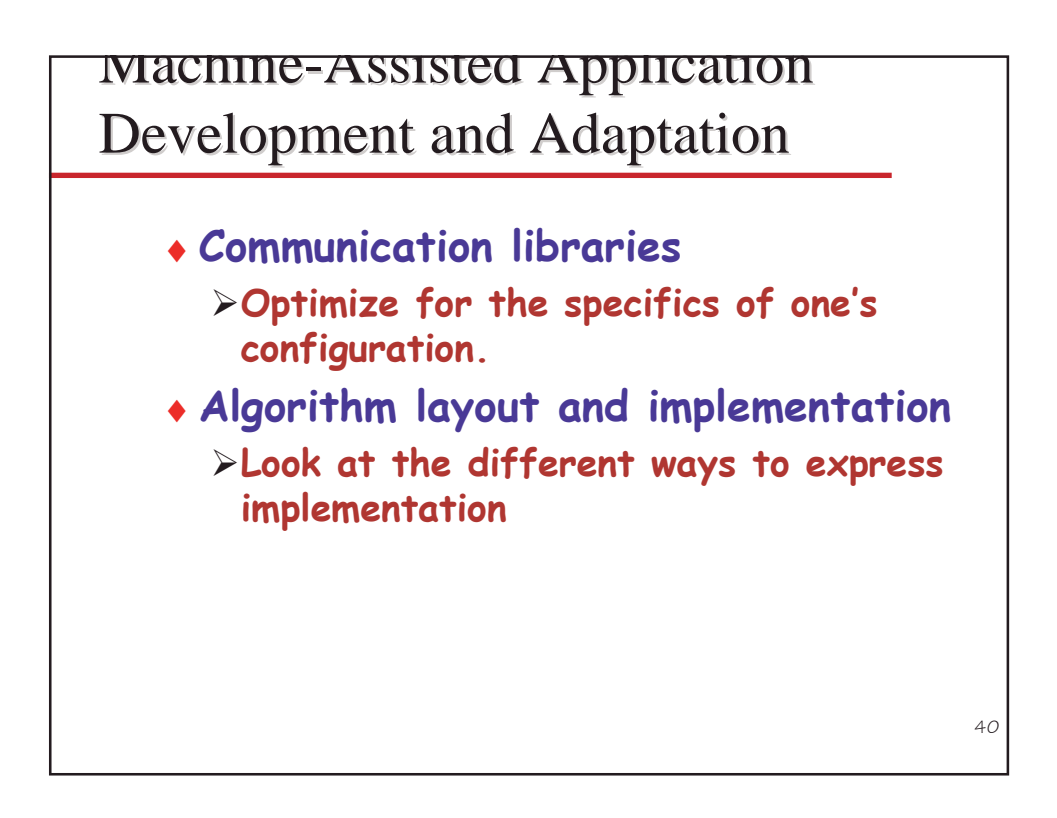

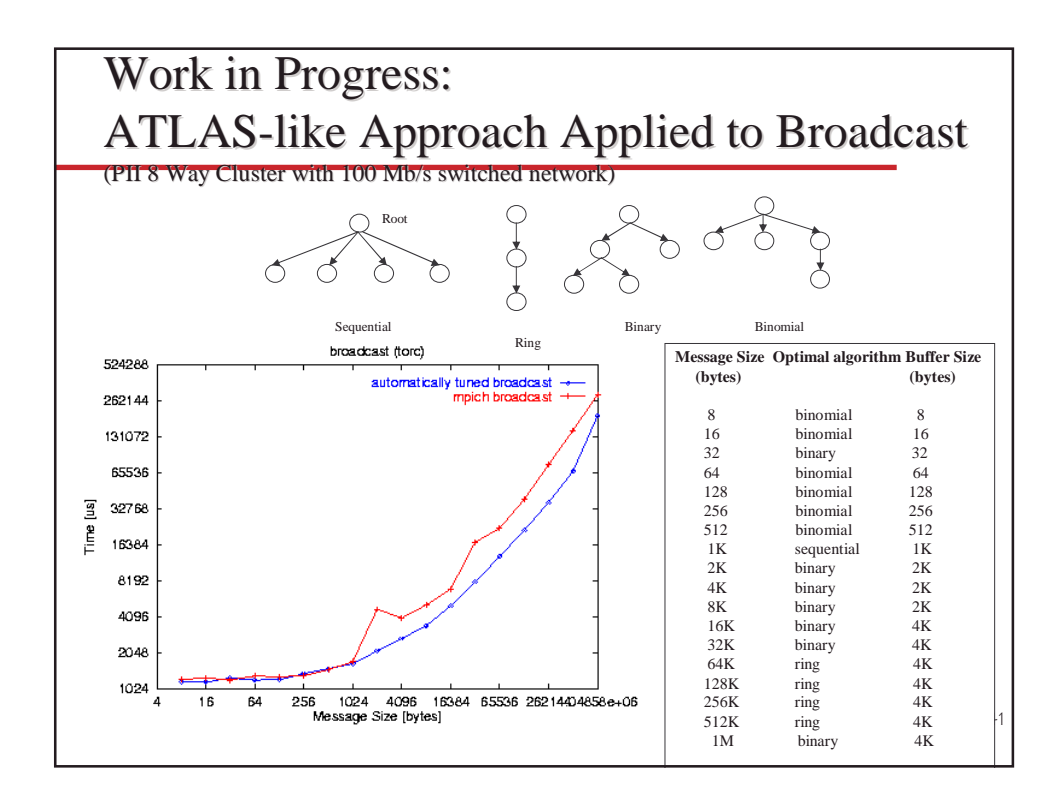

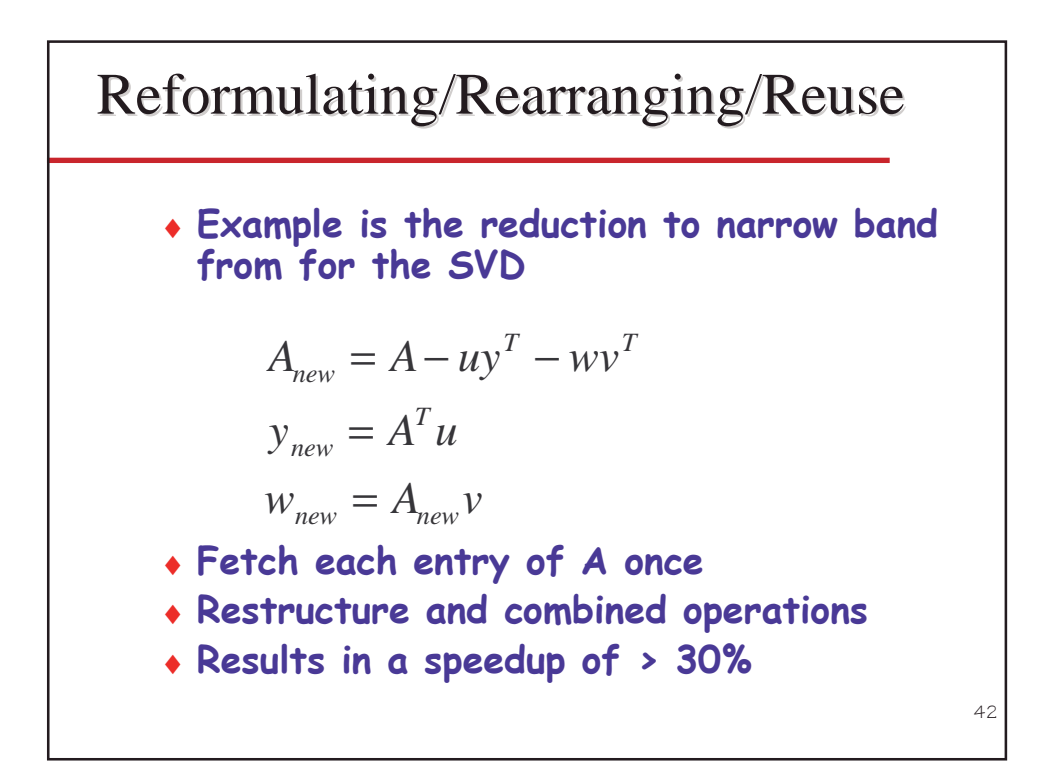

## CG Variants by Dynamic Selection at Run Time

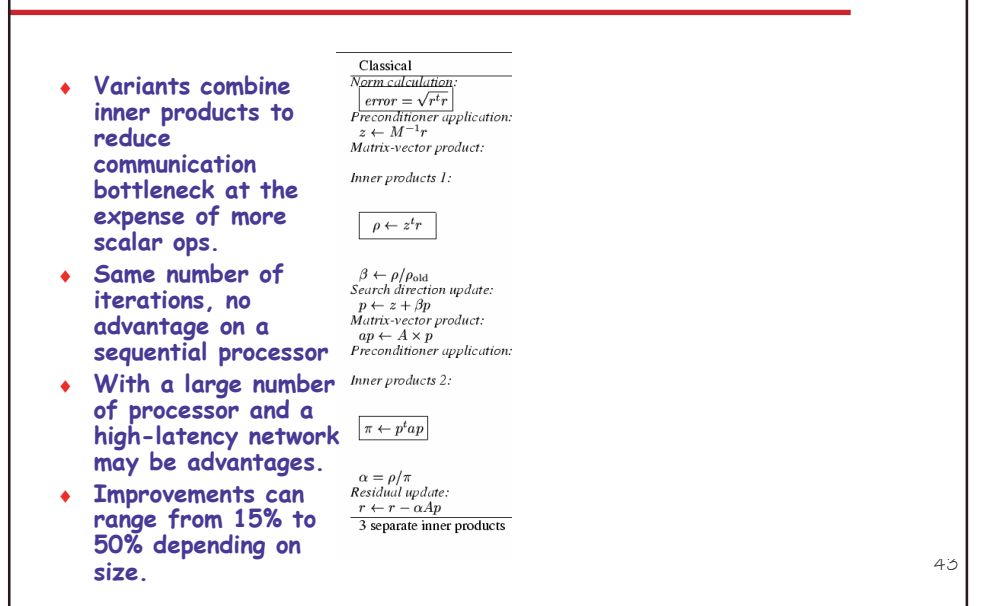

#### CG Variants by Dynamic Selection at Run Time Classical<br>Norm calculation Saad/Meurant Chronopoulos/Gear Eijkhout ♦ Variants combine  $\begin{array}{l} \boxed{error = \sqrt{r^{t}r}}\\ Preconditioner application:\\ z \leftarrow M^{-1}r\\ Matrix\text{-}vector product: \end{array}$ inner products to  $z \leftarrow M^{-1}r$  $z \leftarrow z - \alpha q$ id reduce  $az \leftarrow A \times z$ ia. communication Inner products 1: bottleneck at the  $error = \sqrt{r^t r}$ <br> $\rho \leftarrow z^t r$ <br> $\zeta \leftarrow z^t az$ <br> $\epsilon \leftarrow (M^{-1}r)^t (Ap)$  $error = \sqrt{r^{t}r}$ expense of more  $\rho \leftarrow z^t r$  $\rho \leftarrow z^t r$ <br> $\zeta \leftarrow z^t a z$  $\rho_{\mathrm{predict}} \leftarrow -\rho_{\mathrm{true}} + \alpha^2 \mu$ scalar ops.  $\begin{array}{l} \beta \leftarrow \rho/\rho_{\rm old} \\ \textit{Search direction update:} \\ p \leftarrow z + \beta p \\ \textit{Matrix-vector product:} \\ ap \leftarrow A \times p \\ \textit{Preconditioner application:} \end{array}$  $\beta \leftarrow \rho/\rho_{\text{old}}$ ♦ Same number of  $\beta = \rho_{\mathrm{predict}}/\rho_{\mathrm{old}}$ iterations, no  $\mathbf{a}$  $id$ id advantage on a  $ap \leftarrow az + \beta ap$  $id$  $id$ sequential processor  $q \leftarrow M^{-1}ap$ Inner products 2: • With a large number  $\begin{array}{c}\n\pi \leftarrow p^t a p \\
\mu \leftarrow a p^t q \\
error = \sqrt{r^t r}\n\end{array}$ of processor and a  $\pi \leftarrow \zeta - \beta^2 \pi$  $\pi \leftarrow \zeta + \beta \epsilon$ high-latency network  $\rho_{\text{true}} = z^t r$ may be advantages.  $\alpha = \rho/\pi$ <br> *Residual update:*<br>  $\frac{r \leftarrow r - \alpha Ap}{3 \text{ separate inner products}}$  $\alpha = \rho/\pi$  $\ldots$   $\rho_{\text{true}}$ ... ♦ Improvements can range from 15% to  $\frac{1}{3}$  combined  $\frac{1}{4}$  combined 4 combined 1 extra vector update id id 50% depending on 44 size.

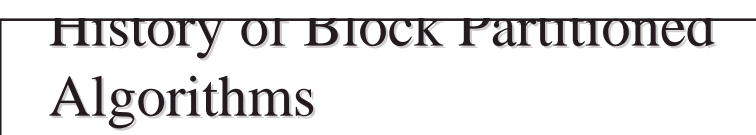

- Early algorithms involved use of small main memory using tapes as secondary storage.
- Recent work centers on use of vector registers, level 1 and 2 cache, main memory, and "out of core" memory.

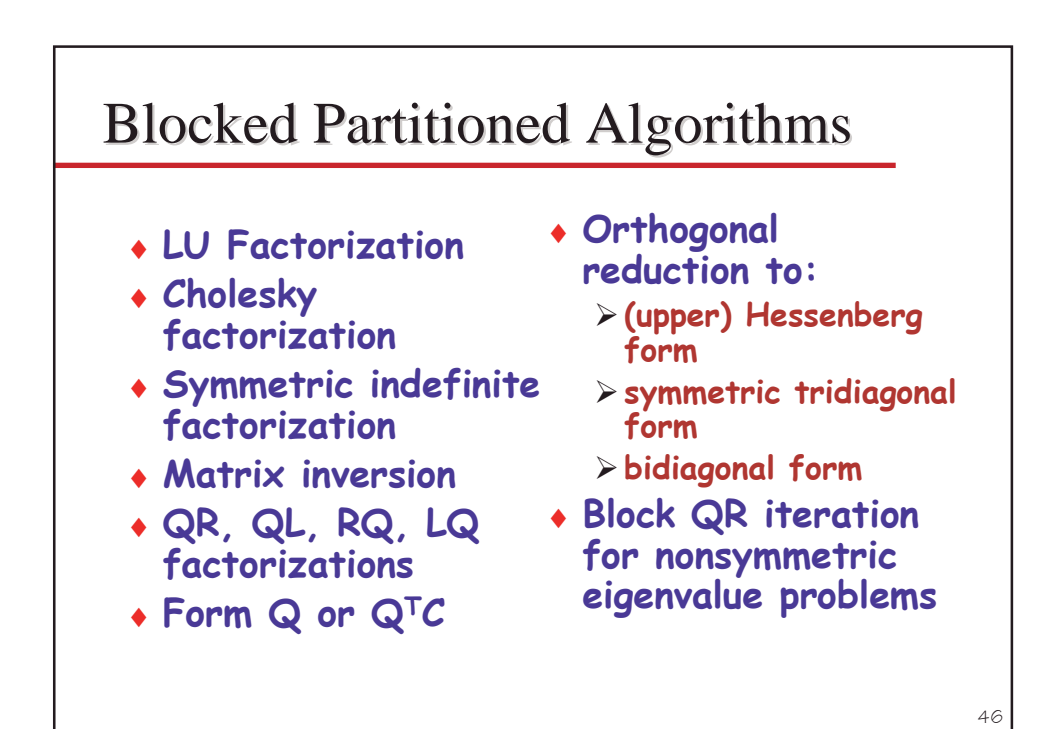

## **LAPACK**

- + Linear Algebra library in Fortran 77 > Solution of systems of equations > Solution of eigenvalue problems
- Combine algorithms from LINPACK and EISPACK into a single package
- + Efficient on a wide range of computers > RISC, Vector, SMPs
- User interface similar to LINPACK > Single, Double, Complex, Double Complex
- Built on the Level 1, 2, and 3 BLAS

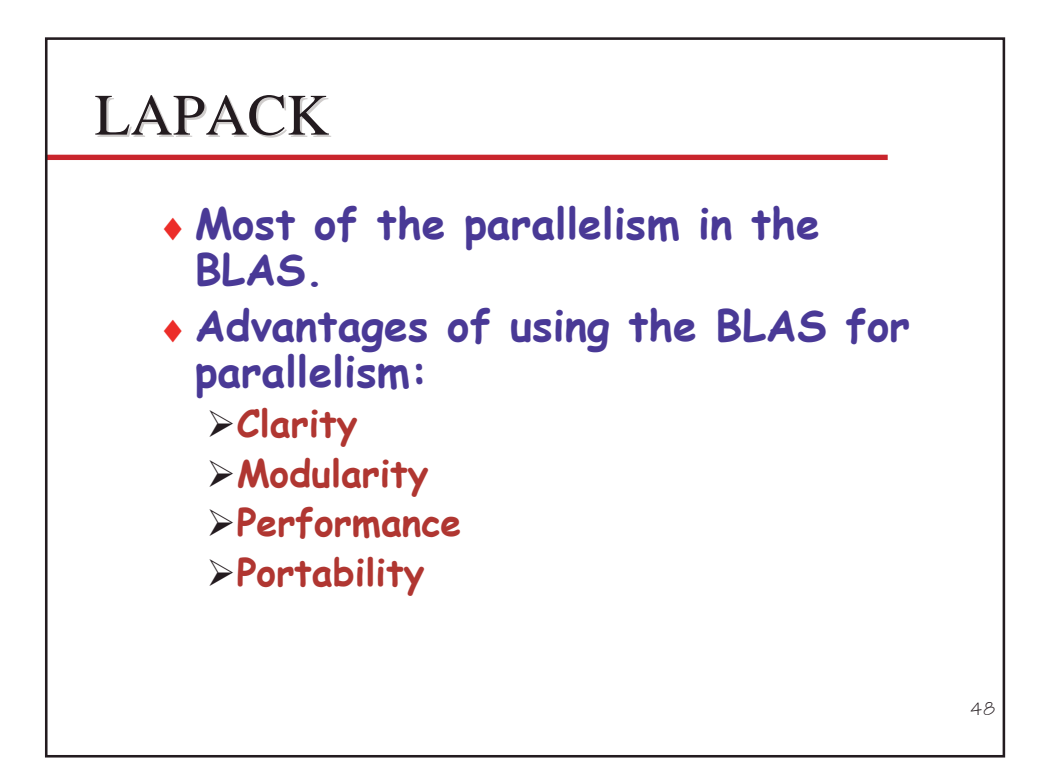

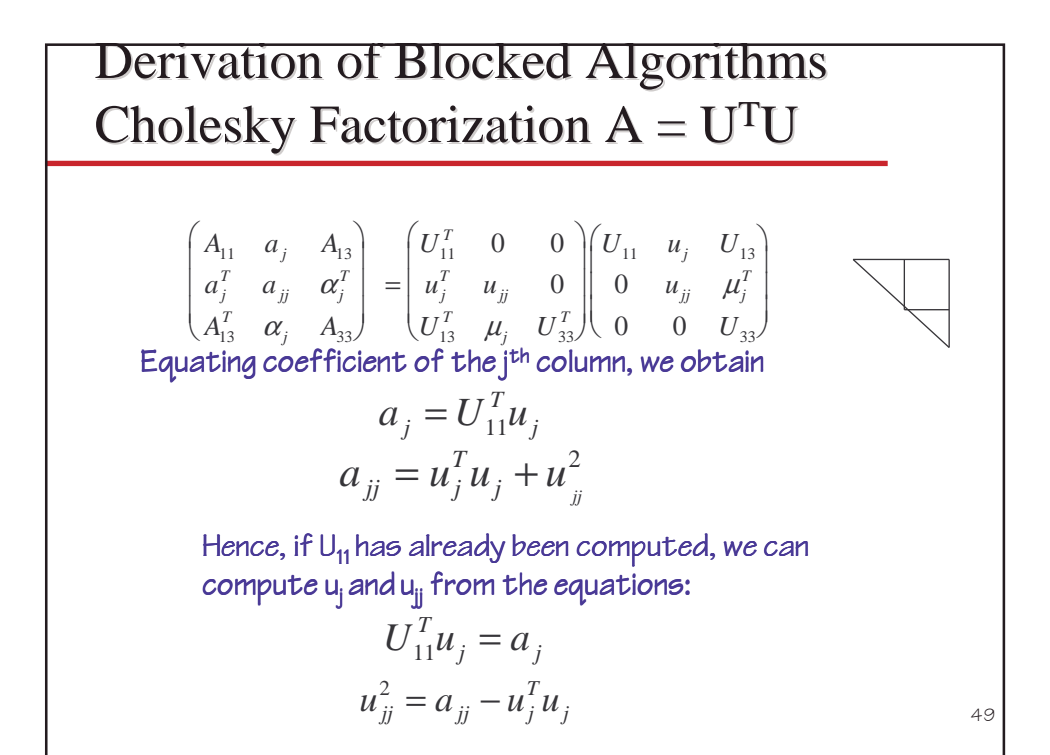

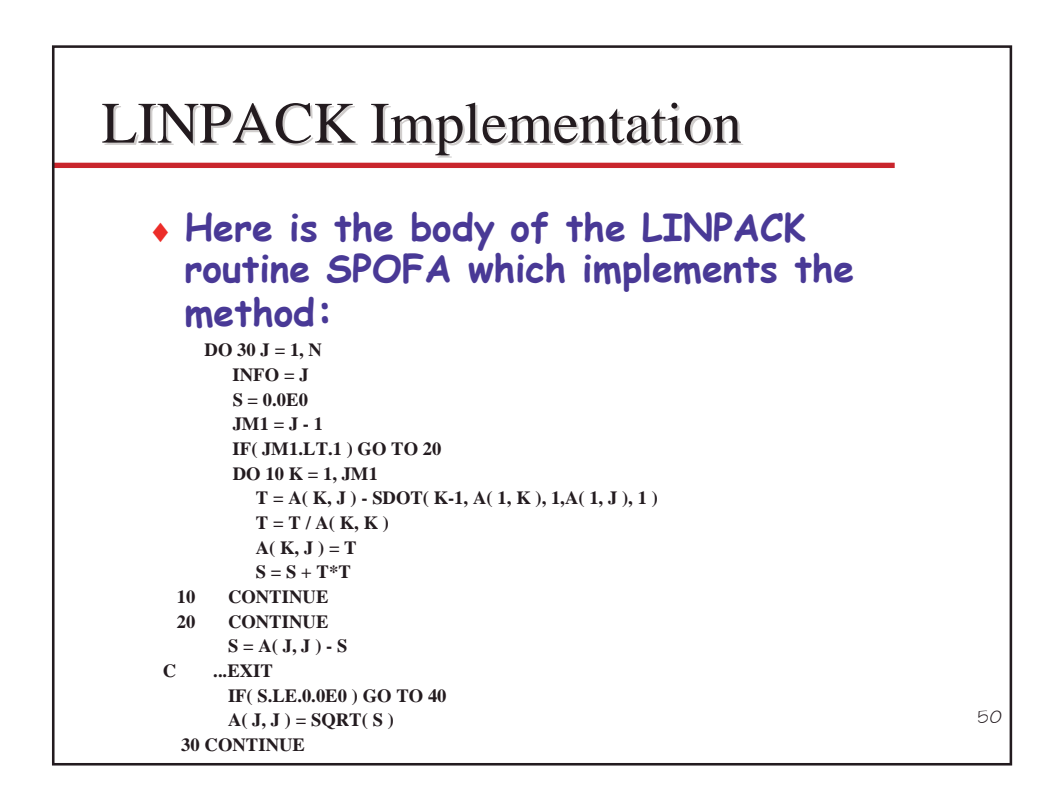

## **LAPACK** Implementation

```
DO 10 J = 1, NCALL STRSV('Upper', 'Transpose', 'Non-Unit', J-1, A, LDA, A(1, J), 1)
     S = A(J, J) - SDOT(J-1, A(1, J), 1, A(1, J), 1)IF(S.LE.ZERO) GO TO 20
     A(J, J) = SQRT(S)10 CONTINUE
```
#### • This change by itself is sufficient to significantly improve the performance on a number of machines.

- From 238 to 312 Mflop/s for a matrix of order 500 on a Pentium 4-1.7 GHz.
- + However on peak is 1,700 Mflop/s.
- Suggest further work needed.

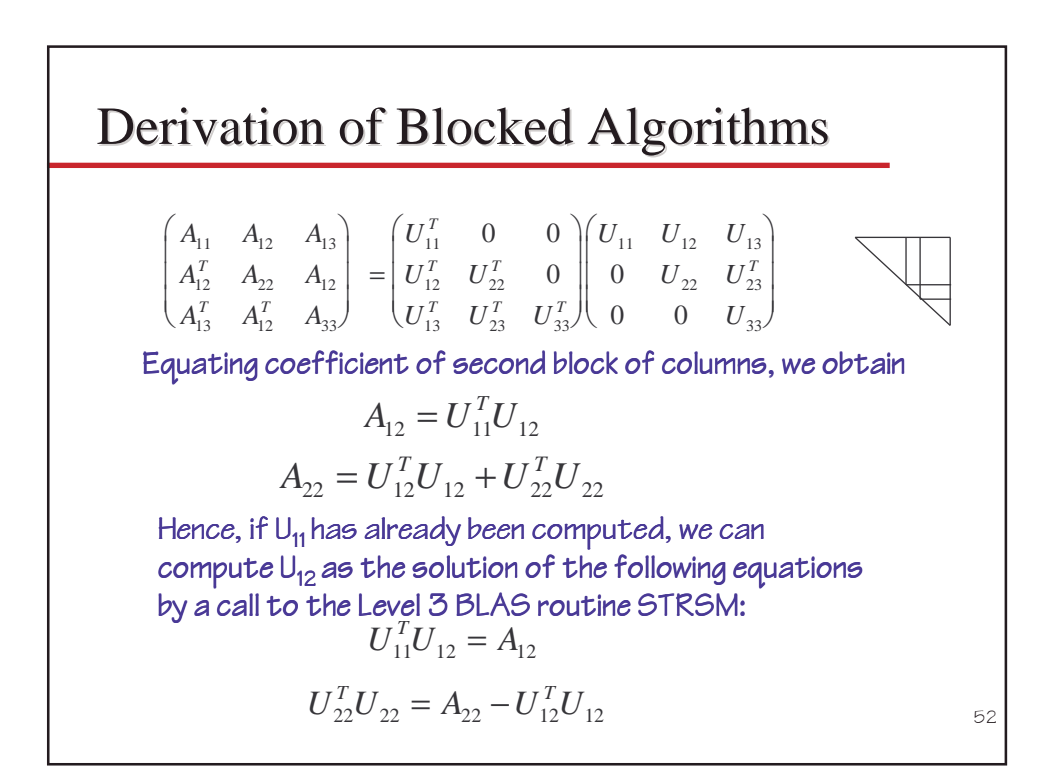

## LAPACK Blocked Algorithms

#### 53 **DO 10 J = 1, N, NB CALL STRSM( 'Left', 'Upper', 'Transpose','Non-Unit', J-1, JB, ONE, A, LDA,**  $\textbf{A}(1, \textbf{J}), \textbf{LDA}$ **CALL SSYRK( 'Upper', 'Transpose', JB, J-1,-ONE, A( 1, J ), LDA, ONE,**  $\mathbf{\hat{s}}$  **A( J**, **J**), **LDA**  $\mathbf{\hat{s}}$ **CALL SPOTF2( 'Upper', JB, A( J, J ), LDA, INFO ) IF( INFO.NE.0 ) GO TO 20 10 CONTINUE**  $\cdot$ On Pentium 4, L3 BLAS squeezes a lot more out of 1 proc Intel Pentium 4 1.7 GHz  $\mid$  Rate of Execution  $N = 500$ Level 3 BLAS Varia 1262 Mflop/s Level 2 BLAS Varia 312 Mflop/s Linpack varia 238 Mflop/s

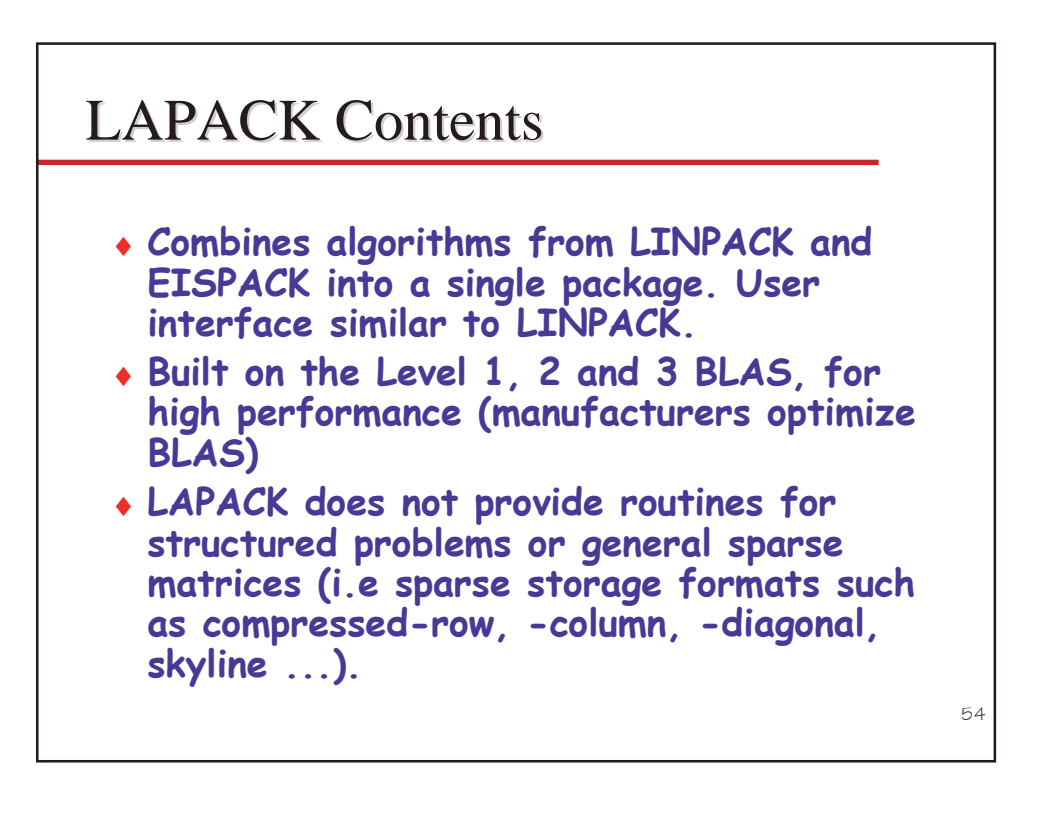

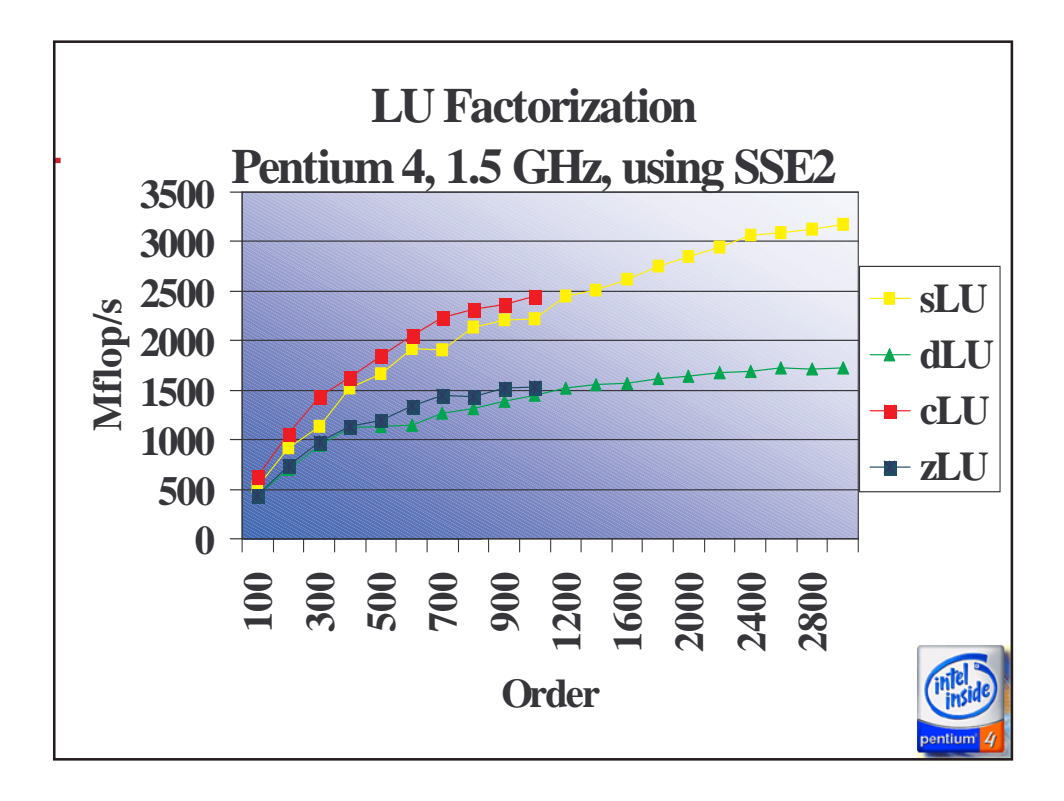

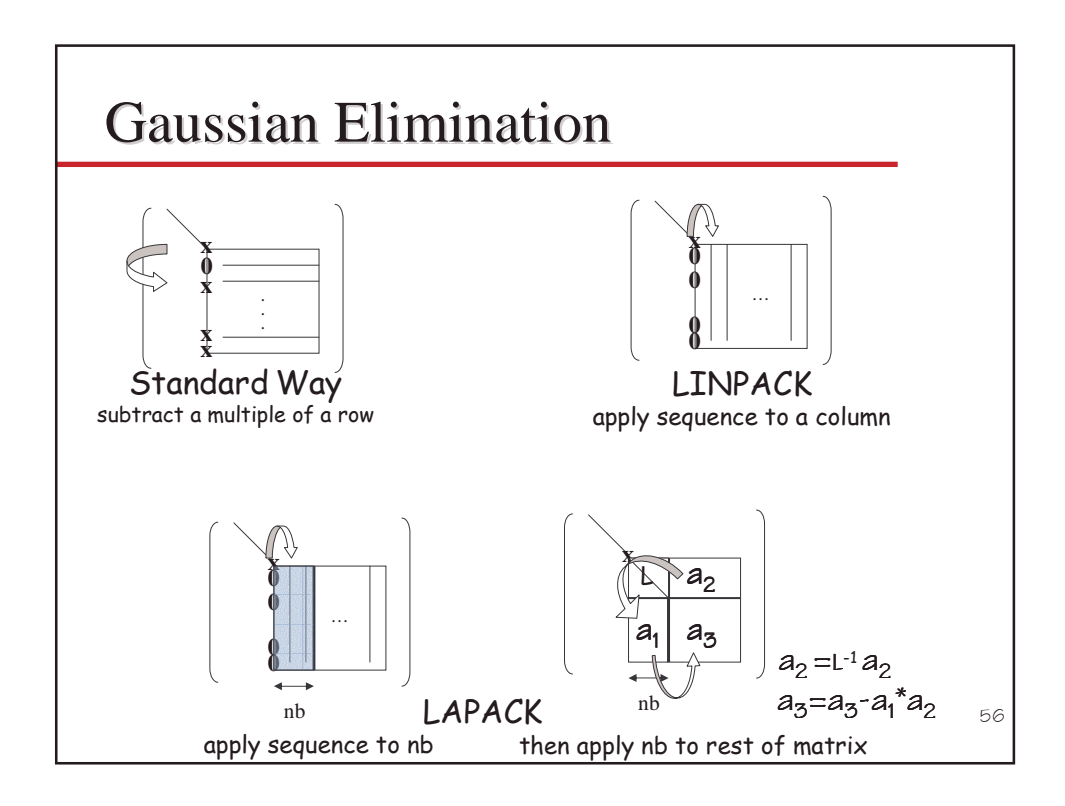

#### Gaussian Elimination via a **Recursive Algorithm**

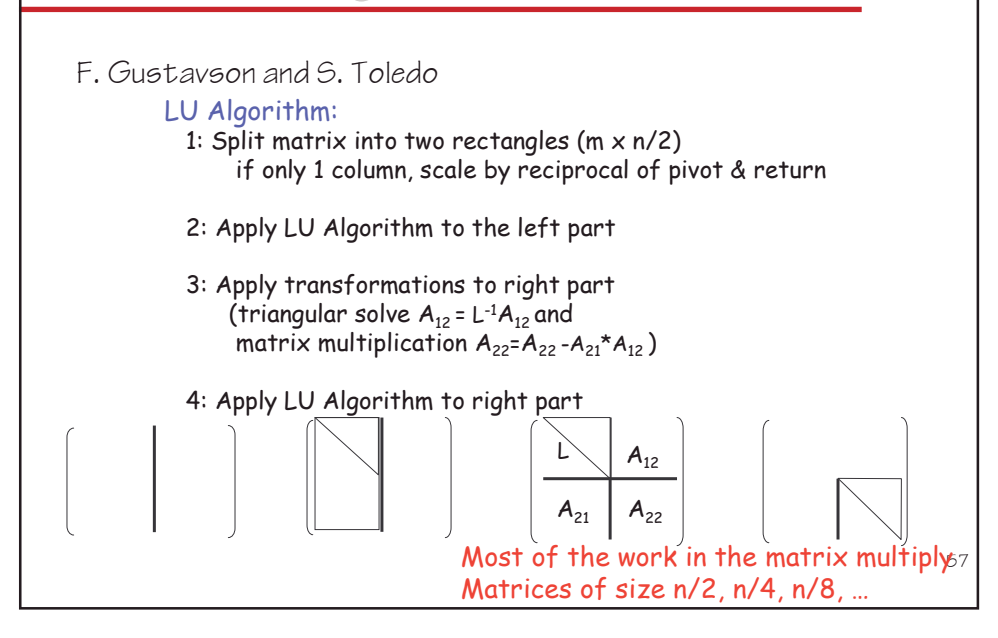

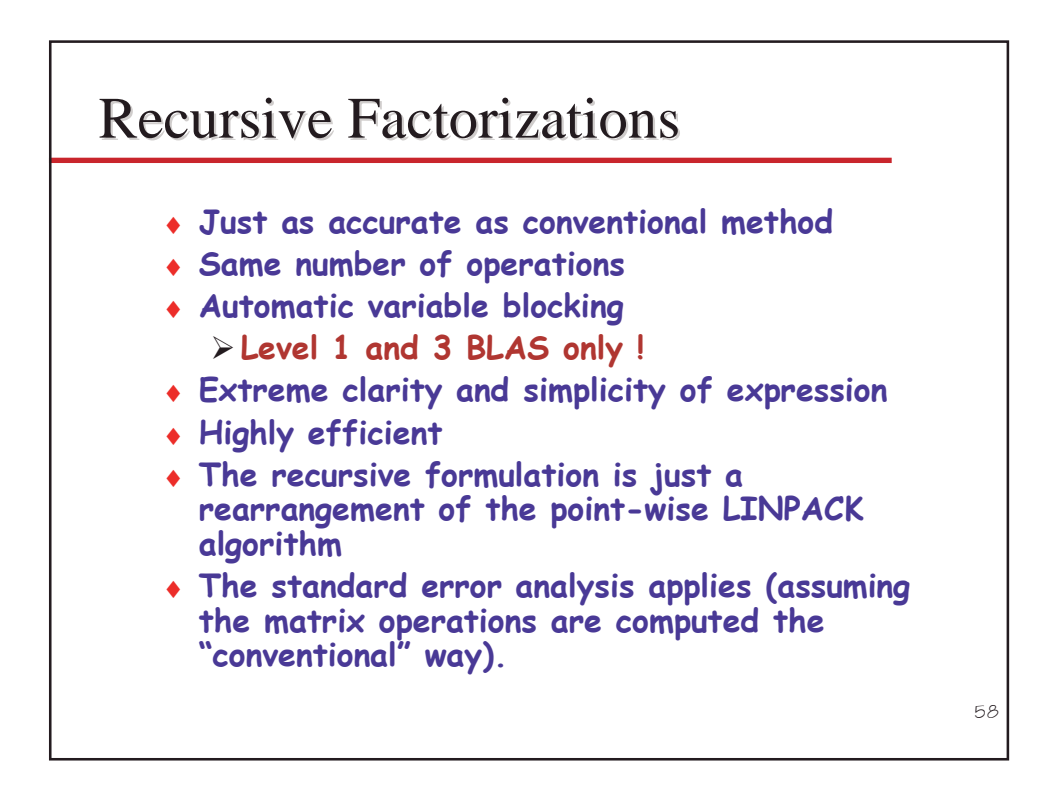

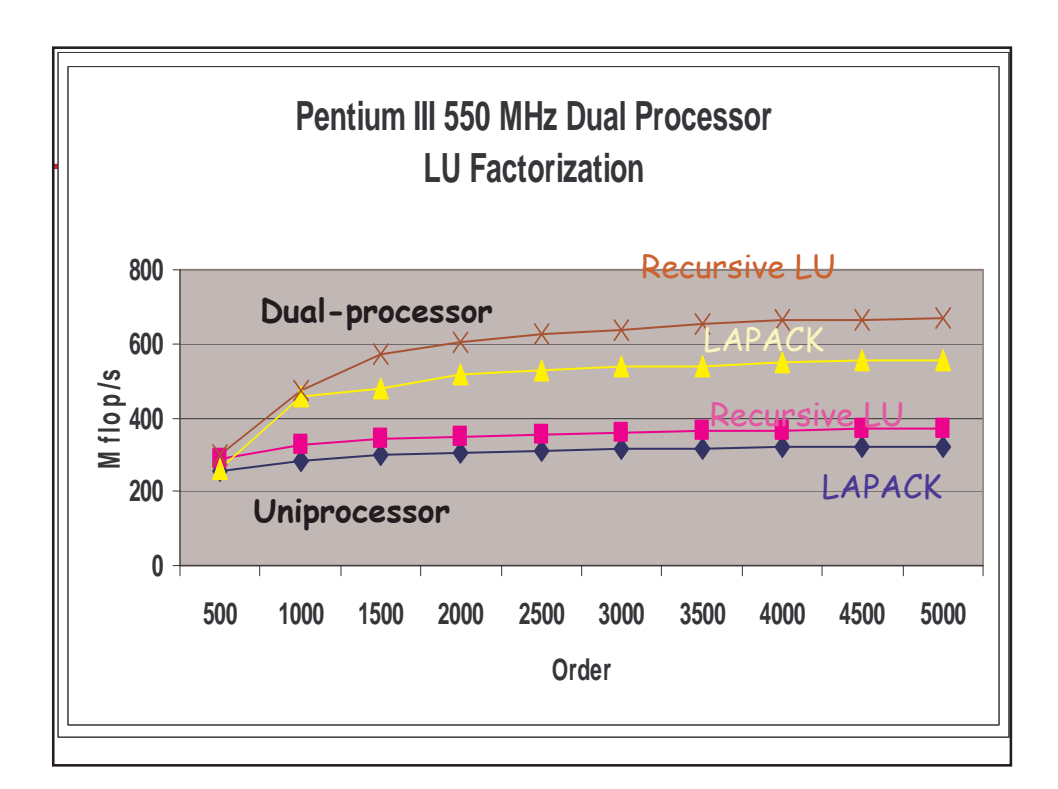

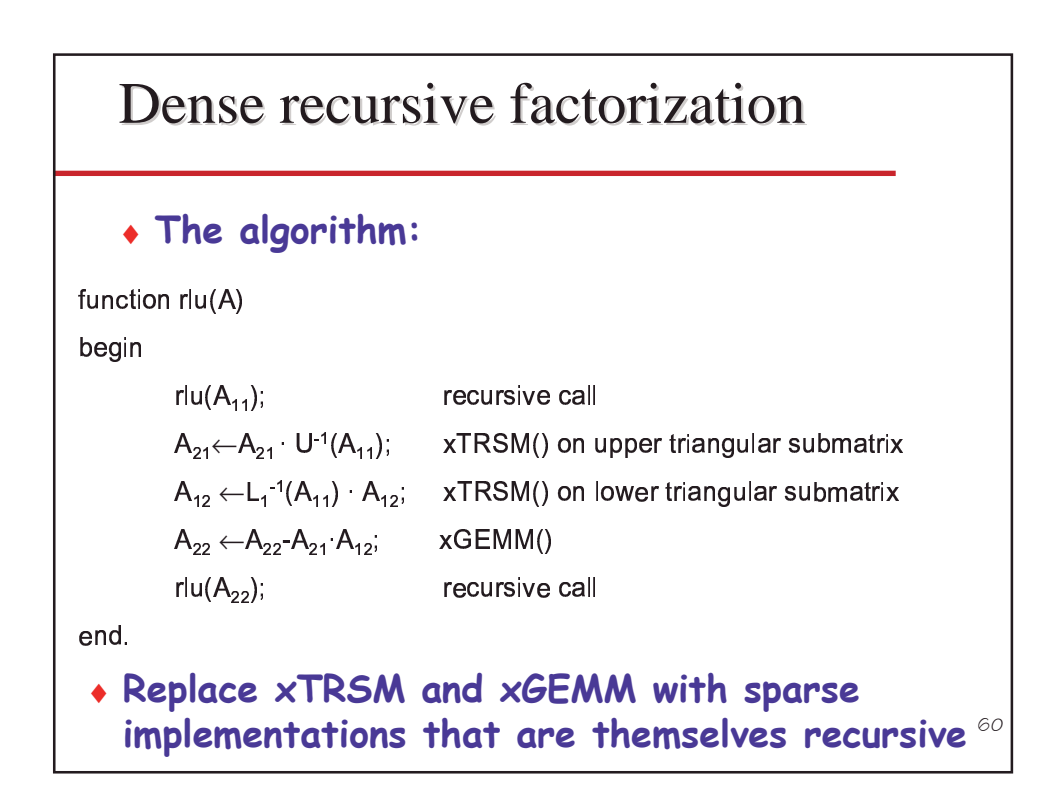

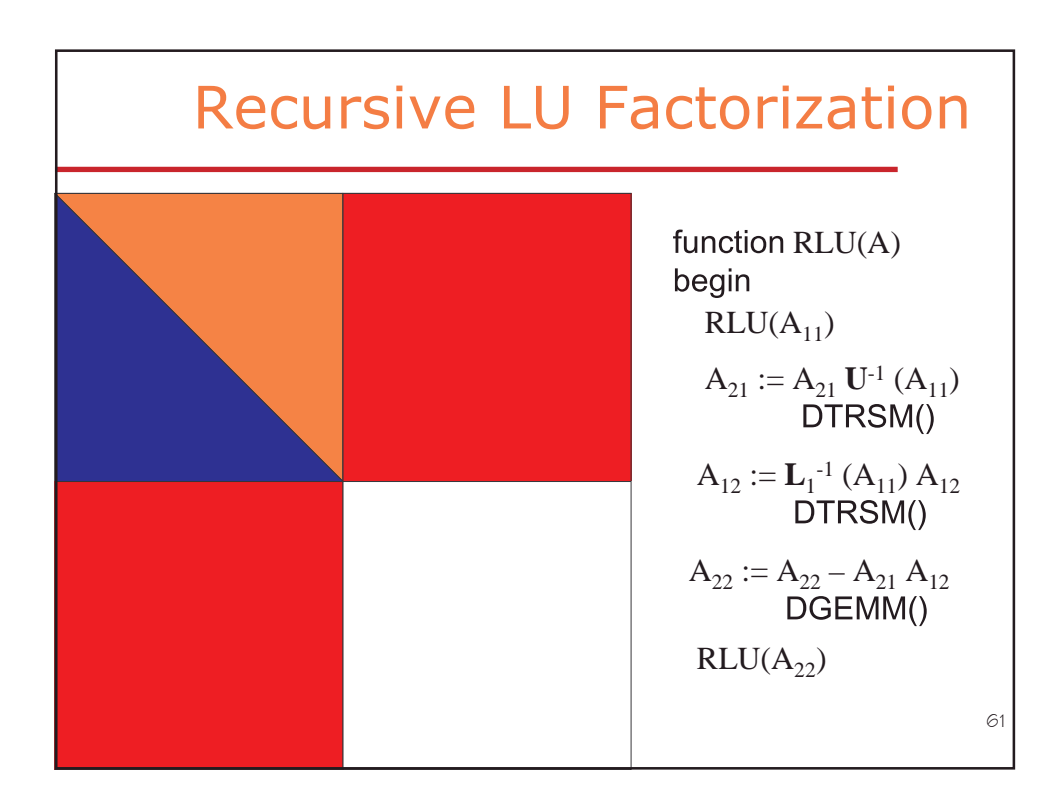

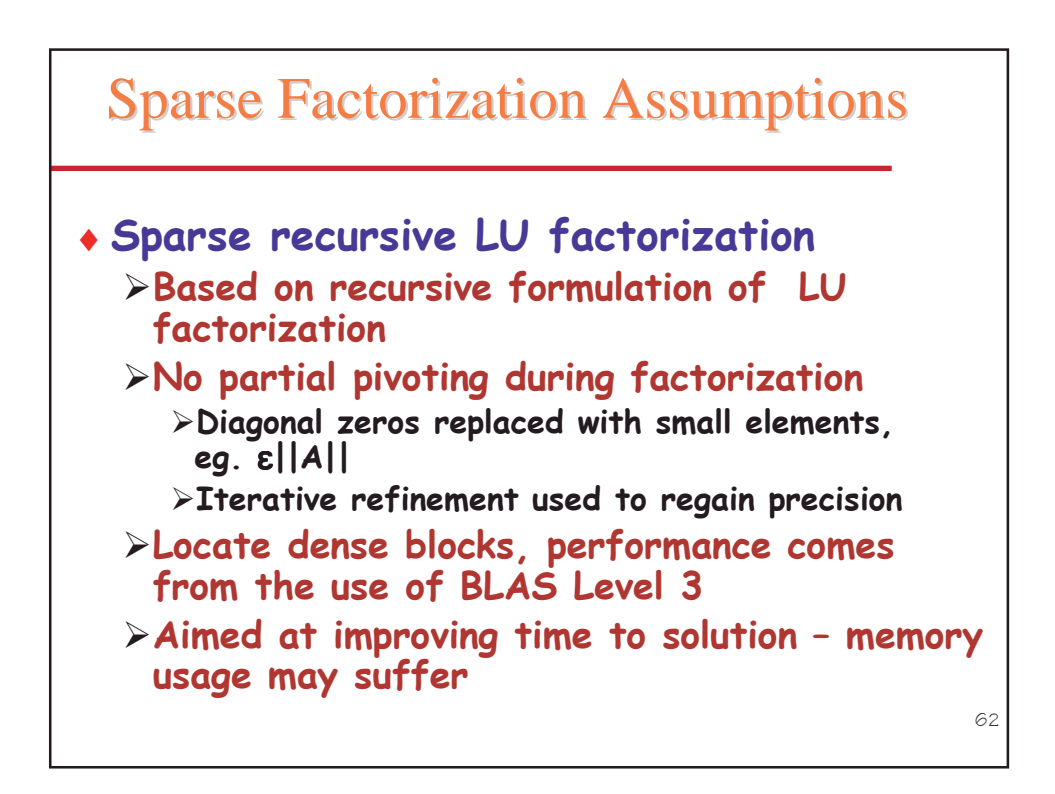

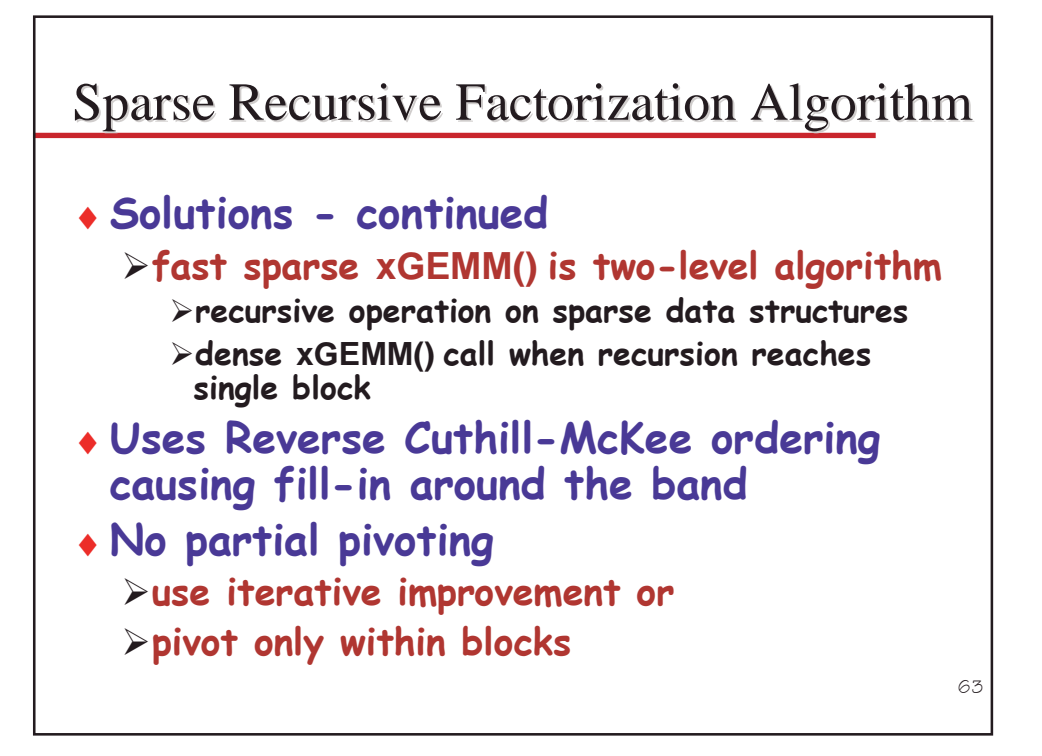

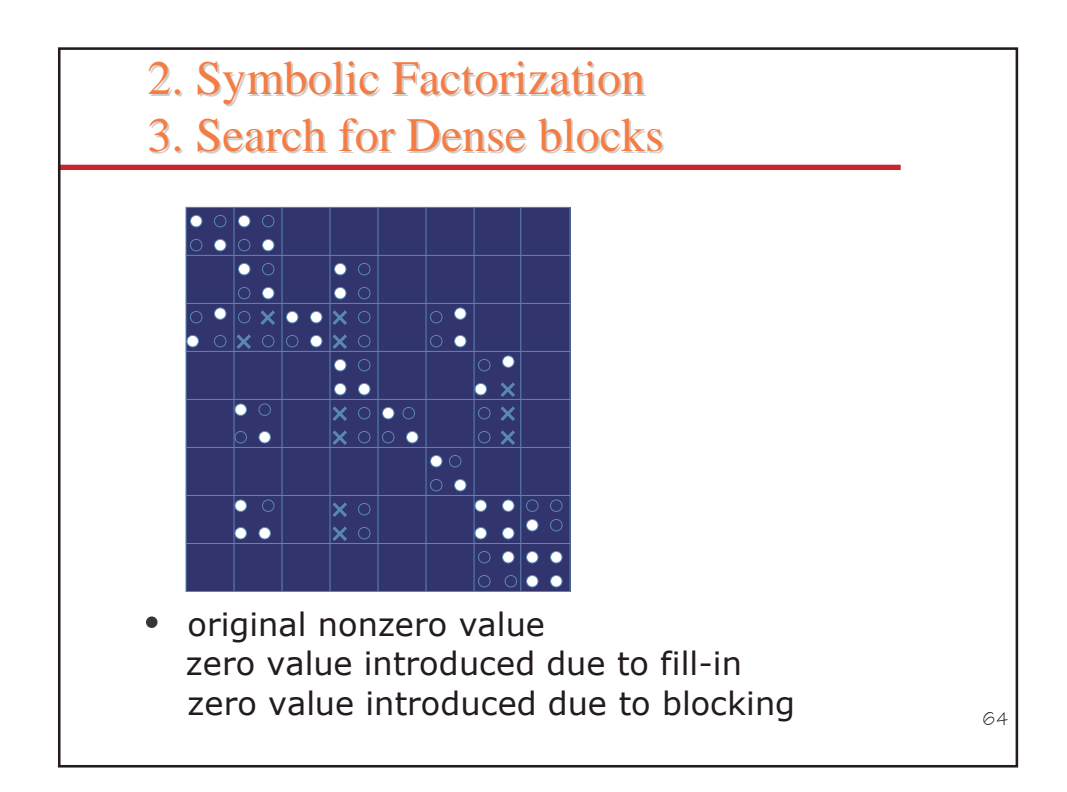

### **Recursive Factorization Applied to Sparse Direct Methods**

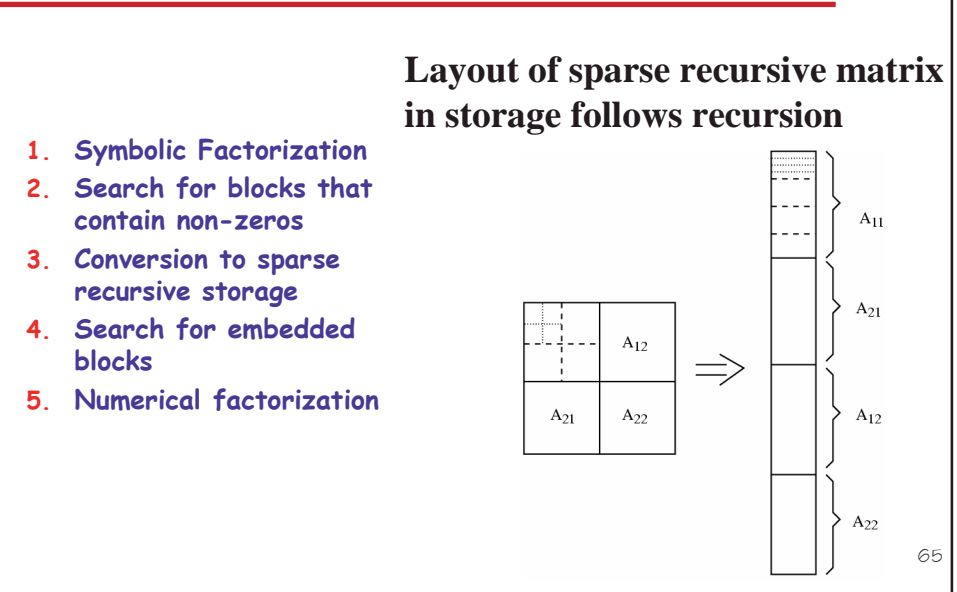

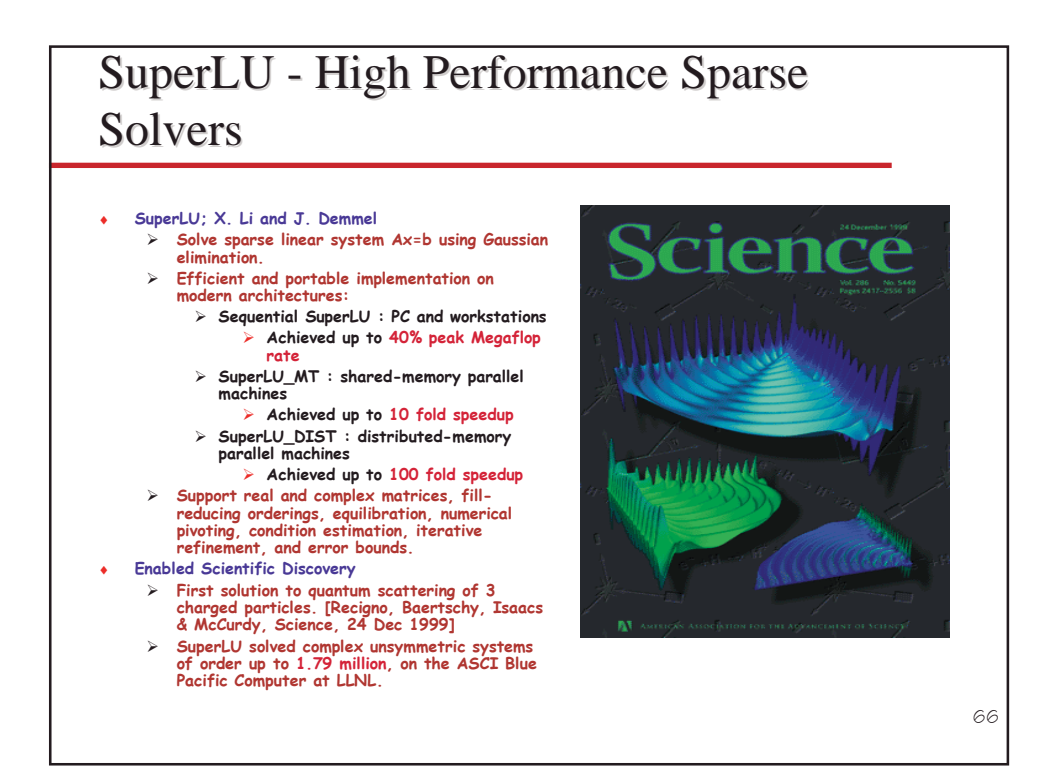

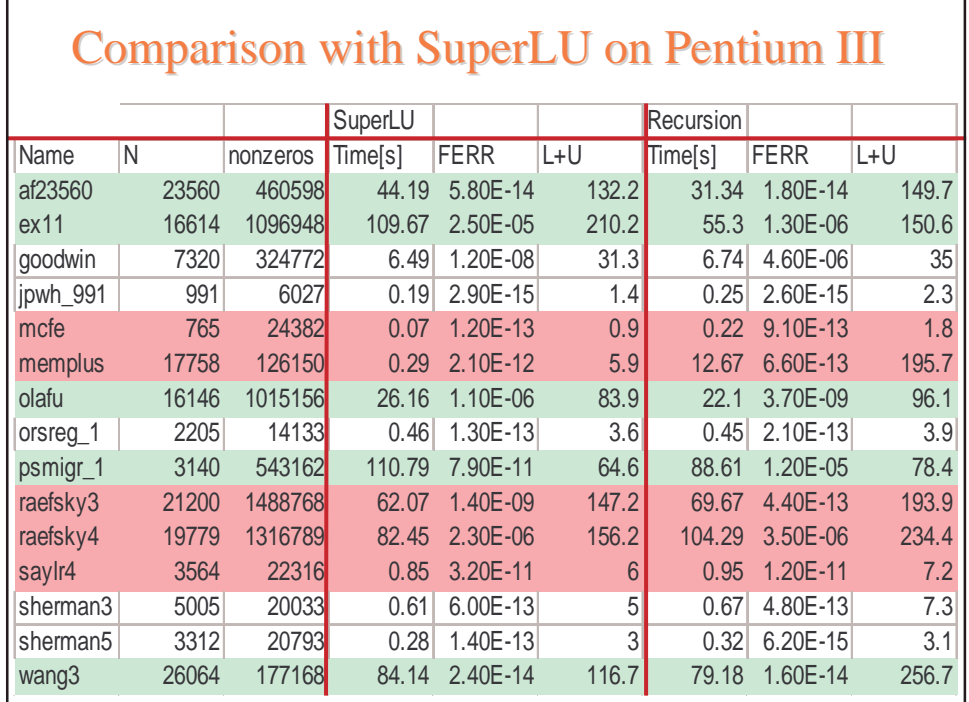

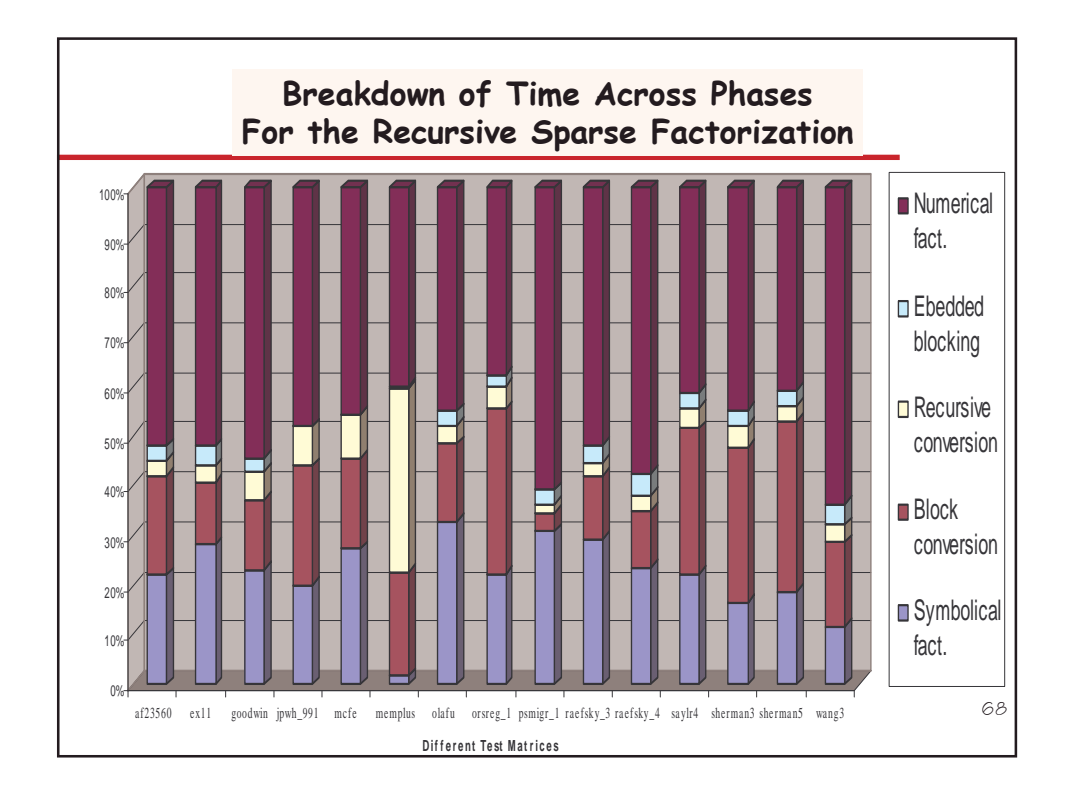

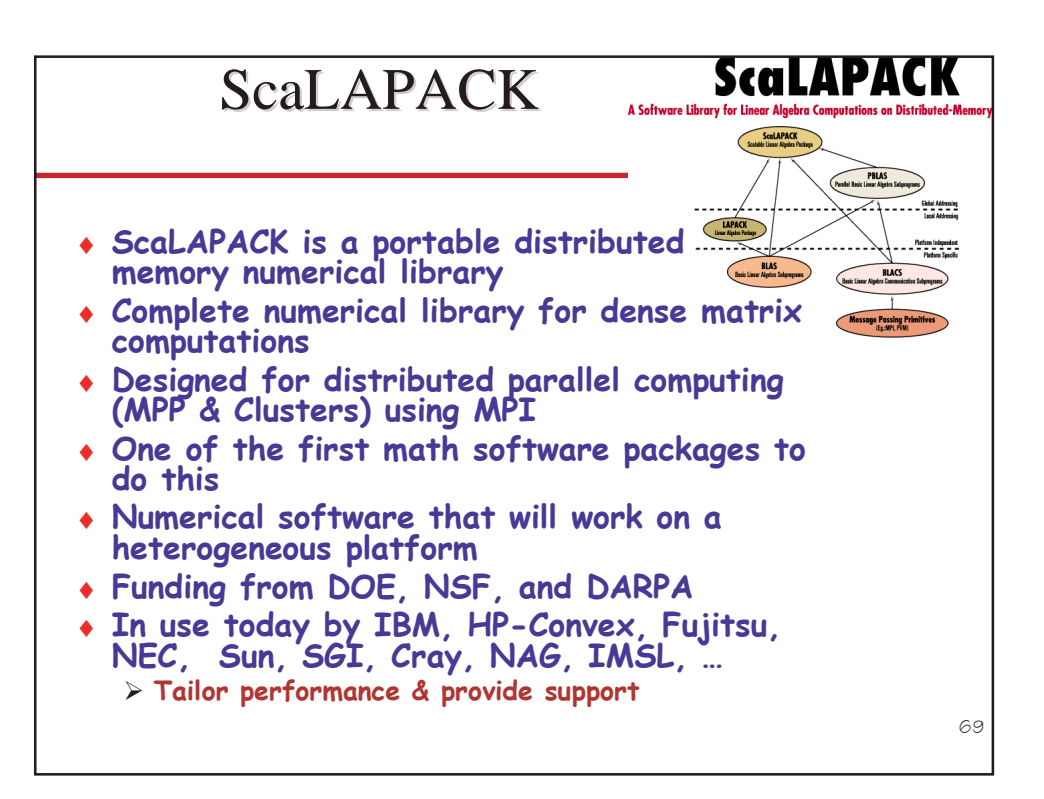

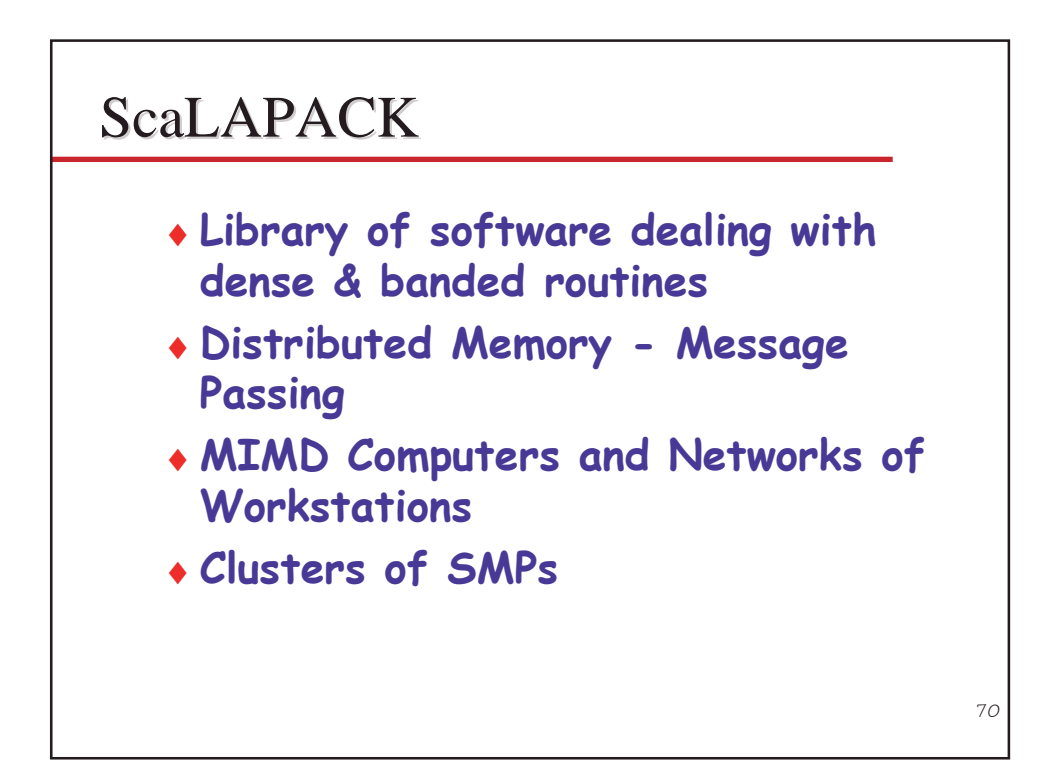

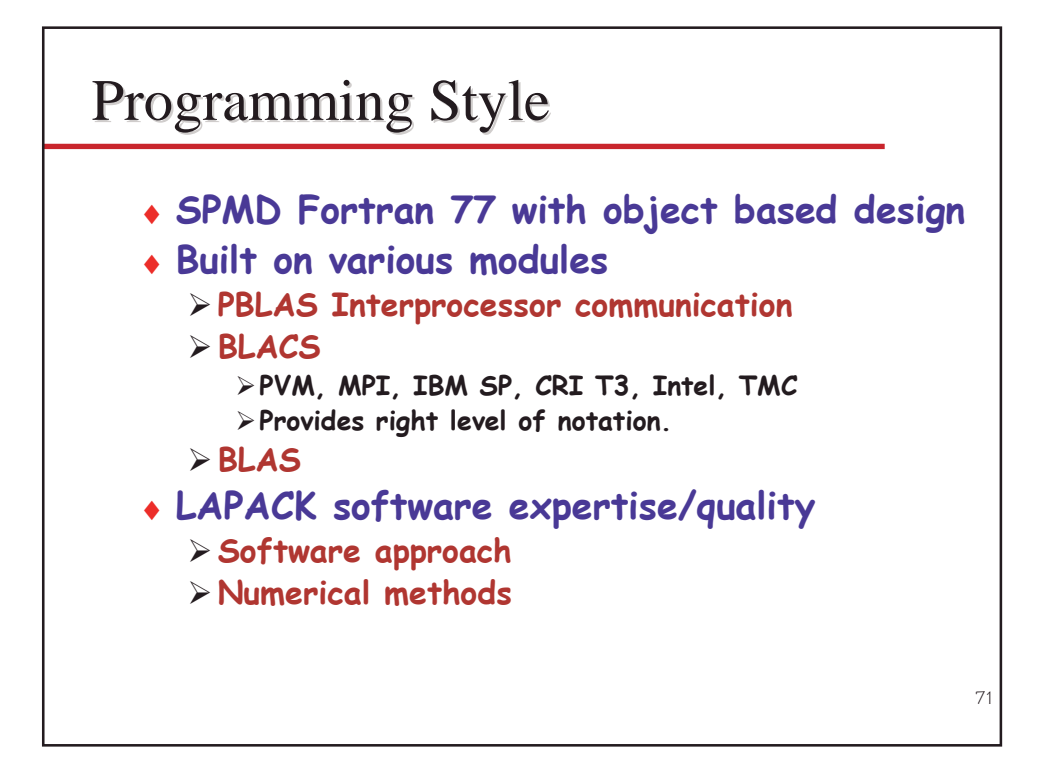

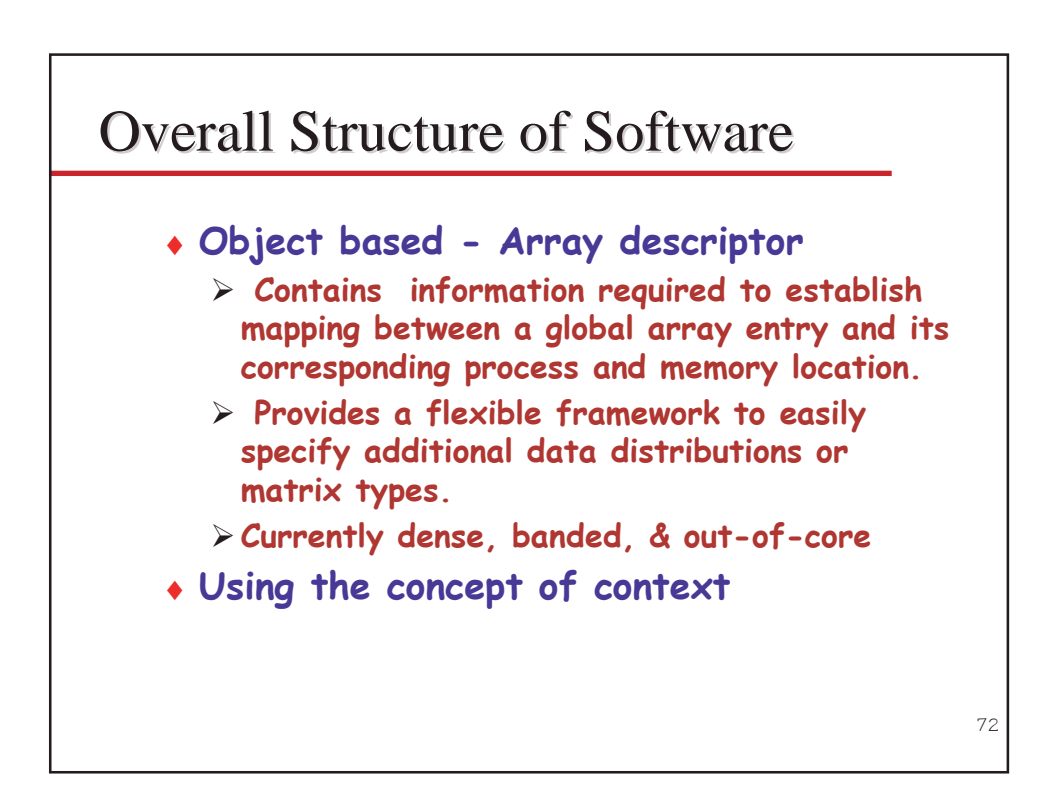

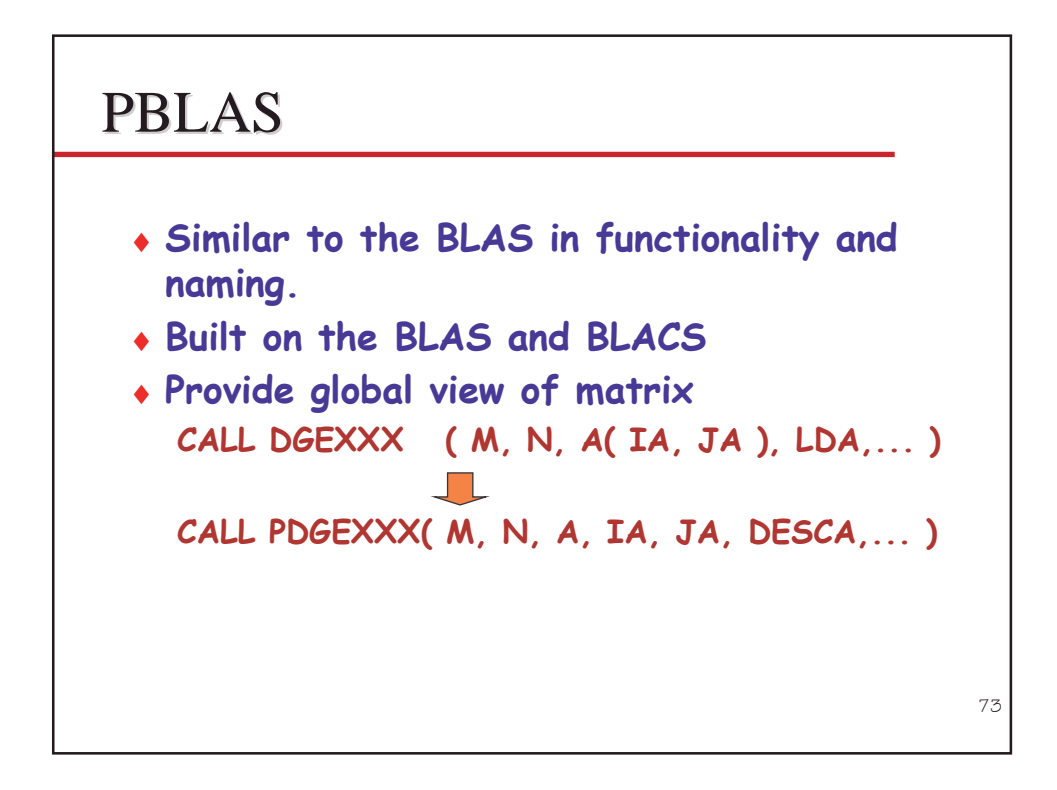

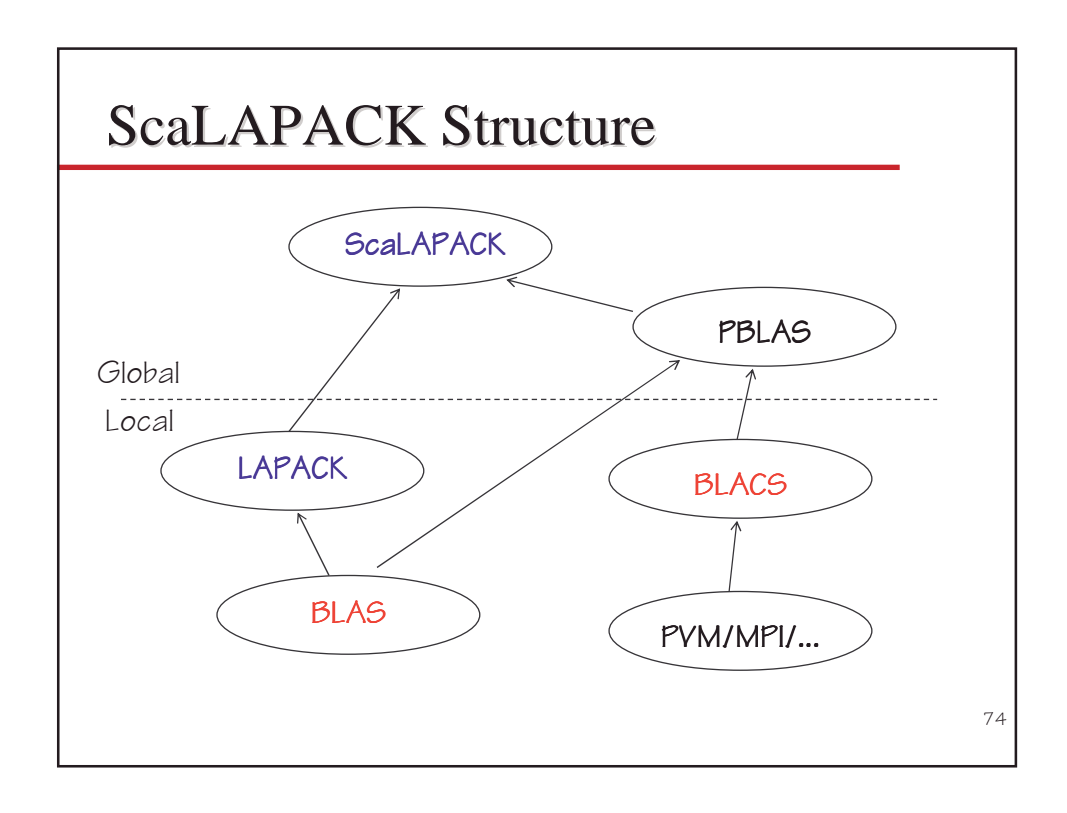

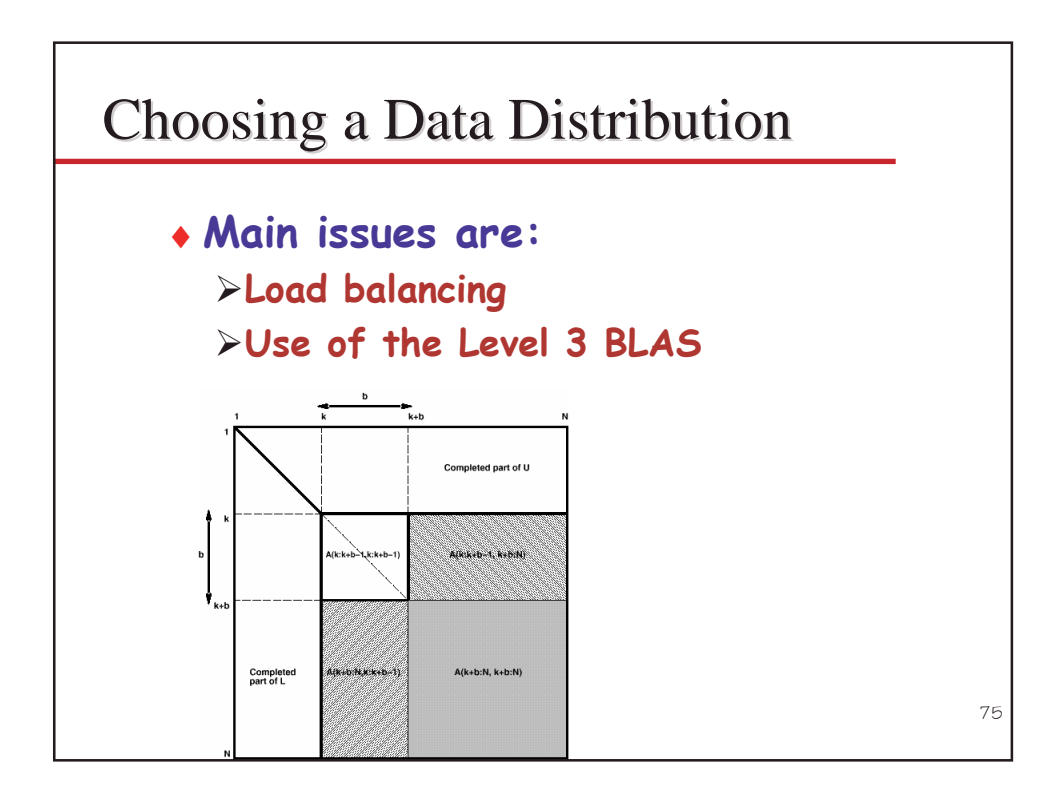

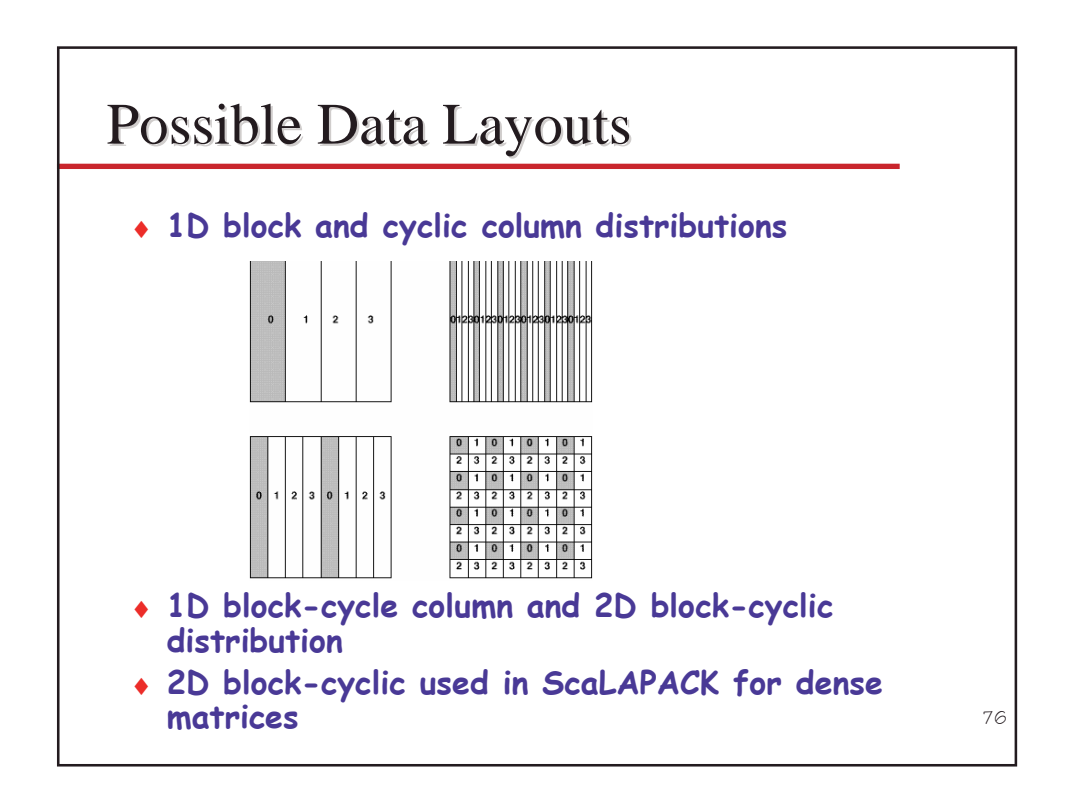

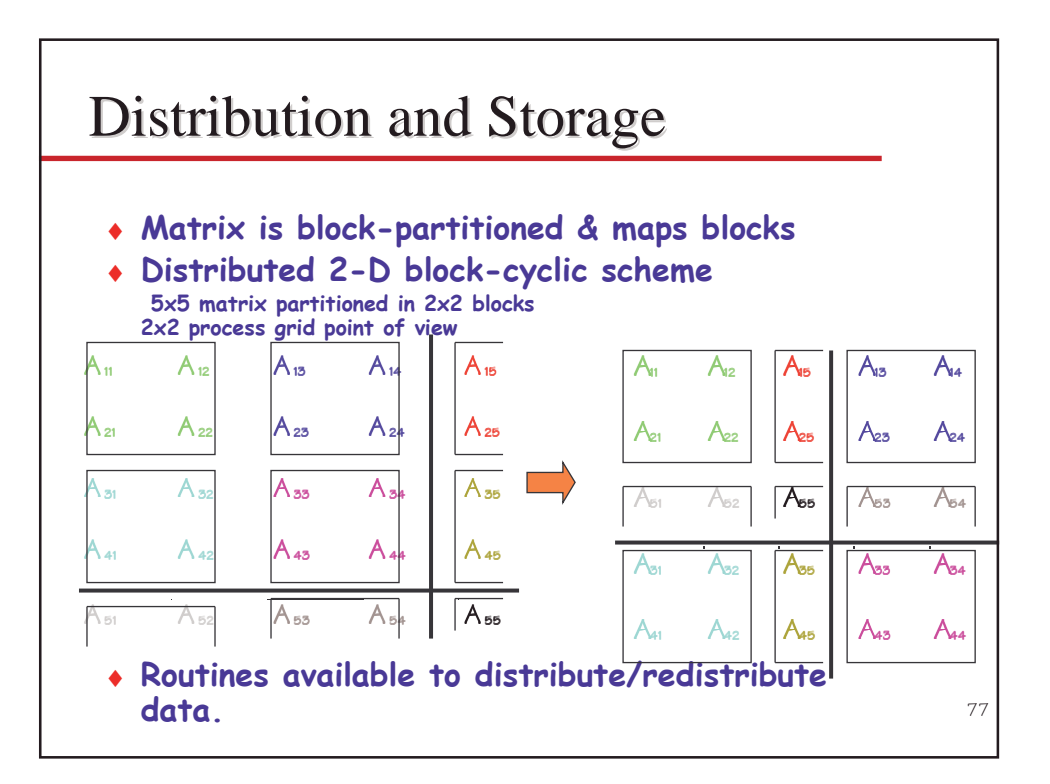

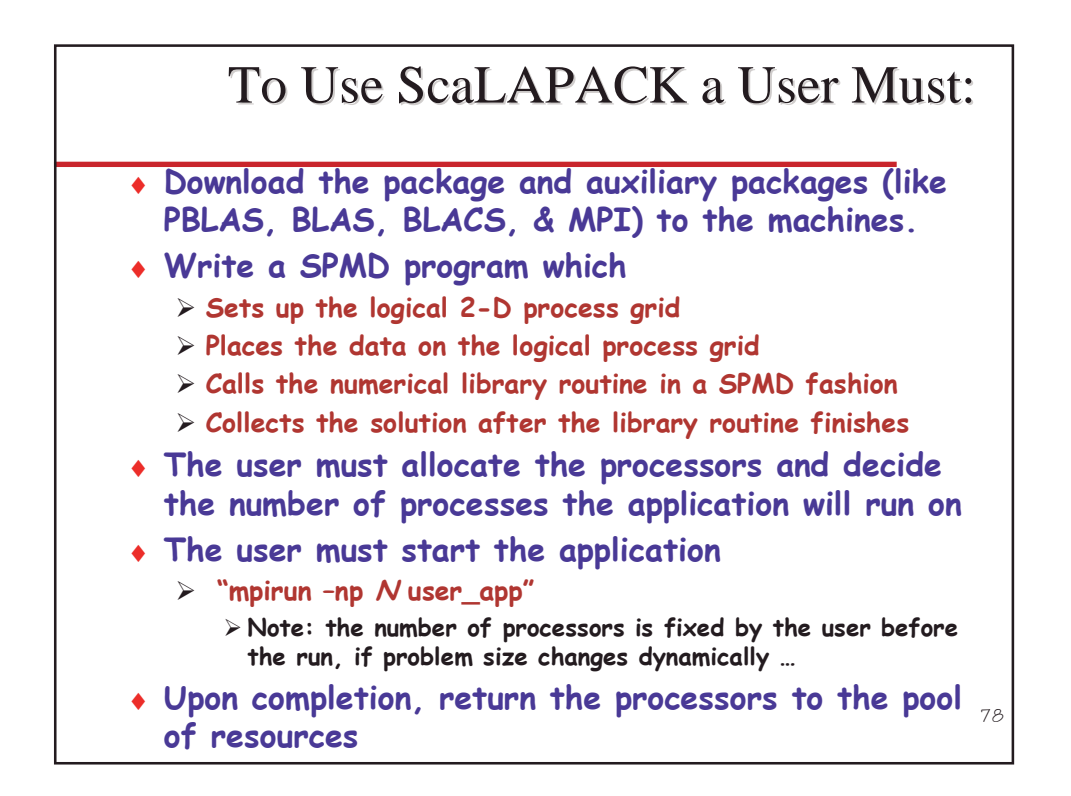

## **ScaLAPACK Cluster Enabled**

- Implement a version of a ScaLAPACK library routine that runs on clusters.
	- > Make use of resources at the user's disposal
	- $\triangleright$  Provide the best time to solution
	- > Proceed without the user's involvement
- Make as few changes as possible to the numerical software.

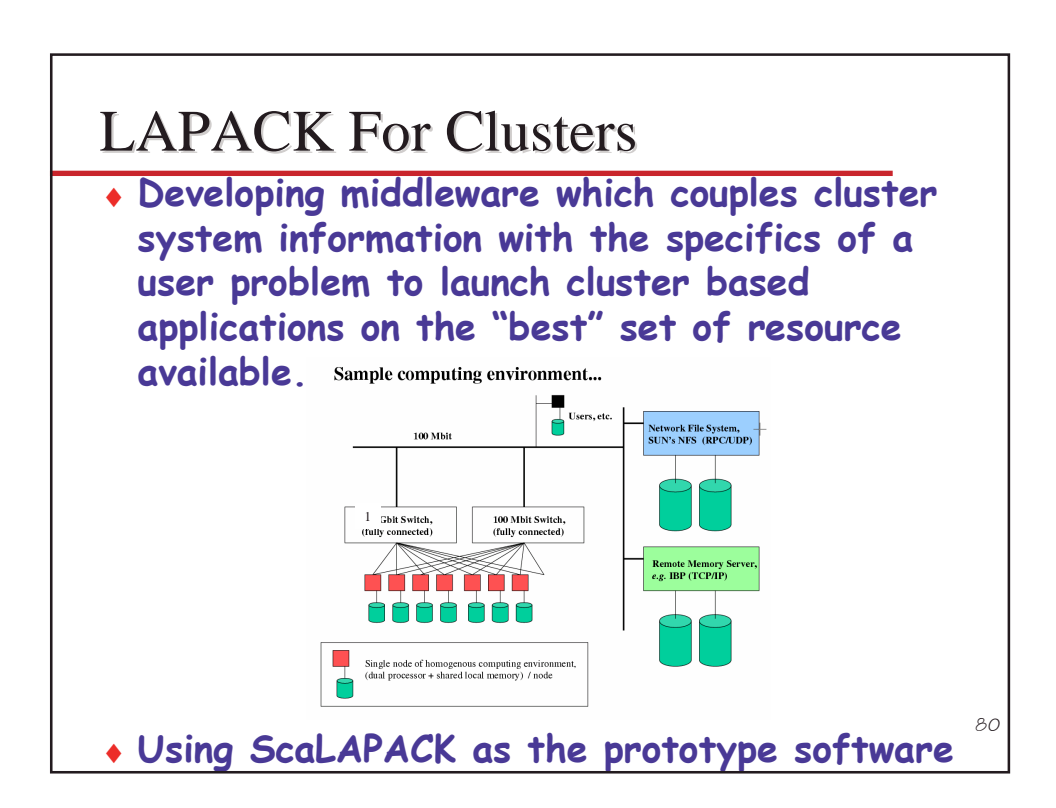

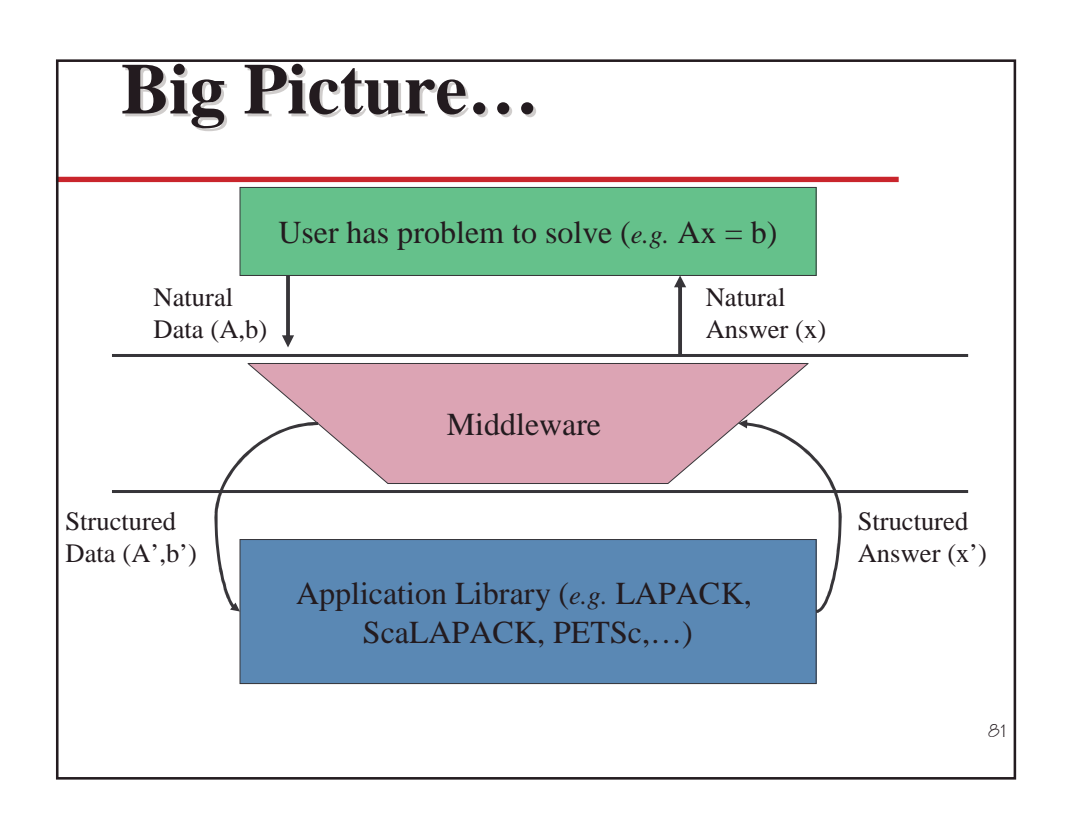

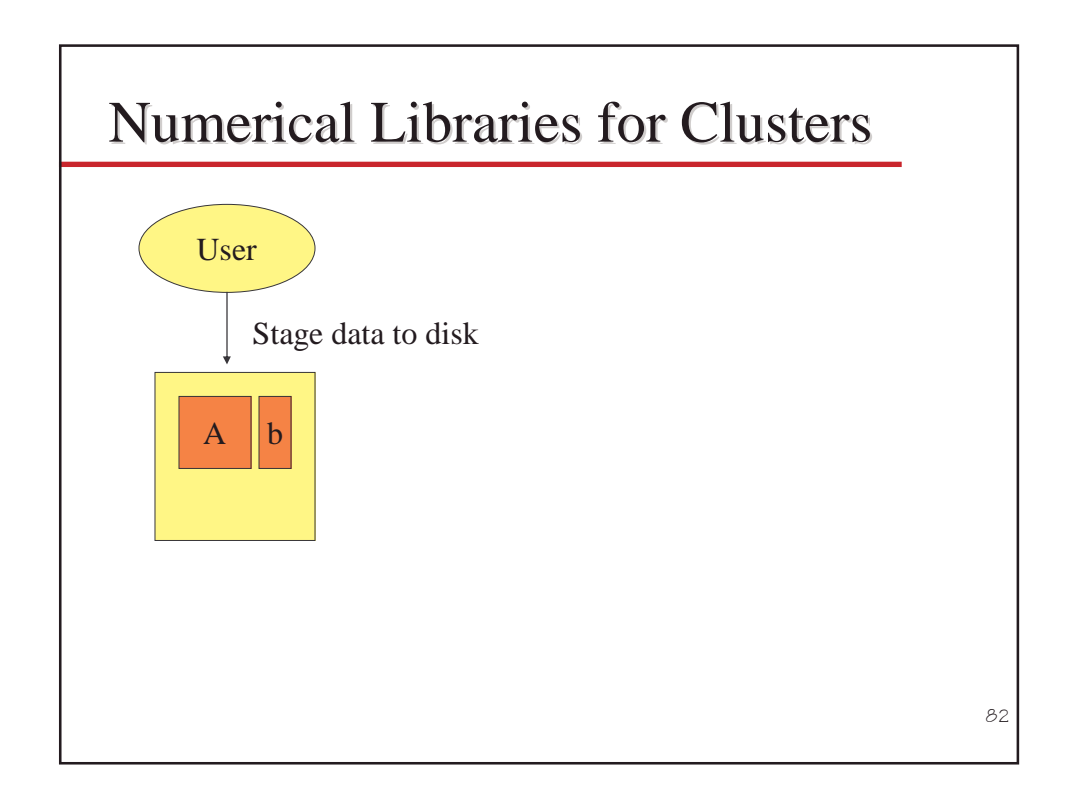

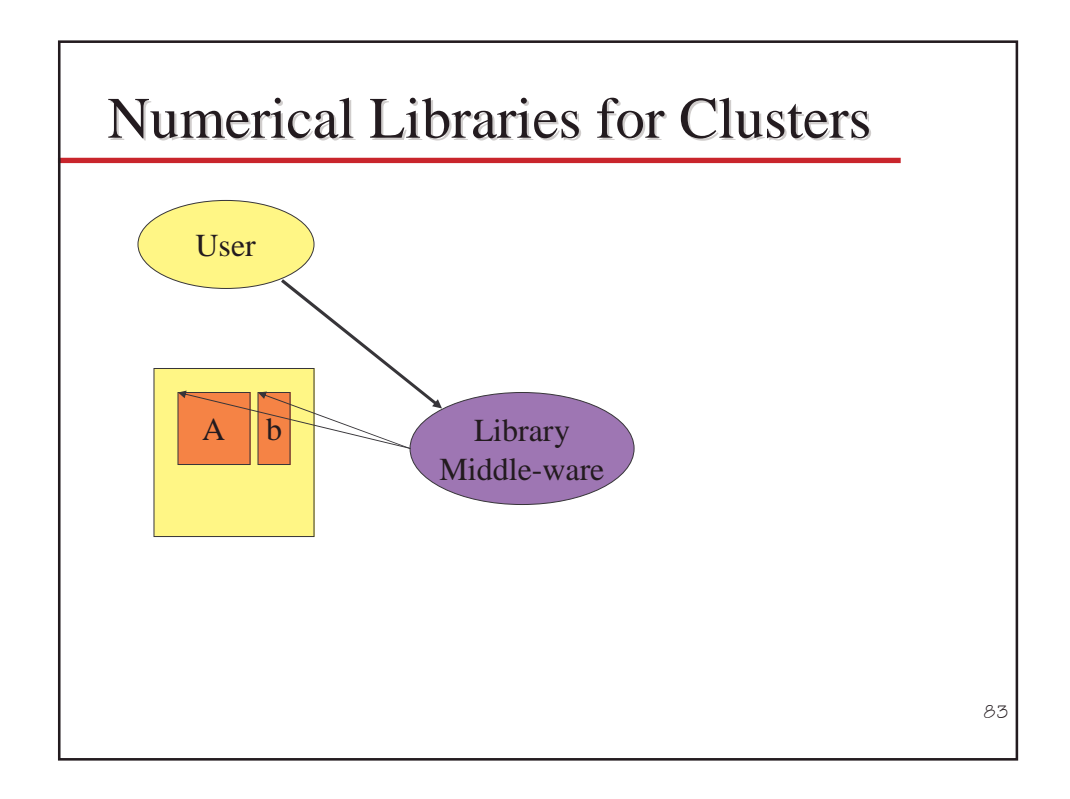

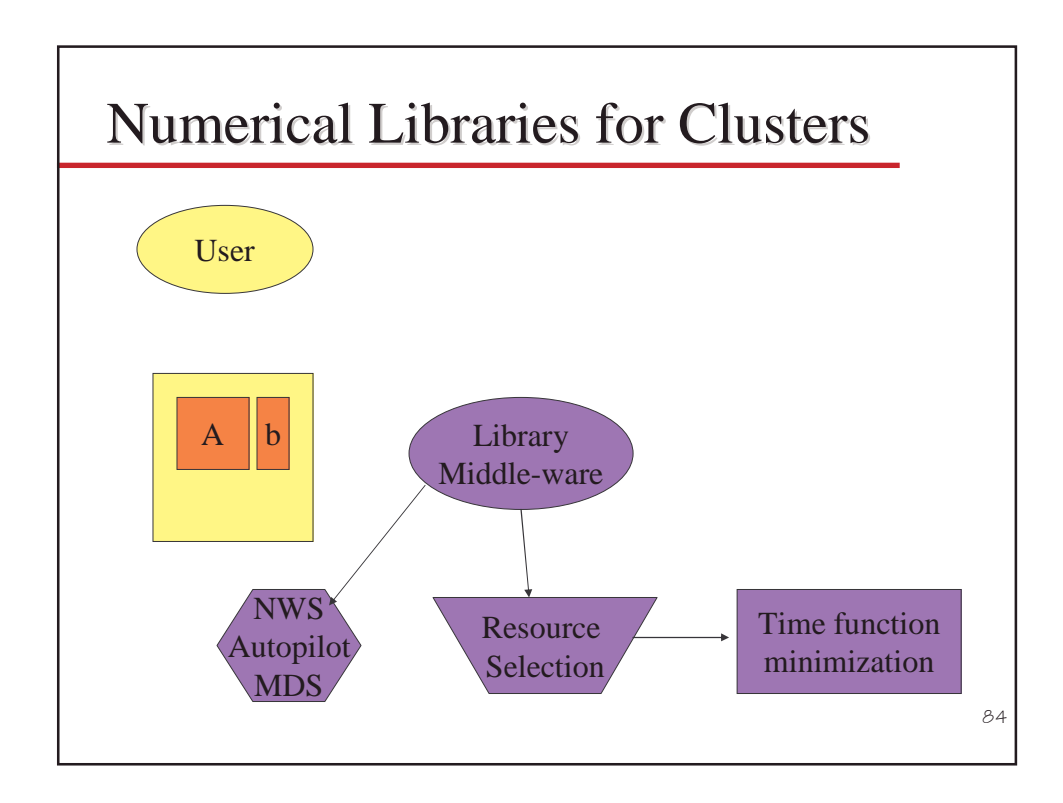

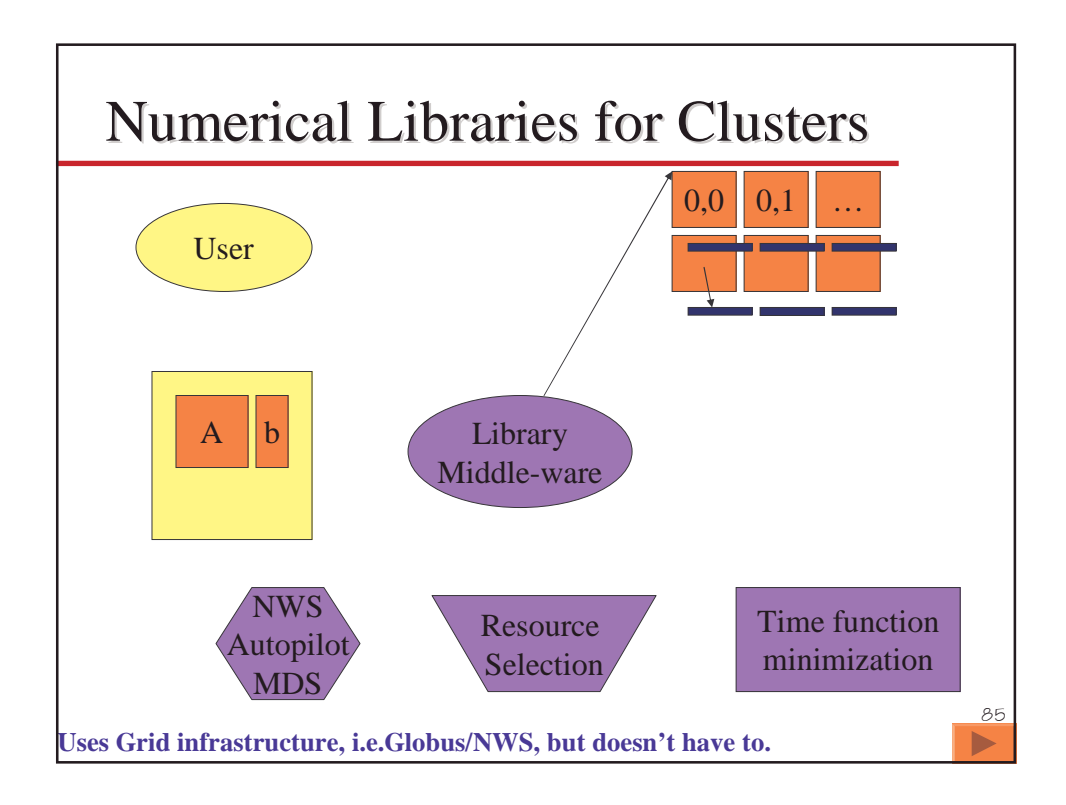

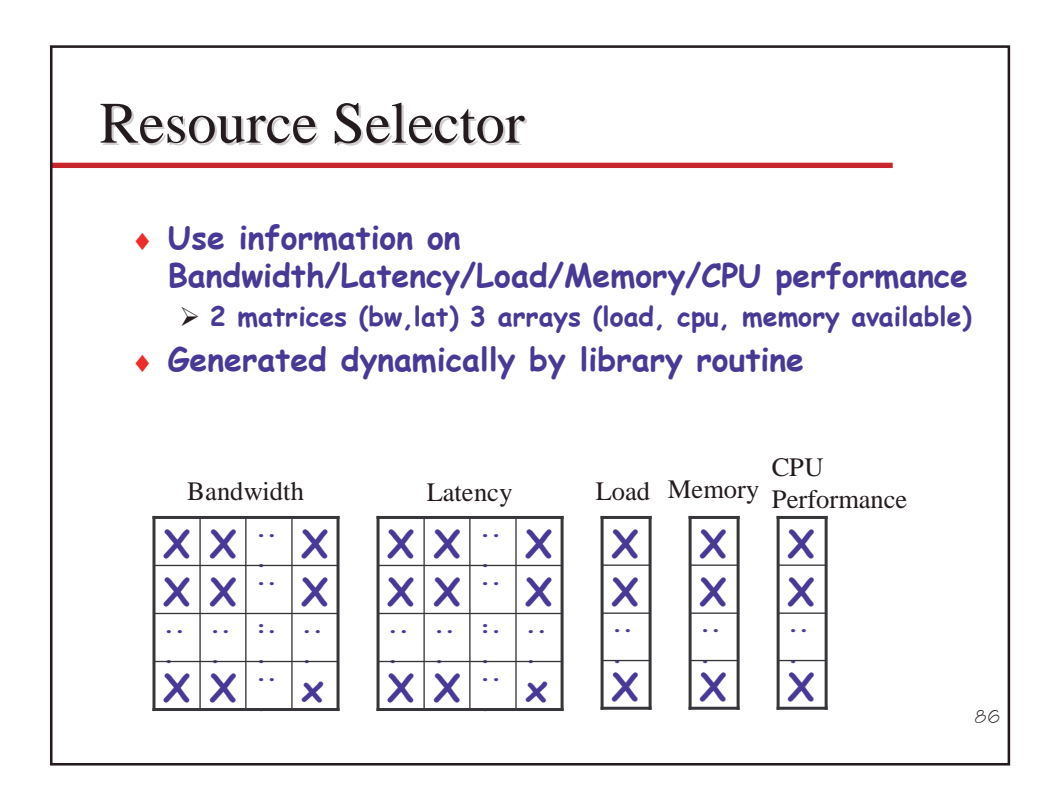

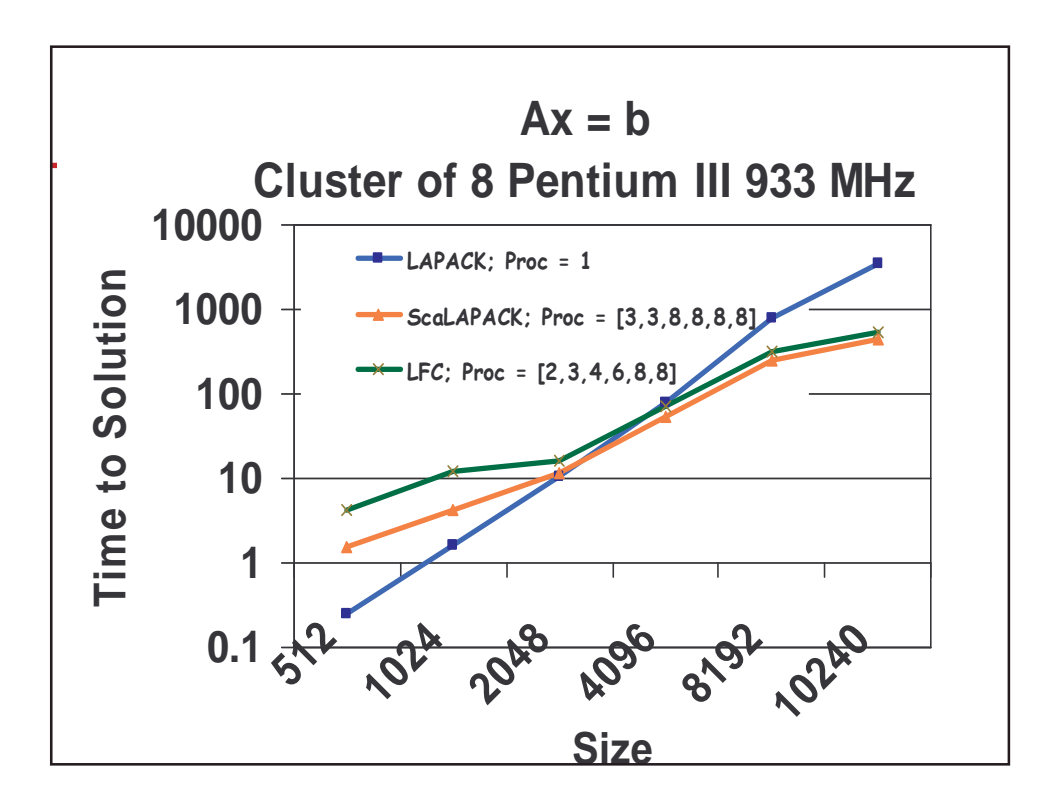

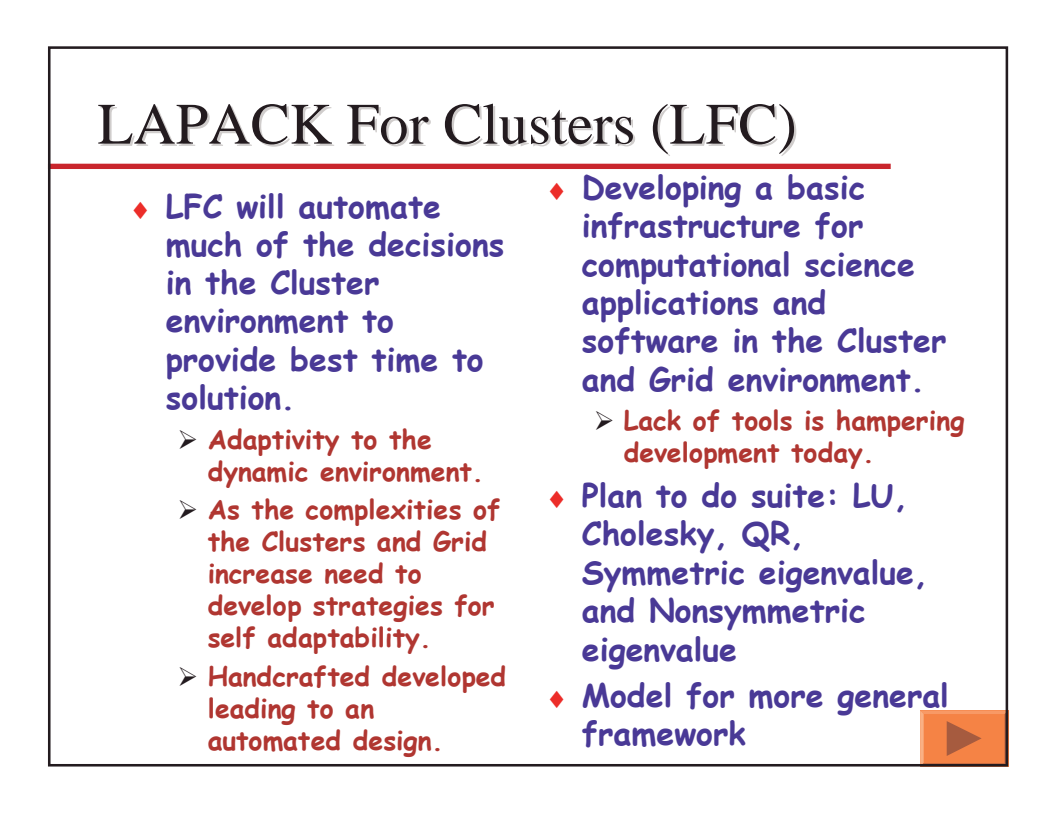

## **FT-MPI**

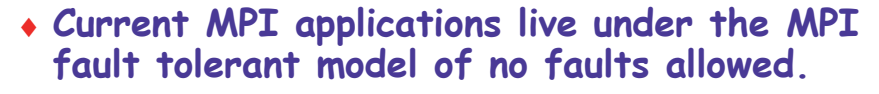

- > This is great on an MPP as if you lose a node you generally lose a partition/job anyway.
- $\triangleright$  Makes reasoning about results easy. If there was a fault you might have received incomplete/incorrect values and hence have the wrong result anyway.
- > Planning a version of MPI with some extension which will all the user to recover from system errors, take corrective action, and carry one.
- $\triangleright$  Plan to be finished by the end of summer with the beta release.

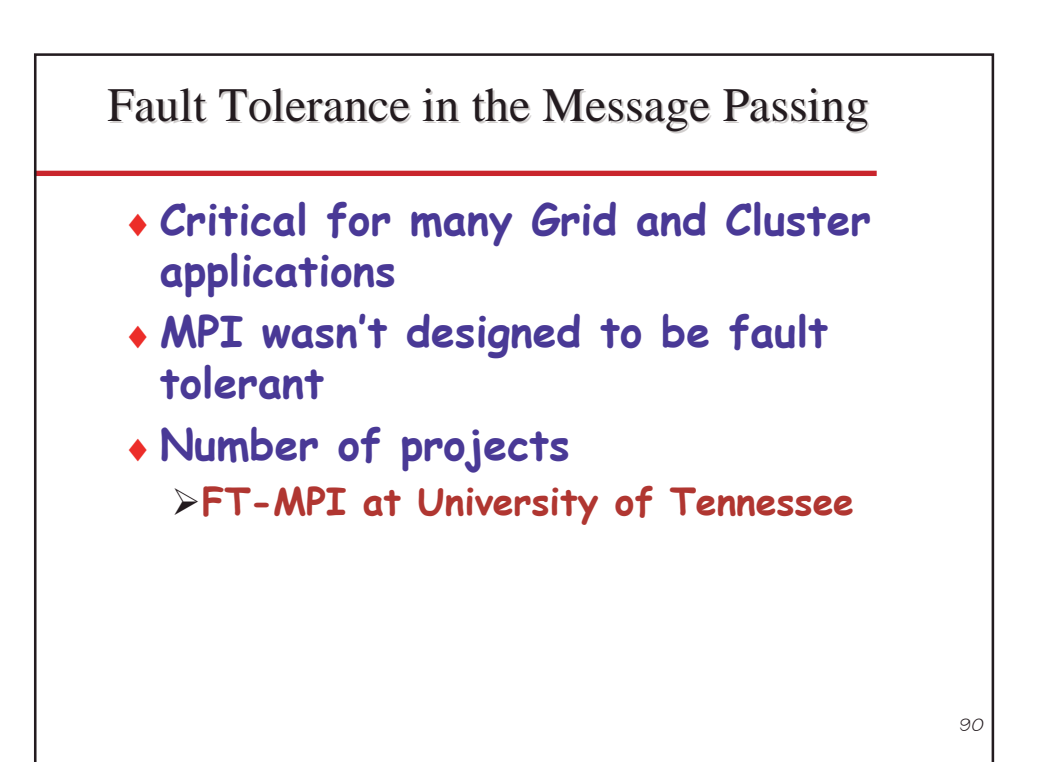

## **Algorithmic Fault Tolerance**

- Important that this is built into the algorithms.
- Not good enough to have it in the message passing.
- Alpha version
	- > Limited number of MPI functions supported
- Currently working on getting PETSc (The Portable, Extensible Toolkit for Scientific Computation from ANL) working in a FT mode
	- > Target of 86 functions by end of summer 2002.
	- $\triangleright$  Covers all major classes of functions in MPI.
- ◆ Future work
	- $\triangleright$  Templates for different classes of MPI applications so users can build on our work
	- > Some MPI-2 support (PIO?)
- Working on numerical library design for ScaLAPACK and PETSc that will be fault tolerant.

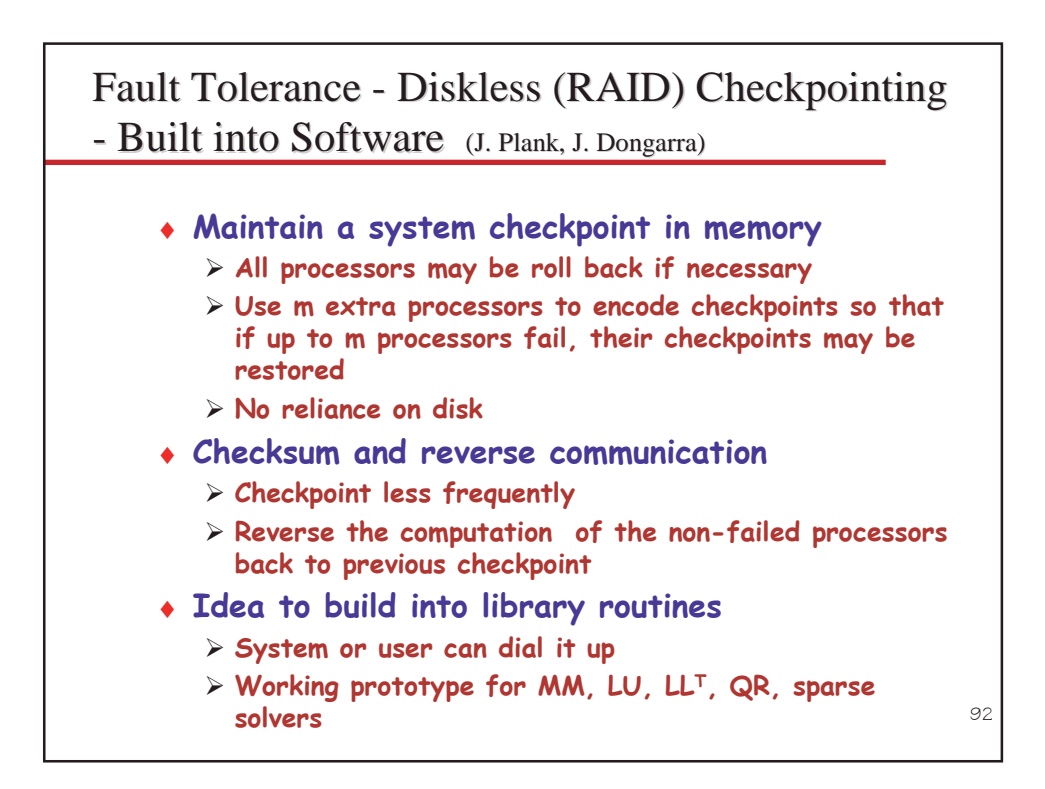

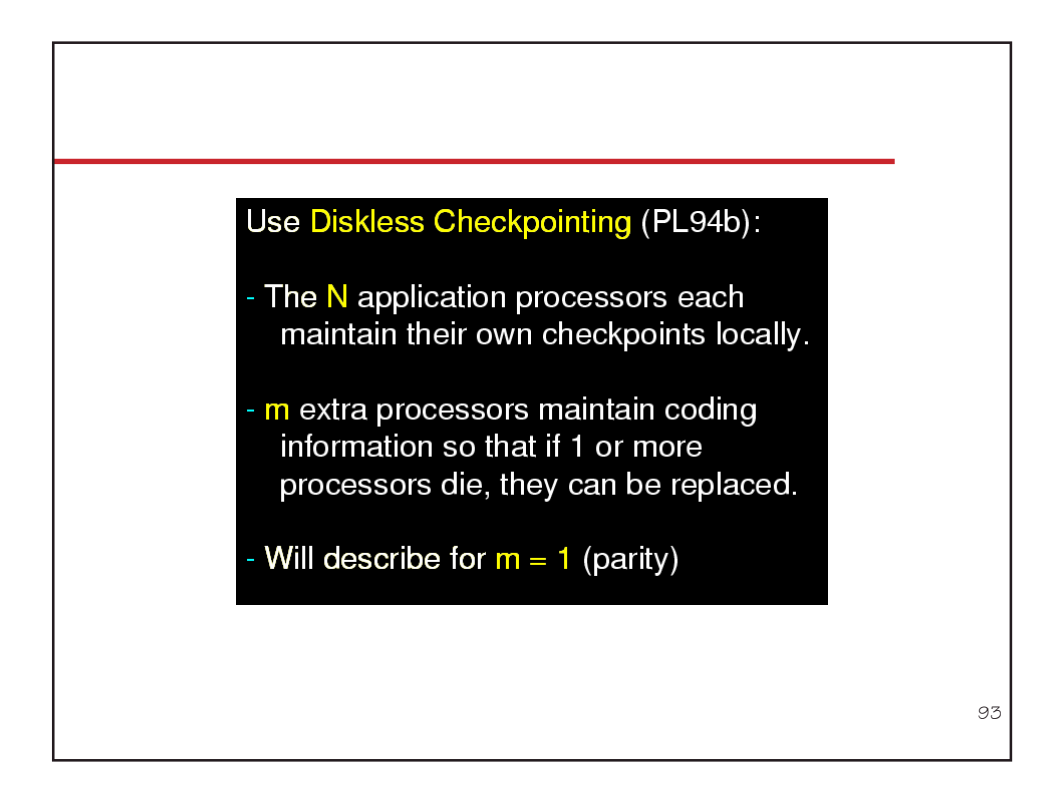

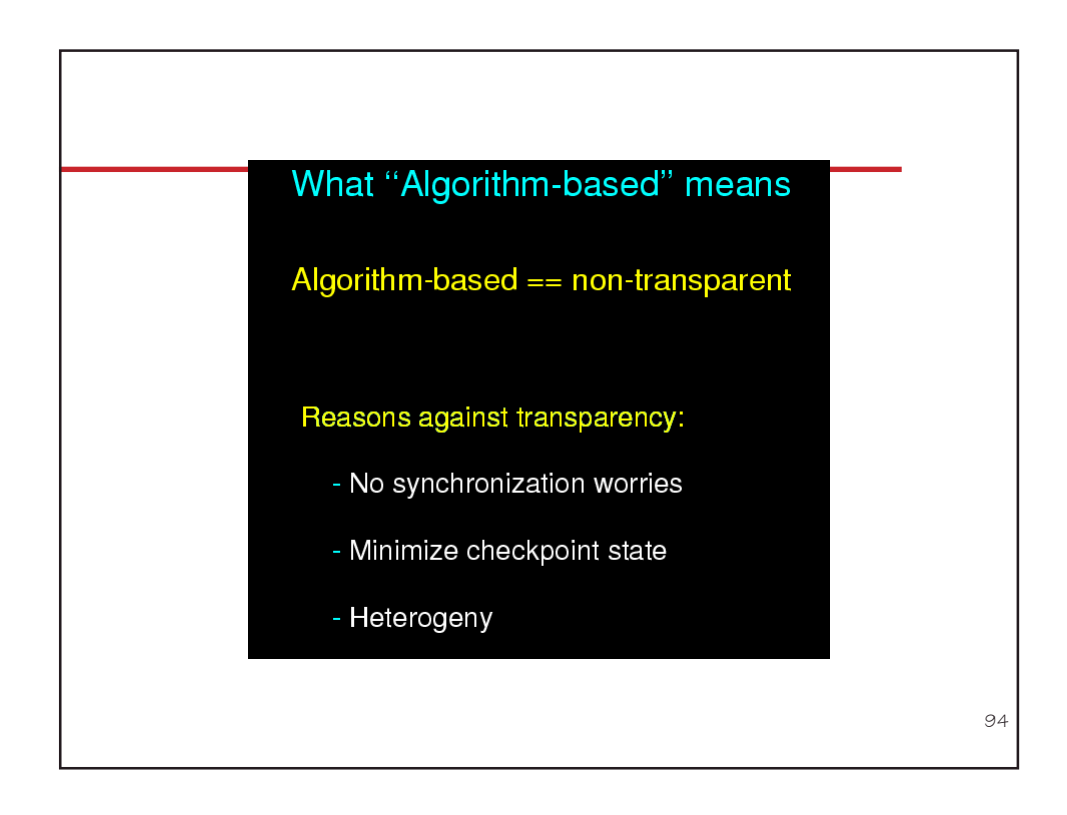

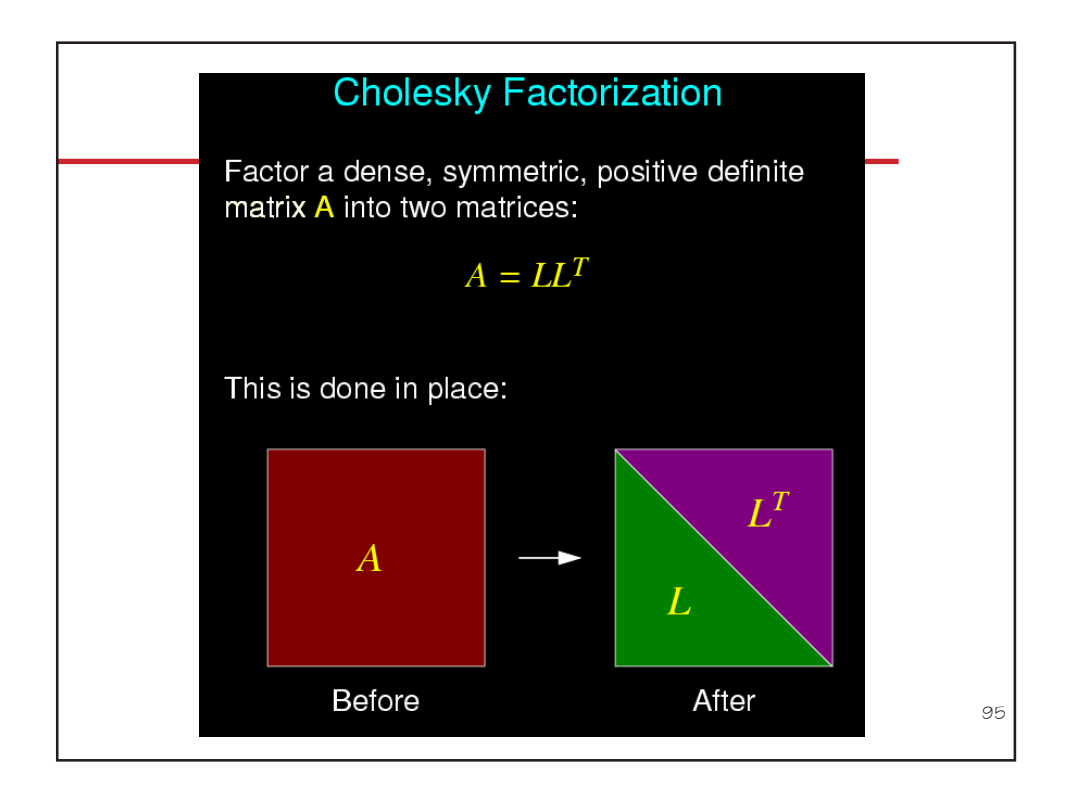

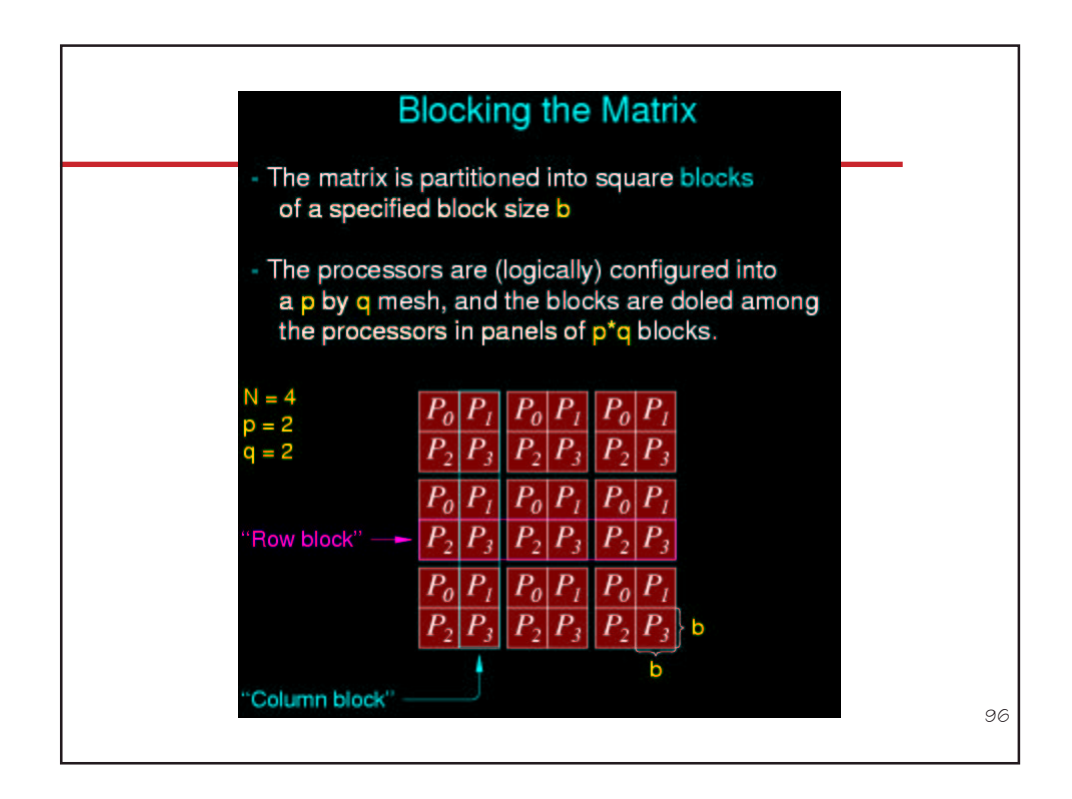

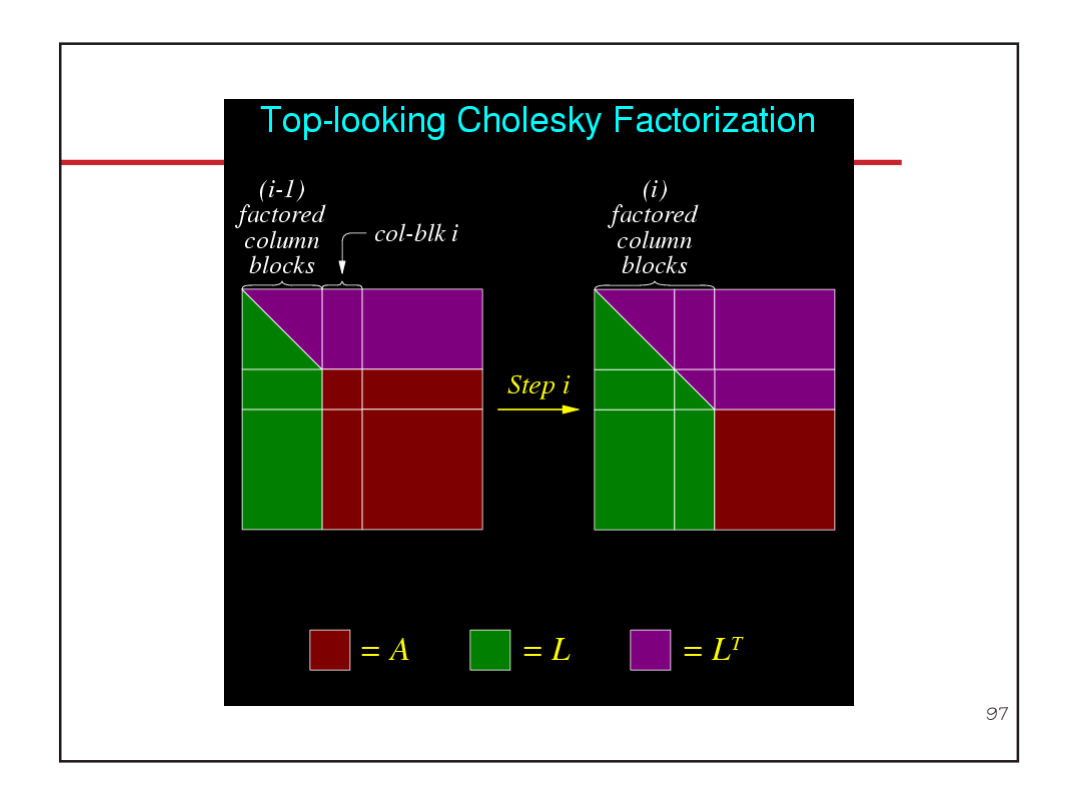

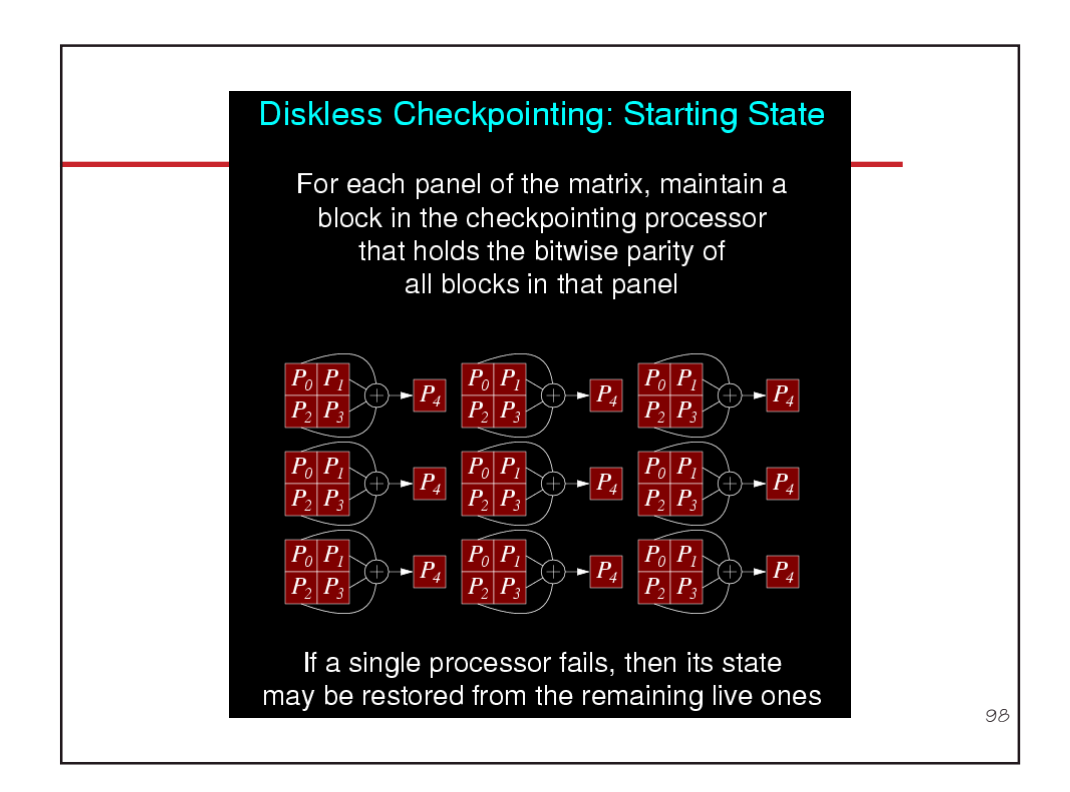

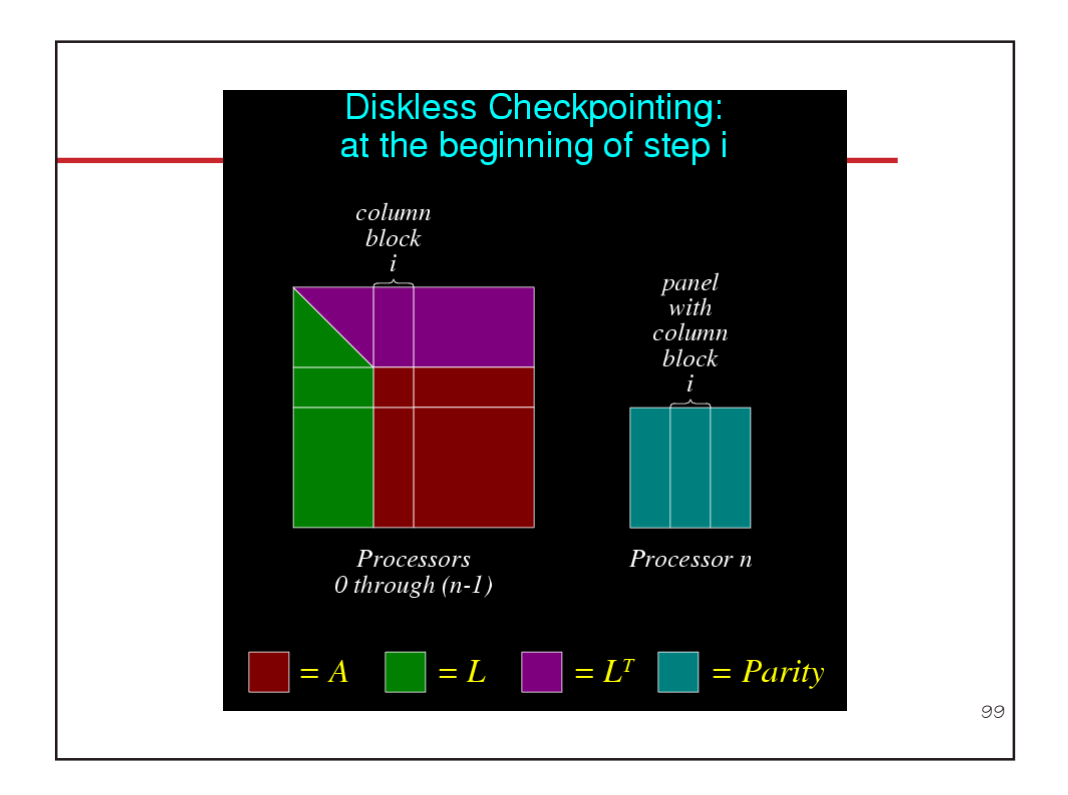

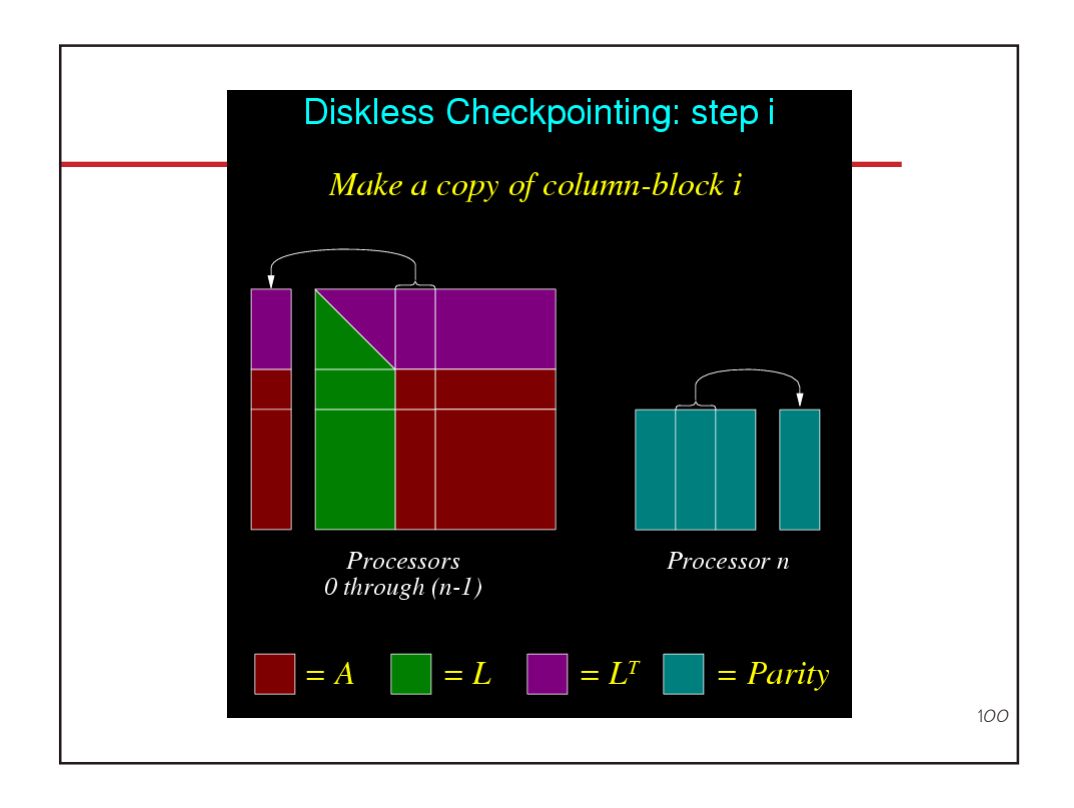

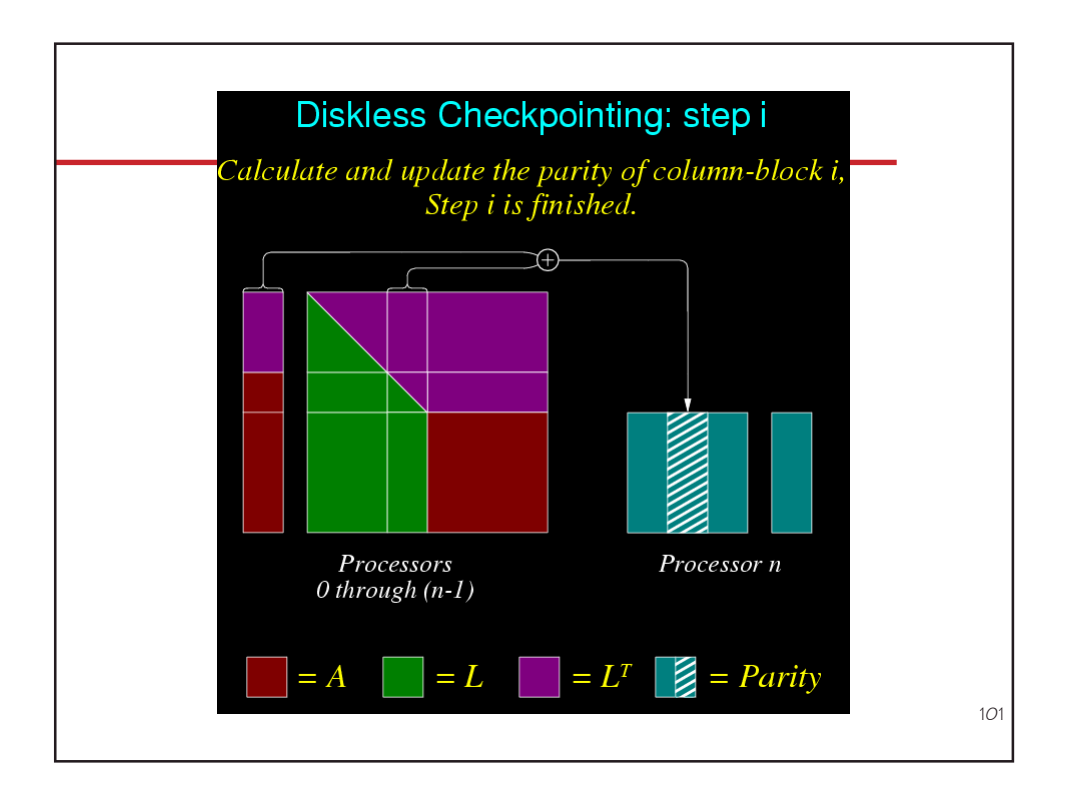

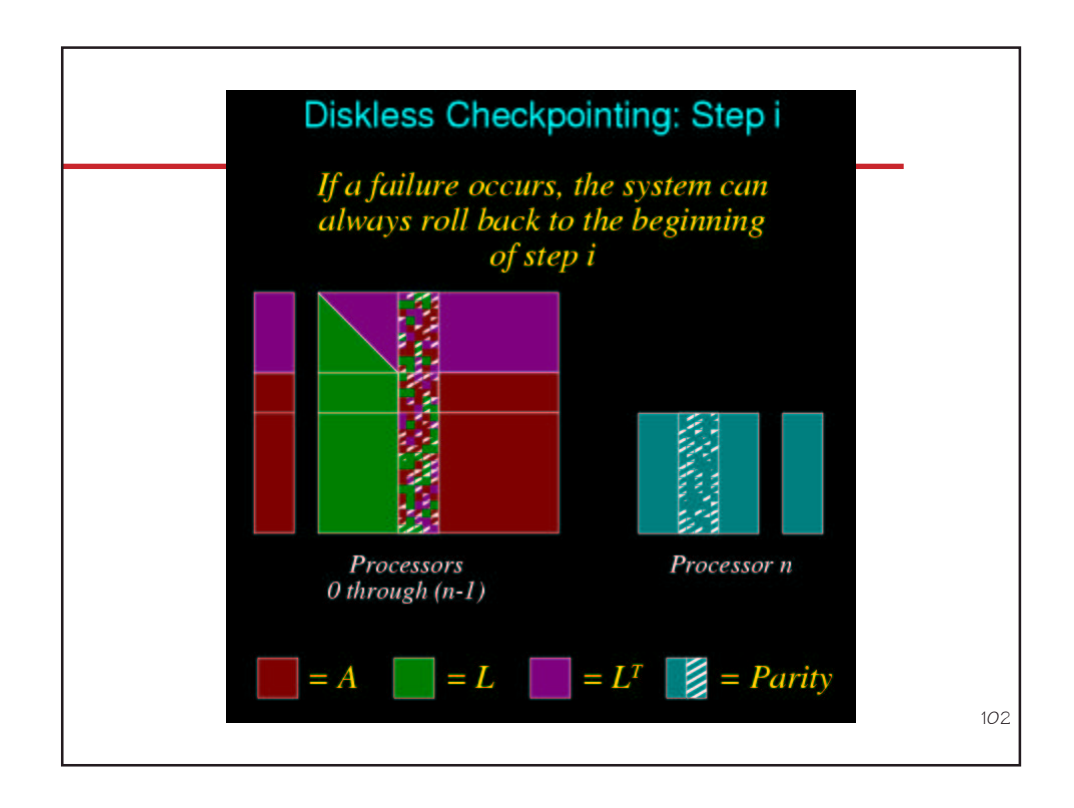

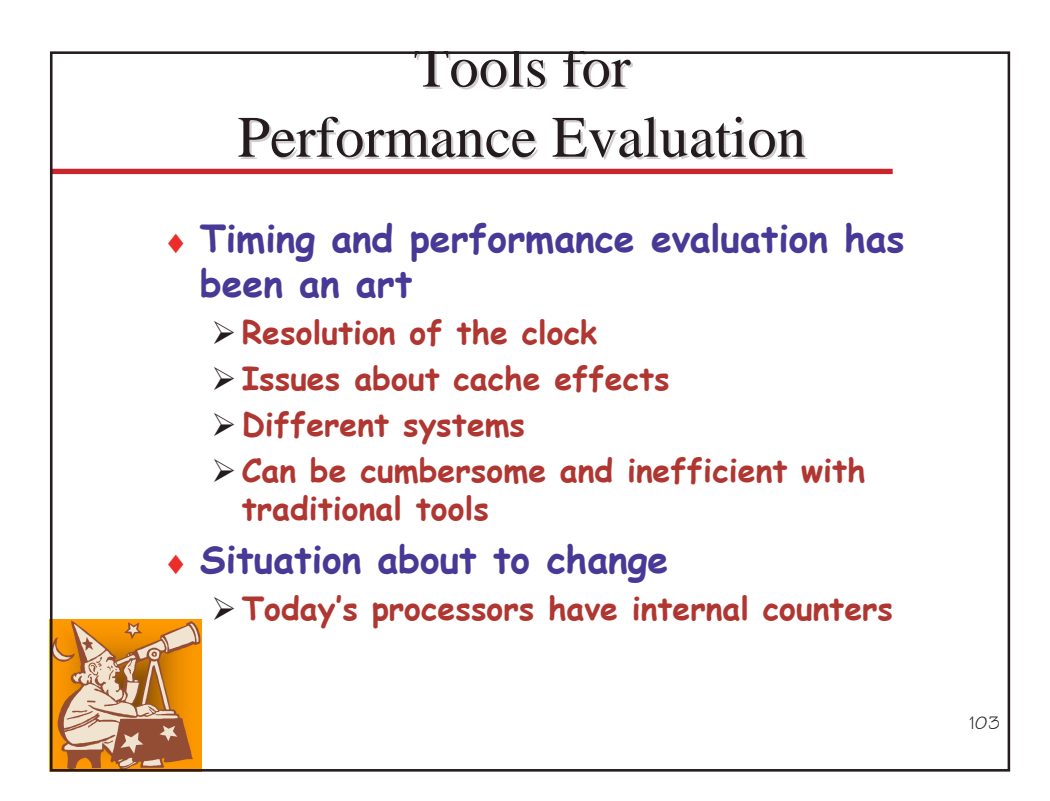

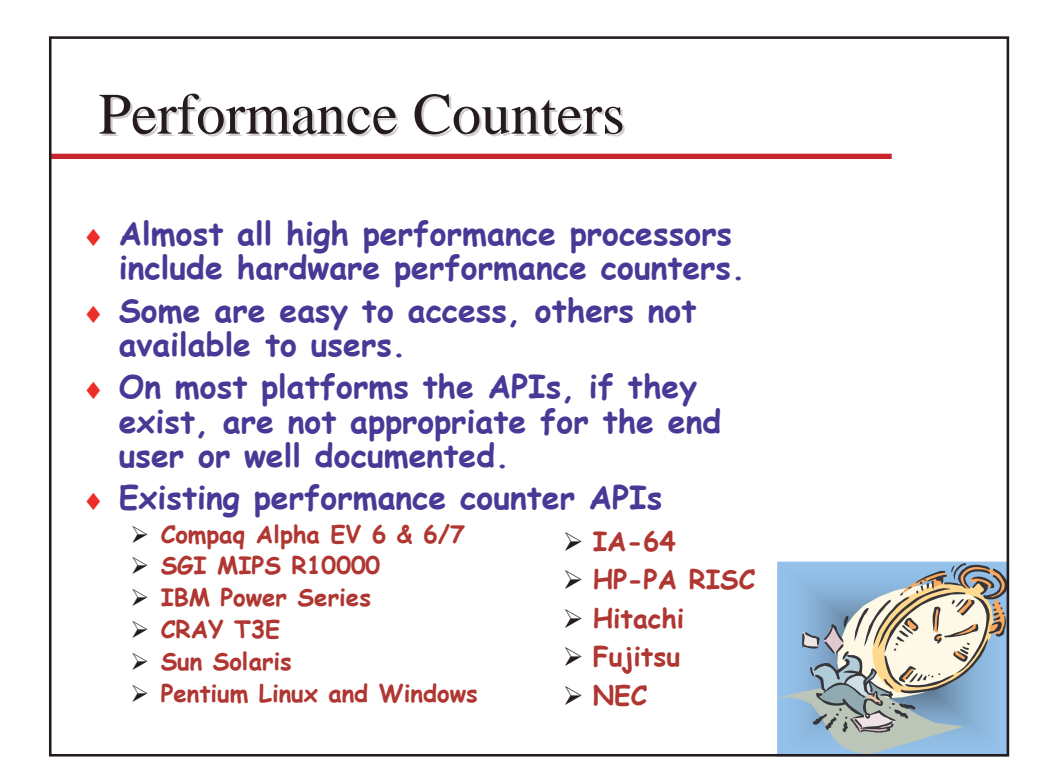

### **Performance Data** That May Be Available

- $\triangleright$  Cycle count
- $\triangleright$  Floating point instruction count
- $\triangleright$  Integer instruction count
- $\triangleright$  Instruction count
- > Load/store count
- > Branch taken / not taken count
- > Branch mispredictions
- $\triangleright$  Pipeline stalls due to memory subsystem
- $\triangleright$  Pipeline stalls due to resource conflicts
- $\Sigma$ I/D cache misses for different levels
- $\triangleright$  Cache invalidations
- $\triangleright$  TLB misses
- $\triangleright$  TLB invalidations

105

# **Low Level API** • Increased efficiency and functionality over the high level **PAPI** interface • There's about 40 functions • Obtain information about the executable and the hardware.  $\bullet$  Thread safe  $106$

## High Level API

- Meant for application programmers wanting coarse-grained measurements
- $\bullet$  Calls the lower level API
- Not thread safe at the moment
- Only allows PAPI Presets events

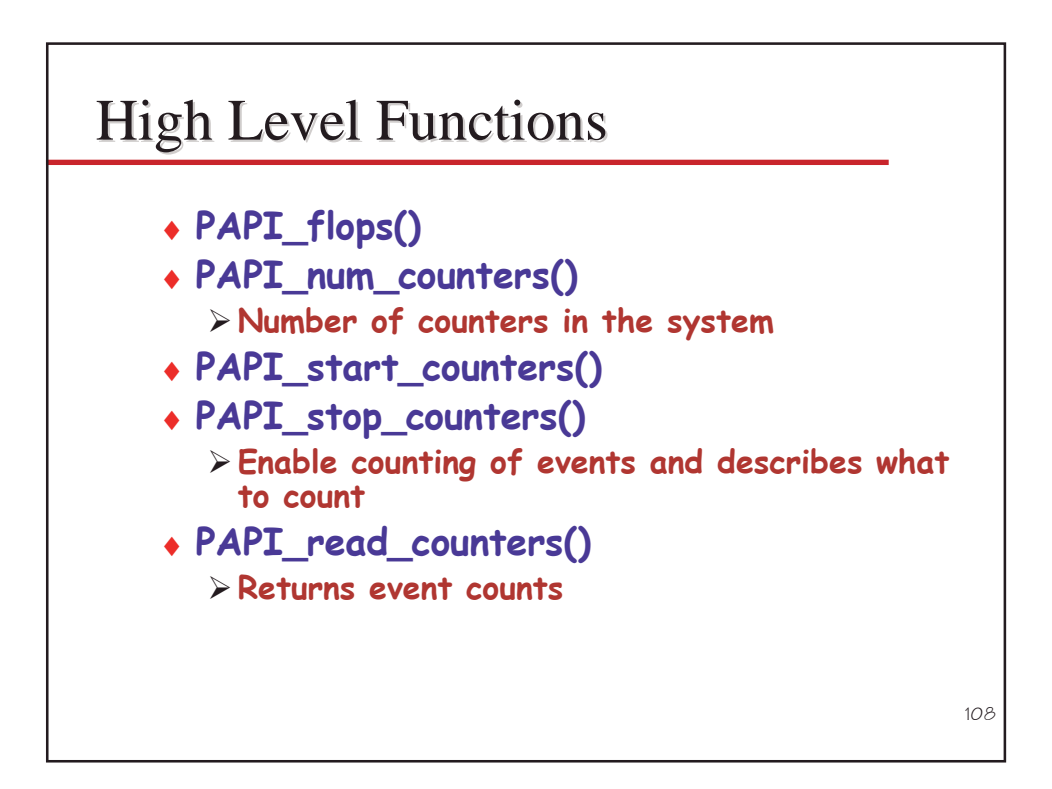

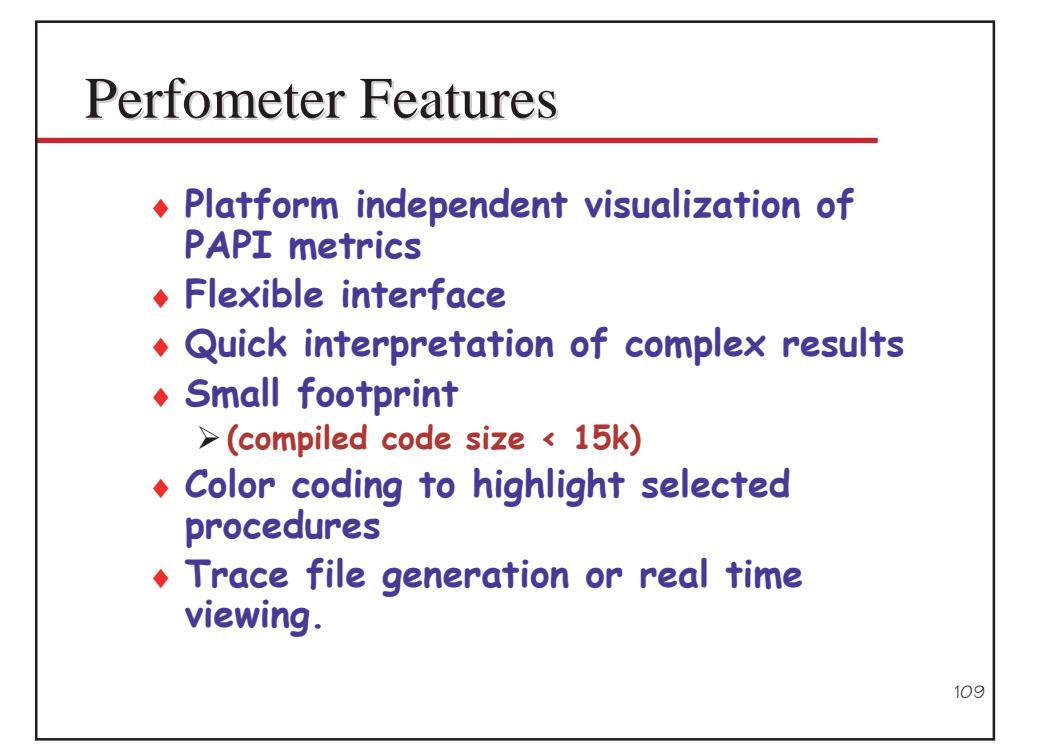

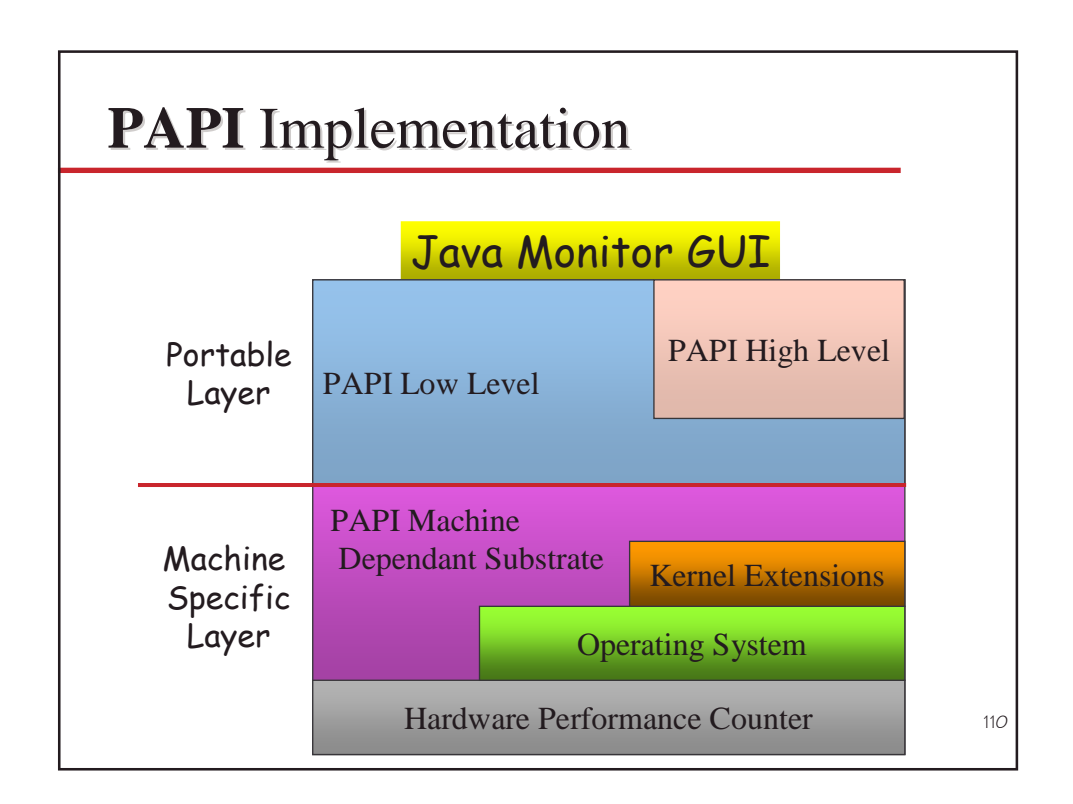

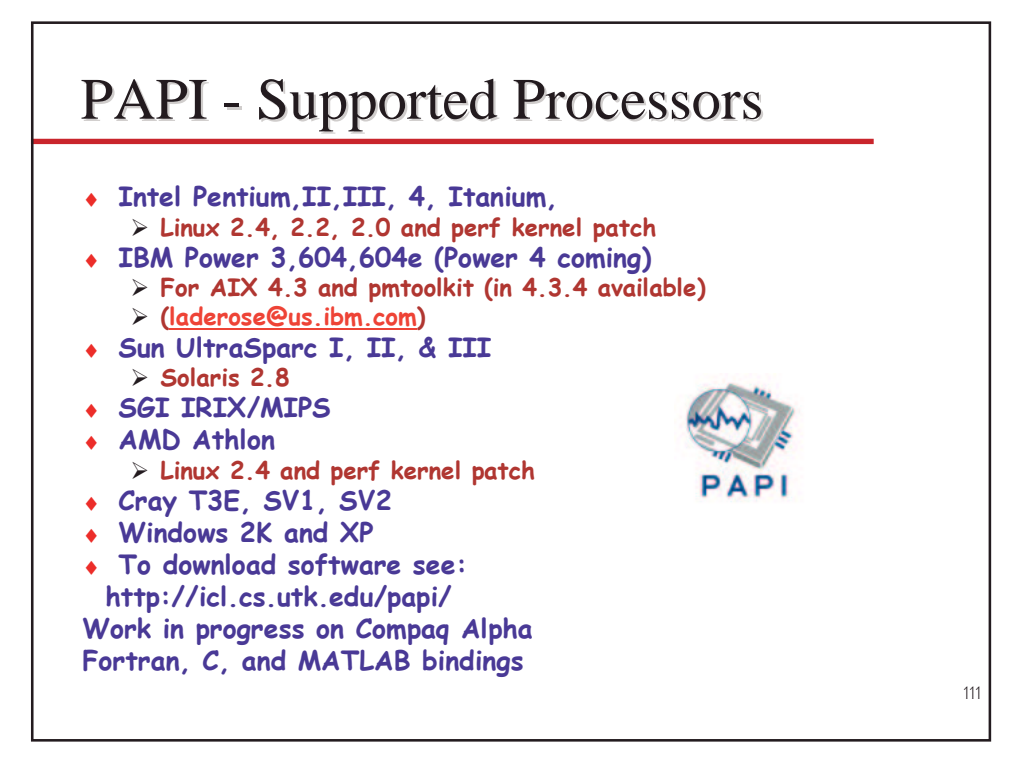

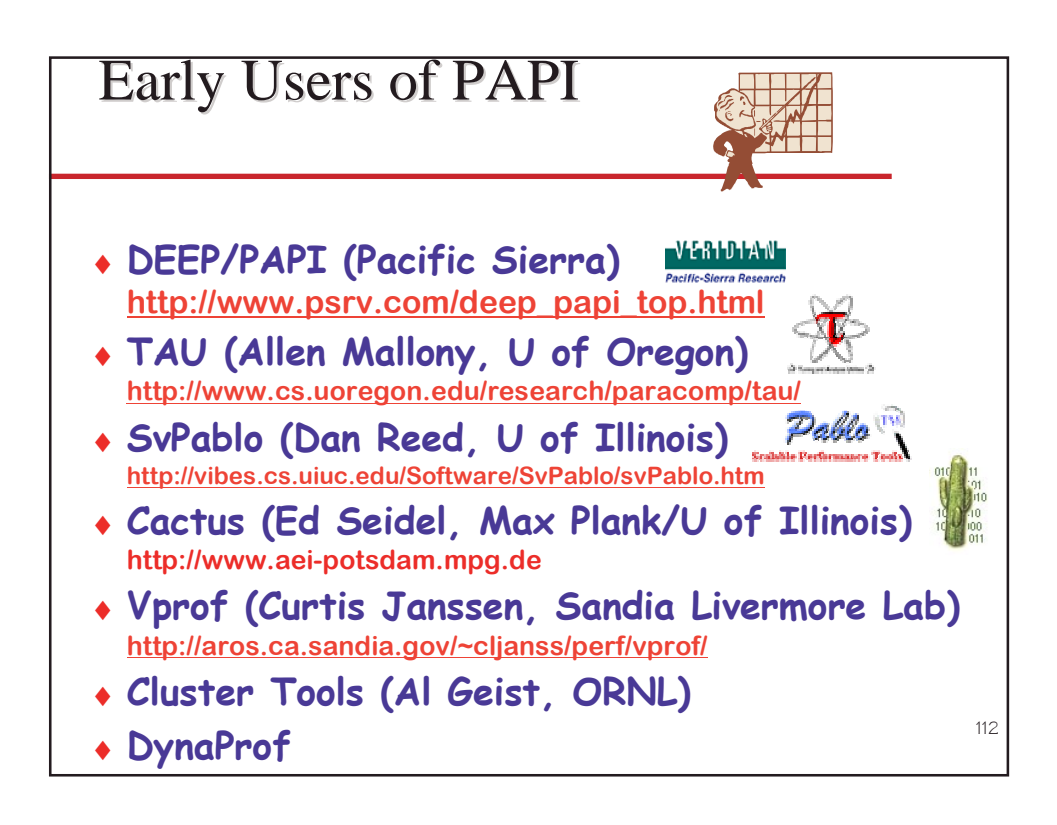

## What is DynaProf?

- A portable tool to dynamically instrument a running executable with *Probes* that monitor application performance.
- Simple command line interface.
- Java based GUI interface.
- Open Source Software.
- Built on and in collaboration with Bart Miller and Jeff Hollingsworth Paradyn project at U. Wisconsin and Dyninst <u>project at U. Maryland</u>

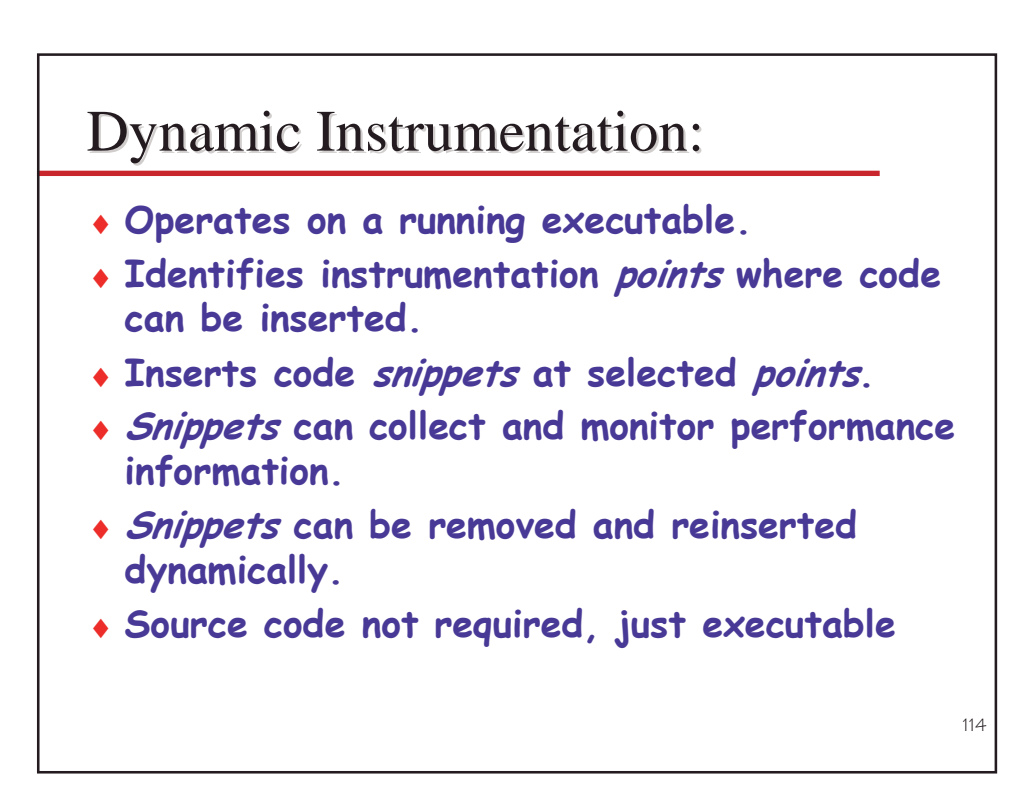

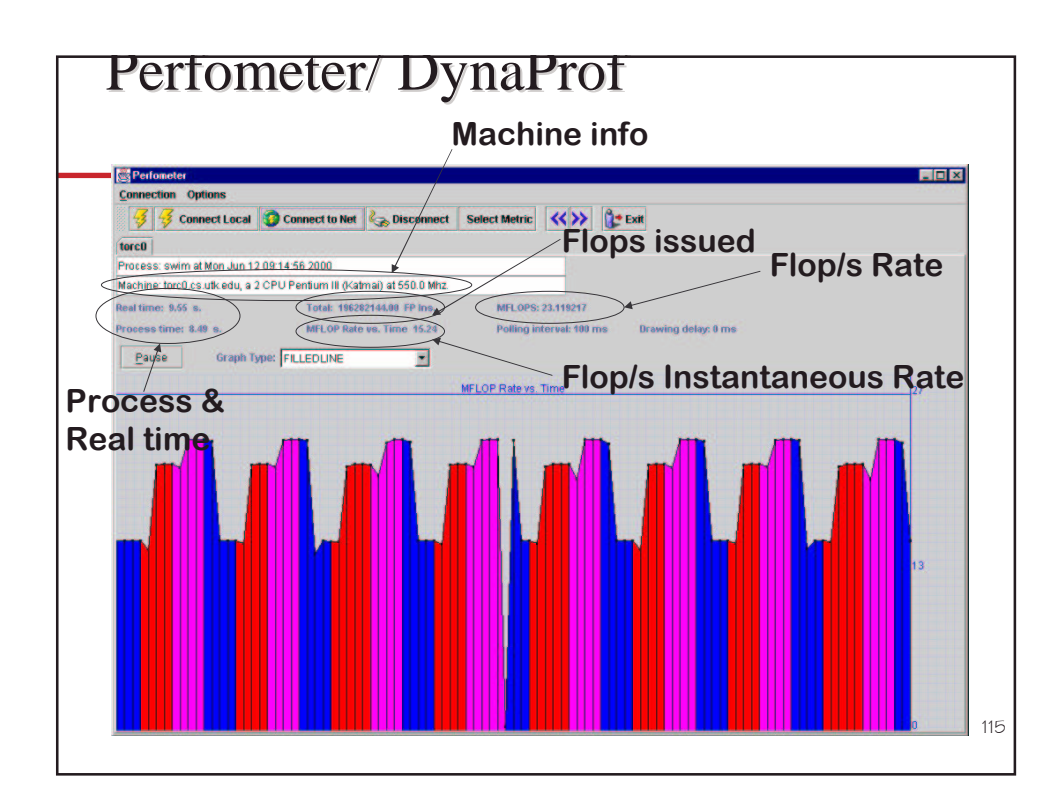

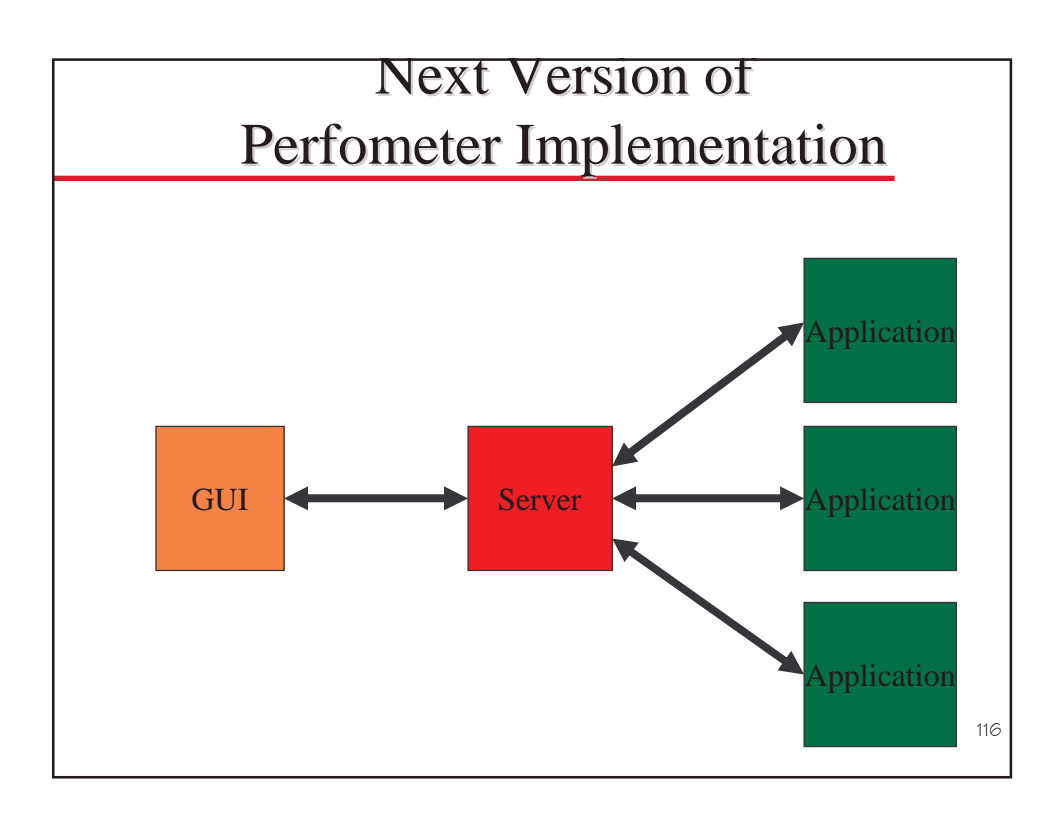

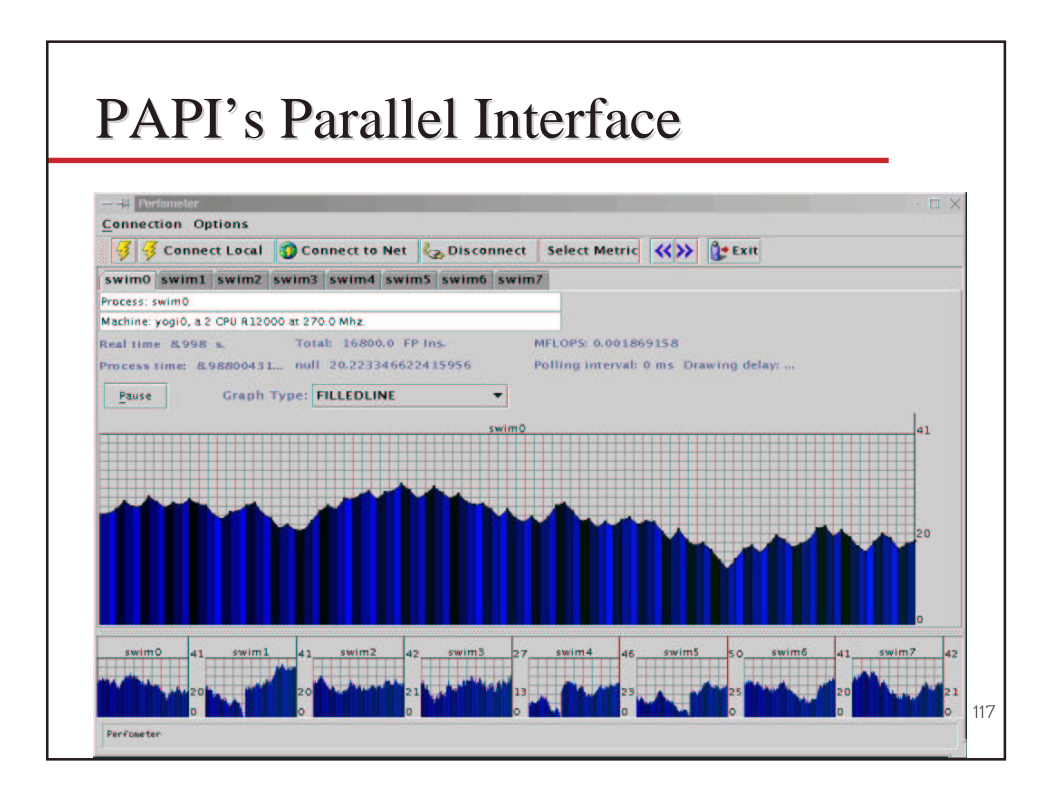

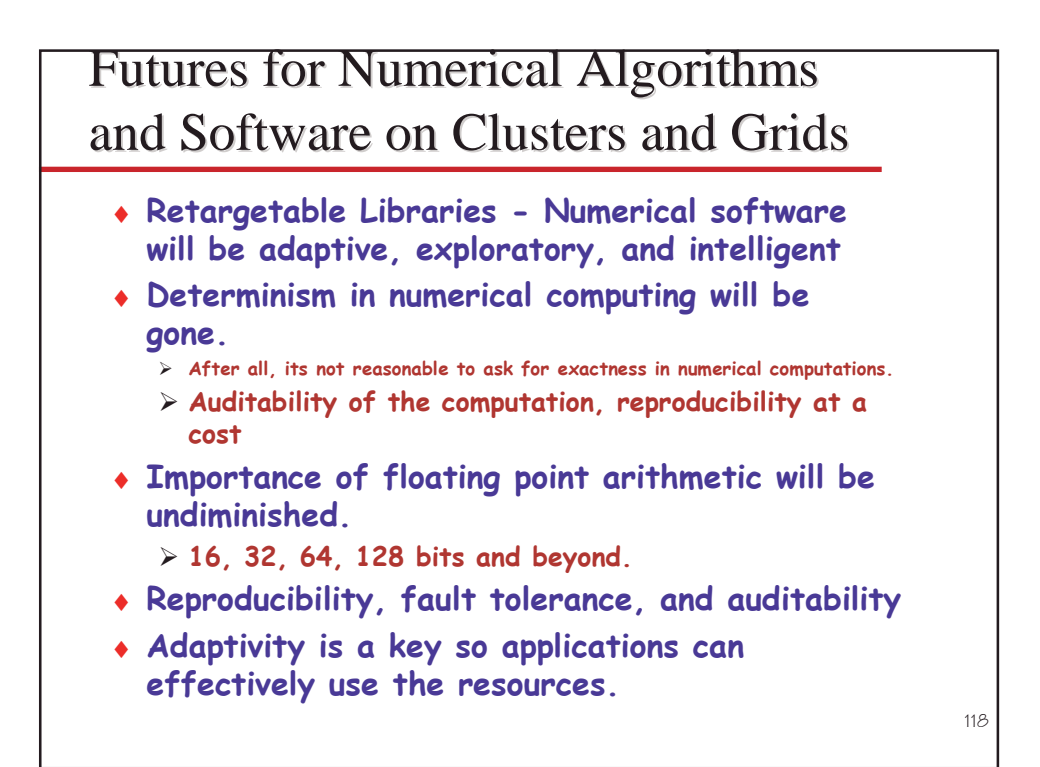

## **Contributors to These Ideas**

- $\arrow$  Top500
	- > Erich Strohmaier, LBL
	- > Hans Meuer, Mannheim U
- $\triangle$  ATLAS
	- > Antoine Petitet, UTK
	- > Clint Whaley, UTK
- Recursive factorization > Piotr Luszczek.UTK
	- > Victor Eijkhout, UTK
- $\leftrightarrow$  PAPI
	- > Shirley Browne, UTK
	- > Kevin London, UTK
	- > Phil Mucci, UTK
	- > Keith Seymour, UTK
	- > Dan Terpstra, UTK

For additional information see... www.netlib.org/top500/ icl.cs.utk.edu/atlas/ icl.cs.utk.edu/papi/

www.cs.utk.edu/~dongarra/

Many opportunities within the group at Tennessee 119